**d 1 \*\*\*\*\*\*\*\*\*\*\*\*\*\*\*\*\*\*\*\*\*\*\*\*\*\*\*\*\*\*\*\*\*\*\*\*\*\*\*\*\*\*\*\*\*\*\*\*\*\*\*\*\*\*\*\*\*\* 8210 Sun Mar 18 01:13:02 2018 new/usr/src/common/smbsrv/smb\_door\_legacy.c 1575 untangle libmlrpc ... (smbsrv) \*\*\*\*\*\*\*\*\*\*\*\*\*\*\*\*\*\*\*\*\*\*\*\*\*\*\*\*\*\*\*\*\*\*\*\*\*\*\*\*\*\*\*\*\*\*\*\*\*\*\*\*\*\*\*\*\*\*** /\* \* CDDL HEADER START \* \* The contents of this file are subject to the terms of the \* Common Development and Distribution License (the "License").  $6 *$  You may not use this file except in compliance with the License.<br>7  $*$  \* <sup>8</sup> \* You can obtain a copy of the license at usr/src/OPENSOLARIS.LICENSE \* or http://www.opensolaris.org/os/licensing. \* See the License for the specific language governing permissions \* and limitations under the License. \* \* When distributing Covered Code, include this CDDL HEADER in each \* file and include the License file at usr/src/OPENSOLARIS.LICENSE. \* If applicable, add the following below this CDDL HEADER, with the \* fields enclosed by brackets "[]" replaced with your own identifying 17 \* information: Portions Copyright [yyyy] [name of copyright owner] 18 \* \* <sup>19</sup> \* CDDL HEADER END  $20 */$  /\* \* Copyright 2010 Sun Microsystems, Inc. All rights reserved. \* Use is subject to license terms. \* \* Copyright 2013 Nexenta Systems, Inc. All rights reserved.  $26 * /$  /\* <sup>29</sup> \* Legacy encode/decode routines for door clients and servers.  $30 * /$  #if !defined(\_KERNEL) && !defined(\_FAKE\_KERNEL) #include <errno.h> #include <string.h> #include <strings.h> #else #include <sys/types.h> #include <sys/sunddi.h> #include <sys/errno.h> #endif **#include <smb/wintypes.h>** #include <smbsrv/wintypes.h> #include <smbsrv/smb\_share.h> #include <smbsrv/smb\_door.h> #include <smbsrv/alloc.h> #include <smbsrv/smbinfo.h> smb\_dr\_ctx\_t \* 49 smb dr decode start(char \*ptr, int size)  $\begin{matrix} 50 \\ 51 \end{matrix}$ 51  $\sinh_d r_c t x_t * c t x = MEM_MALLOC("CommonDoor", sizeof (smb_d r_c t x_t));$ <br>52 if (ctx) { if (ctx) { 53 ctx->start\_ptr = ctx->ptr = ptr;<br>54 ctx->end\_ptr = ptr + size; 54 ctx->end\_ptr = ptr + size;<br>55 ctx->status = 0;  $ctx \rightarrow status = 0;$ 56<br>57  $return (ctx);$  } **\_\_\_\_\_\_unchanged\_portion\_omitted\_**

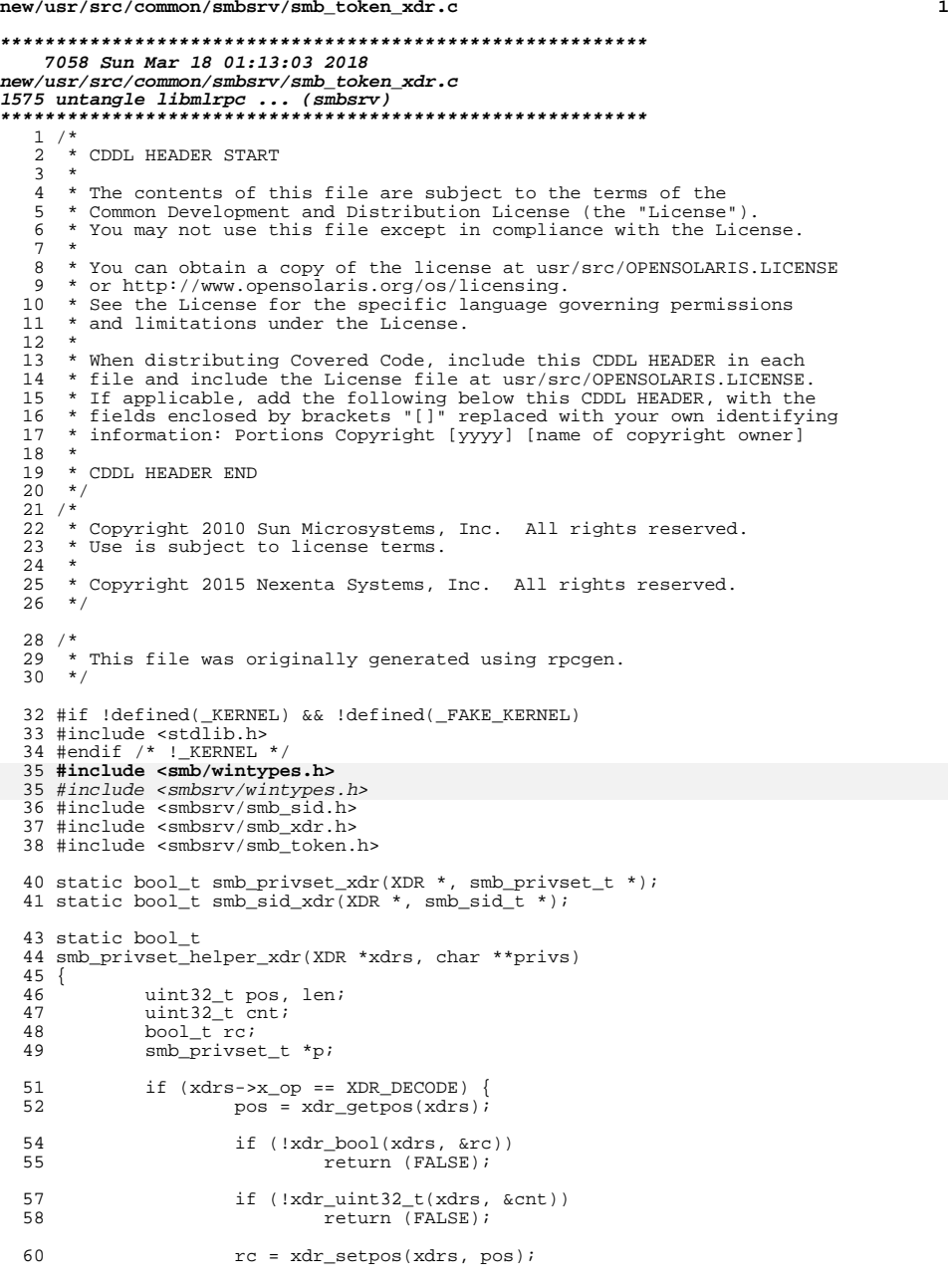

### **new/usr/src/common/smbsrv/smb\_token\_xdr.c**

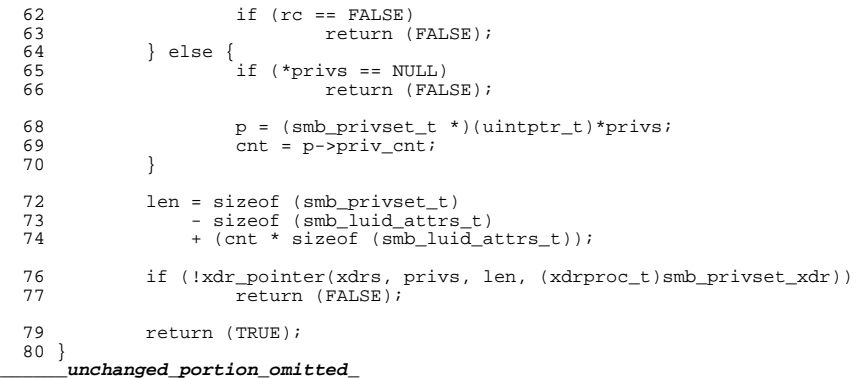

 **<sup>1</sup> \*\*\*\*\*\*\*\*\*\*\*\*\*\*\*\*\*\*\*\*\*\*\*\*\*\*\*\*\*\*\*\*\*\*\*\*\*\*\*\*\*\*\*\*\*\*\*\*\*\*\*\*\*\*\*\*\*\* 1133 Sun Mar 18 01:13:03 2018new/usr/src/lib/smbsrv/Makefile 1575 untangle libmlrpc ... (smbsrv) \*\*\*\*\*\*\*\*\*\*\*\*\*\*\*\*\*\*\*\*\*\*\*\*\*\*\*\*\*\*\*\*\*\*\*\*\*\*\*\*\*\*\*\*\*\*\*\*\*\*\*\*\*\*\*\*\*\*** # # CDDL HEADER START # # The contents of this file are subject to the terms of the # Common Development and Distribution License (the "License"). # You may not use this file except in compliance with the License.<br>7 # # <sup>8</sup> # You can obtain a copy of the license at usr/src/OPENSOLARIS.LICENSE # or http://www.opensolaris.org/os/licensing. # See the License for the specific language governing permissions # and limitations under the License. # # When distributing Covered Code, include this CDDL HEADER in each # file and include the License file at usr/src/OPENSOLARIS.LICENSE. # If applicable, add the following below this CDDL HEADER, with the # fields enclosed by brackets "[]" replaced with your own identifying # information: Portions Copyright [yyyy] [name of copyright owner] # <sup>19</sup> # CDDL HEADER END # # # Copyright (c) 2007, 2010, Oracle and/or its affiliates. All rights reserved. # Copyright 2013 Nexenta Systems, Inc. All rights reserved. # include ../Makefile.lib SUBDIRS = \<br>30 1ib libfksmbsrv \<br>31 libmlsvc \ libmlsvc  $\frac{32}{32}$  libmlrpc \ 32 libsmb \<br>33 libsmbns 33 libsmbns \<br>34 libsmbrp libsmbrp include ./Makefile.subdirs libmlrpc: libsmb libsmbns: libsmb **libmlsvc: libsmb libsmbns** libmlsvc: libsmb libmlrpc libsmbns libfksmbsrv: libsmb

 $\mathbf{1}$ 

1244 Sun Mar 18 01:13:03 2018 new/usr/src/lib/smbsrv/Makefile.targ  $1#$ 2 # CDDL HEADER START  $3#$ 4 # The contents of this file are subject to the terms of the 5 # Common Development and Distribution License (the "License"). 6 # You may not use this file except in compliance with the License. 7 # 8 # You can obtain a copy of the license at usr/src/OPENSOLARIS.LICENSE 9 # or http://www.opensolaris.org/os/licensing. 10 # See the License for the specific language governing permissions 11 # and limitations under the License.  $12#$ 13 # When distributing Covered Code, include this CDDL HEADER in each 14 # file and include the License file at usr/src/OPENSOLARIS.LICENSE. 15 # If applicable, add the following below this CDDL HEADER, with the 16 # fields enclosed by brackets "[]" replaced with your own identifying 17 # information: Portions Copyright [yyyy] [name of copyright owner]  $18#$ 19 # CDDL HEADER END  $20#$  $21#$ 22 # Copyright 2007 Sun Microsystems, Inc. All rights reserved. 23 # Use is subject to license terms.  $24#$ 25 # Copyright 2013 Nexenta Systems, Inc. All rights reserved.  $26#$ 25 #ident "%Z%%M% %I%  $E^*$  SMI"  $28#$ 29 # Common targets for smbsrv Makefiles  $30#$  $32$   $*_{\text{ndr.c: }}$   $*(\text{NDLDIR})$ / $*\text{.ndl}$  $$(NDRGEN) -Y $(ANSI_CPP) $(CPPFIAGS) $<$ 33 32  $$ (NDRGEN) -Y $ (CC)$   $$ <$  $35 \text{ pics}/\$$ .o: \$(SRC)/common/smbsrv/%.c 36  $S$ (COMPILE.c) -o  $S@S<$ 37 S(POST PROCESS O) 39 pics/%.o := CPPFLAGS += -I\$(ROOTSMBHDRDIR)/ndl 41 .KEEP STATE:  $43$  all:  $$$ (LIBS) 45 lint: lintcheck

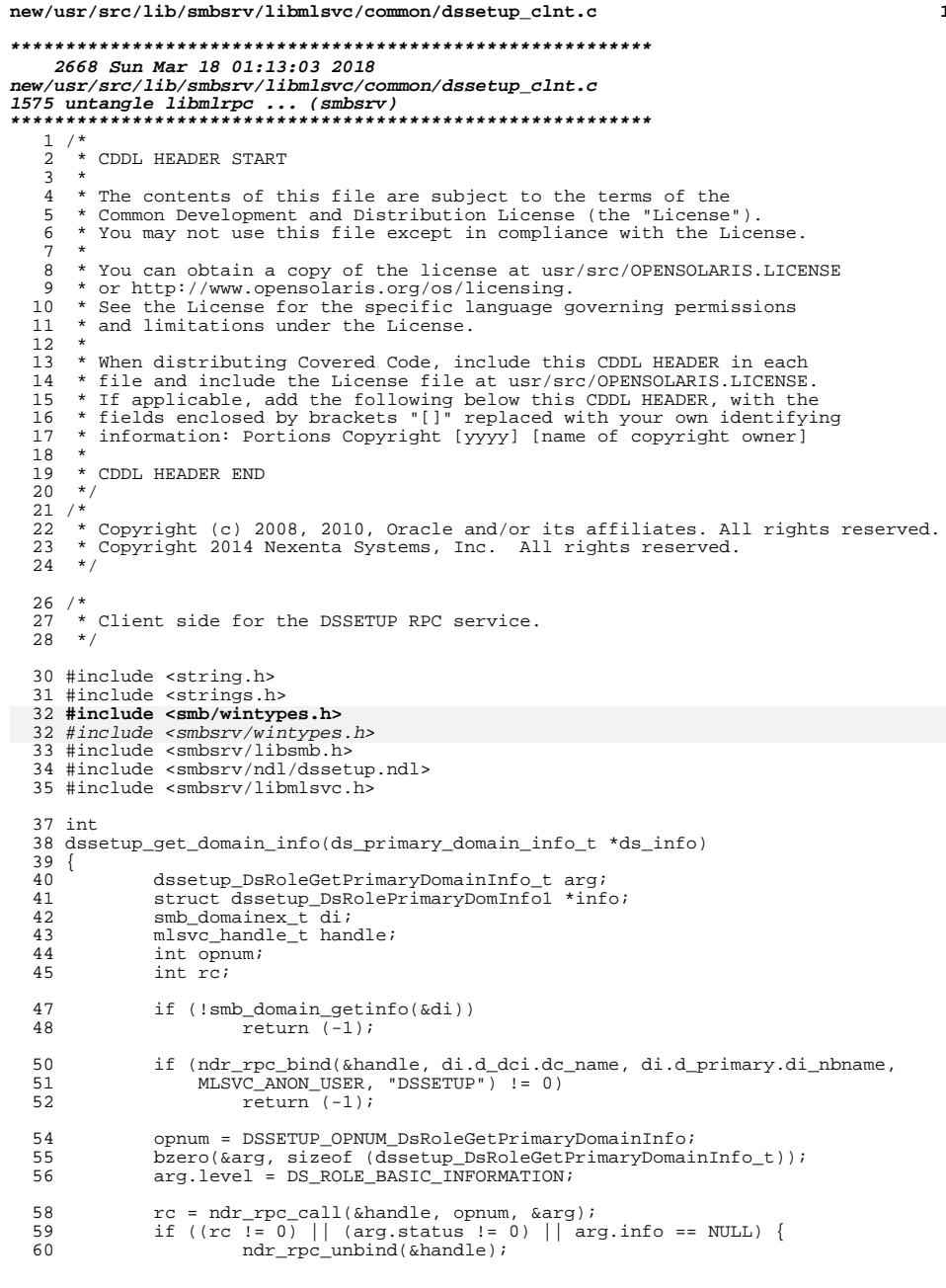

```
new/usr/src/lib/smbsrv/libmlsvc/common/dssetup_clnt.c
```
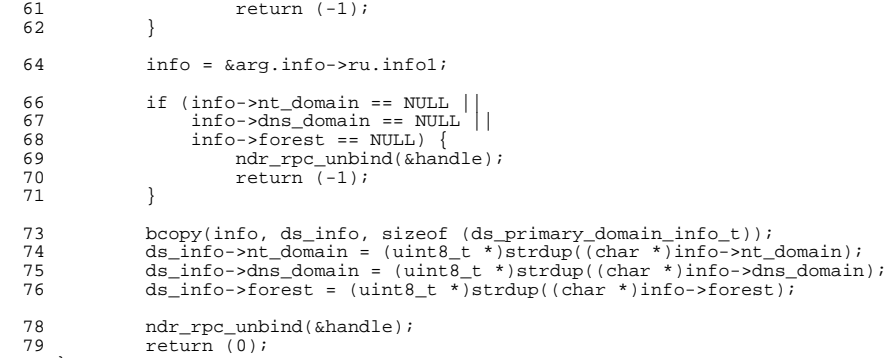

 $\begin{CD} 80 \\ 80 \\ - \end{CD}$  unchanged\_portion\_omitted\_

 $\equiv$ 

 $\mathbf 1$ 

 $\overline{\mathbf{2}}$ 

 $\mathbf{1}$ 

```
6751 Sun Mar 18 01:13:03 2018
new/usr/src/lib/smbsrv/libmlsvc/common/dssetup_svc.c
1 / *2 * CDDL HEADER START
  3 *4 * The contents of this file are subject to the terms of the
  5 * Common Development and Distribution License (the "License").
     * You may not use this file except in compliance with the License.
  6
  78 * You can obtain a copy of the license at usr/src/OPENSOLARIS.LICENSE
  9 * or http://www.opensolaris.org/os/licensing.
 10 * See the License for the specific language governing permissions
 11 * and limitations under the License.
 12 *
 13 * When distributing Covered Code, include this CDDL HEADER in each
 14 * file and include the License file at usr/src/OPENSOLARIS.LICENSE.
 15 * If applicable, add the following below this CDDL HEADER, with the
 16 * fields enclosed by brackets "[]" replaced with your own identifying
 17 * information: Portions Copyright [yyyy] [name of copyright owner]
 18 *19 * CDDL HEADER END
 20 * /22/23 * Copyright (c) 2008, 2010, Oracle and/or its affiliates. All rights reserved.
 24 * Copyright 2013 Nexenta Systems, Inc. All rights reserved.
     \star.
 2527/28 * Active Directory Setup RPC interface used by Windows 2000.
 29 * /31 #include <synch.h>
 32 #include <strings.h>
 33 #include <stdlib.h>
 34 #include <netdb.h>
36 #include <libmlrpc/libmlrpc.h>
 37 #include <smbsrv/libsmb.h>
 36 #include <smbsrv/libmlrpc.h>
 38 #include \langlesmbsrv/libmlsvc.h>
 39 #include <smbsrv/ndl/dssetup.ndl>
 40 #include <smbsrv/smbinfo.h>
 41 #include <smbsrv/nmpipes.h>
 43 int dssetup_get_domain_info(ds_primary_domain_info_t *);
 45 static int dssetup_DsRoleGetPrimaryDomainInfo(void *, ndr_xa_t *);
 46 static uint32 t dssetup member server(ds primary domain info t *, ndr xa t *);
 47 static uint32_t dssetup_standalone_server(ds_primary_domain_info_t *,
 48
       ndr_xa_t *50 static ndr_stub_table_t dssetup_stub_table[] = {
            { dssetup_DsRoleGetPrimaryDomainInfo,
 51
 52DSSETUP OPNUM DsRoleGetPrimaryDomainInfo },
 53
            \{0\}54 } ;
     unchanged portion omitted
```
**new/usr/src/lib/smbsrv/libmlsvc/common/eventlog\_svc.cd 1 \*\*\*\*\*\*\*\*\*\*\*\*\*\*\*\*\*\*\*\*\*\*\*\*\*\*\*\*\*\*\*\*\*\*\*\*\*\*\*\*\*\*\*\*\*\*\*\*\*\*\*\*\*\*\*\*\*\* 15457 Sun Mar 18 01:13:03 2018 new/usr/src/lib/smbsrv/libmlsvc/common/eventlog\_svc.c1575 untangle libmlrpc ... (smbsrv) \*\*\*\*\*\*\*\*\*\*\*\*\*\*\*\*\*\*\*\*\*\*\*\*\*\*\*\*\*\*\*\*\*\*\*\*\*\*\*\*\*\*\*\*\*\*\*\*\*\*\*\*\*\*\*\*\*\***<sup>1</sup> /\* <sup>2</sup> \* CDDL HEADER START <sup>3</sup> \* <sup>4</sup> \* The contents of this file are subject to the terms of the 5 \* Common Development and Distribution License (the "License").<br>6 \* You may not use this file except in compliance with the Licen  $6 *$  You may not use this file except in compliance with the License.<br>7  $*$ <sup>7</sup> \* <sup>8</sup> \* You can obtain a copy of the license at usr/src/OPENSOLARIS.LICENSE <sup>9</sup> \* or http://www.opensolaris.org/os/licensing. <sup>10</sup> \* See the License for the specific language governing permissions 11  $*$  and limitations under the License.<br>12  $*$ <sup>12</sup> \* <sup>13</sup> \* When distributing Covered Code, include this CDDL HEADER in each <sup>14</sup> \* file and include the License file at usr/src/OPENSOLARIS.LICENSE. <sup>15</sup> \* If applicable, add the following below this CDDL HEADER, with the <sup>16</sup> \* fields enclosed by brackets "[]" replaced with your own identifying <sup>17</sup> \* information: Portions Copyright [yyyy] [name of copyright owner] <sup>18</sup> \* <sup>19</sup> \* CDDL HEADER END  $20 * /$  $22 / *$ <sup>23</sup> \* Copyright (c) 2009, 2010, Oracle and/or its affiliates. All rights reserved. 24 **\* Copyright 2013 Nexenta Systems, Inc. All rights reserved.**<sup>25</sup> \*/  $27 /$ <sup>28</sup> \* Event Log Service RPC (LOGR) interface definition. <sup>29</sup> \*/ <sup>30</sup> #include <sys/utsname.h> <sup>31</sup> #include <unistd.h> <sup>32</sup> #include <strings.h> 33 **#include <libmlrpc/libmlrpc.h>** <sup>34</sup> #include <smbsrv/libsmb.h> 33 #include <smbsrv/libmlrpc.h> <sup>35</sup> #include <smbsrv/nmpipes.h> <sup>36</sup> #include <smbsrv/libmlsvc.h> <sup>37</sup> #include <smbsrv/ndl/eventlog.ndl> <sup>40</sup> #define LOGR\_FWD +1 <sup>41</sup> #define LOGR\_REW -1 <sup>42</sup> #define LOGR\_RECORD\_SIGNATURE 0x654C664C 44 #define LOGR\_PRI(p) ((p) & LOG\_PRIMASK)<br>45 #define LOGR WNSTRLEN(S) ((strlen((S)) + 1)  $((\text{strlen}((S)) + 1) * \text{sizeof } (\text{smb_wchar_t}))$ 47 #define LOGR\_MSG\_DWORD\_OFFSET 12<br>48 #define LOGR MSG WORD OFFSET 4 <sup>48</sup> #define LOGR\_MSG\_WORD\_OFFSET <sup>4</sup> <sup>50</sup> /\* <sup>51</sup> \* READ flags for EventLogRead <sup>52</sup> \* <sup>53</sup> \* EVENTLOG\_SEEK\_READ  $54$  \* The read operation proceeds from the record specified by the<br>55 \* dwRecordOffset parameter. This flag cannot be used with <sup>55</sup> \* dwRecordOffset parameter. This flag cannot be used with 56 \* EVENTLOG\_SEQUENTIAL\_READ.<br>57 \* <sup>57</sup> \* <sup>58</sup> \* EVENTLOG\_SEQUENTIAL\_READ <sup>59</sup> \* The read operation proceeds sequentially from the last call to the <sup>60</sup> \* ReadEventLog function using this handle. This flag cannot be used **new/usr/src/lib/smbsrv/libmlsvc/common/eventlog\_svc.c**<sup>61</sup> \* with EVENTLOG\_SEEK\_READ. <sup>62</sup> \* <sup>66</sup> \* <sup>67</sup> \* EVENTLOG\_FORWARDS\_READ <sup>70</sup> \* <sup>71</sup> \* EVENTLOG\_BACKWARDS\_READ <sup>74</sup> \*/ 82  $*/$ 88 #define EVENTLOG\_AUDIT\_FAILURE <sup>90</sup> /\* 91 \* Event Identifiers<br>92 \*  $100 *$  phrases.<br>101 \* <sup>109</sup> \*  $110 *$  Sev<br>111 \* 112 \* 00 - Success<br>113 \* 01 - Informat  $113 * 01 - Information114 * 10 - Warning$ 114 \* 10 - Warning<br>115 \* 11 - Error  $11 -$ Error <sup>116</sup> \*  $117 * C$ <br>118 \*  $119 * R$ <br>120 \* <sup>120</sup> \* Reserved bit. <sup>121</sup> \* Facility 122 \* Facility code.  $\begin{array}{ccc} 123 & * & \text{Code} \\ 124 & * & \end{array}$ <sup>125</sup> \*/ <sup>126</sup> #define EVENTID\_SEVERITY\_SUCCESS 0x00000000

 **<sup>2</sup>** <sup>63</sup> \* If the buffer is large enough, more than one record can be read at <sup>64</sup> \* the specified seek position; you must specify one of the following <sup>65</sup> \* flags to indicate the direction for successive read operations. <sup>68</sup> \* The log is read in chronological order. This flag cannot be used 69 \* with EVENTLOG BACKWARDS READ. <sup>72</sup> \* The log is read in reverse chronological order. This flag cannot be 73 \* used with EVENTLOG FORWARDS READ. 75 #define EVENTLOG\_SEQUENTIAL\_READ 0x0001<br>76 #define EVENTLOG SEEK READ 0x0002 76 #define EVENTLOG\_SEEK\_READ 0x0002<br>77 #define EVENTLOG FORWARDS READ 0x0004 77 #define EVENTLOG\_FORWARDS\_READ 0x0004<br>78 #define EVENTLOG BACKWARDS READ 0x0008 78 #define EVENTLOG\_BACKWARDS\_READ <sup>80</sup> /\* <sup>81</sup> \* The types of events that can be logged. 83 #define EVENTLOG\_SUCCESS 0x0000<br>84 #define EVENTLOG ERROR TYPE 0x0001 <sup>84</sup> #define EVENTLOG\_ERROR\_TYPE 0x0001 85 #define EVENTLOG\_WARNING\_TYPE 0x0002<br>86 #define EVENTLOG INFORMATION TYPE 0x0004 86 #define EVENTLOG\_INFORMATION\_TYPE 0x0004<br>87 #define EVENTLOG\_AUDIT\_SUCCESS 0x0008 87 #define EVENTLOG\_AUDIT\_SUCCESS 0x0008<br>88 #define EVENTLOG\_AUDIT\_FAILURE 0x0010 <sup>92</sup> \* <sup>93</sup> \* Event identifiers uniquely identify a particular event. Each event <sup>94</sup> \* source can define its own numbered events and the description strings 95  $*$  to which they are mapped. Event viewers can present these strings to 96  $*$  the user. They should help the user understand what went wrong and 96  $*$  the user. They should help the user understand what went wrong and 97  $*$  suggest what actions to take Direct the description at users solvi <sup>97</sup> \* suggest what actions to take. Direct the description at users solving <sup>98</sup> \* their own problems, not at administrators or support technicians. <sup>99</sup> \* Make the description clear and concise and avoid culture-specific <sup>101</sup> \* <sup>102</sup> \* The following diagram illustrates the format of an event identifier. <sup>103</sup> \* <sup>104</sup> \* 3 3 2 2 2 2 2 2 2 2 2 2 1 1 1 1 1 1 1 1 1 1 <sup>105</sup> \* 1 0 9 8 7 6 5 4 3 2 1 0 9 8 7 6 5 4 3 2 1 0 9 8 7 6 5 4 3 2 1 0 <sup>106</sup> \* +---+-+-+-----------------------+-------------------------------+ <sup>107</sup> \* |Sev|C|R| Facility | Code | <sup>108</sup> \* +---+-+-+-----------------------+-------------------------------+ 111 \* Indicates the severity. This is one of the following values:<br>112 \* 00 - Success Indicates a customer code  $(1)$  or a system code  $(0)$ . Status code for the facility.

### **new/usr/src/lib/smbsrv/libmlsvc/common/eventlog\_svc.c<sup>3</sup>**

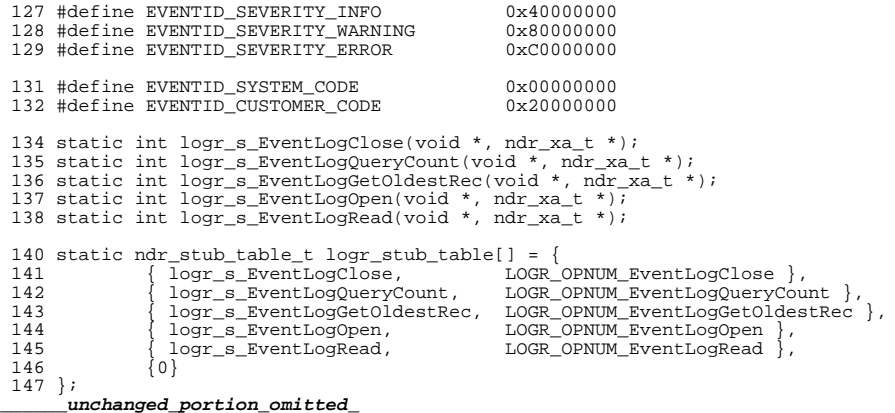

new/usr/src/lib/smbsrv/libmlsvc/common/libmlsvc.h new/usr/src/lib/smbsrv/libmlsvc/common/libmlsvc.h  $\mathbf{1}$  $\sim$ 58 uint32\_t lsa\_lookup\_sid(smb\_sid\_t \*, smb\_account\_t \*); 8943 Sun Mar 18 01:13:03 2018 new/usr/src/lib/smbsrv/libmlsvc/common/libmlsvc.h  $60/$ 1575 untangle libmlrpc ... (smbsrv)  $61$  \* SMB domain API to discover a domain controller and obtain domain 62 \* information.  $1 / *$  $63 * 7$ 2 \* CDDL HEADER START  $3 \star$ 65 extern boolean\_t smb\_locate\_dc(char \*, smb\_domainex\_t \*); 4 \* The contents of this file are subject to the terms of the 66 uint32 t smb ddiscover dns(char \*, smb domainex t \*); 67 extern void smb ddiscover bad dc(char  $\overline{\star}$ ); 5 \* Common Development and Distribution License (the "License"). \* You may not use this file except in compliance with the License. 68 extern void  $smb$  ddiscover  $refresh(void)$ ; 6  $7$ 69 extern int smb\_ddiscover\_wait(void); 8 \* You can obtain a copy of the license at usr/src/OPENSOLARIS.LICENSE 9 \* or http://www.opensolaris.org/os/licensing. 71 extern int dssetup\_check\_service(void); 10 \* See the License for the specific language governing permissions 72 extern void dssetup\_clear\_domain\_info(void); 11 \* and limitations under the License. 73 extern void mlsvc disconnect(const char \*);  $12 *$ 74 extern int mlsvc\_init(void); 13 \* When distributing Covered Code, include this CDDL HEADER in each 75 extern void mlsvc\_fini(void);  $14 *$  file and include the License file at usr/src/OPENSOLARTS LICENSE. 76 extern DWORD mlsvc\_netlogon(char \*, char \*); 15 \* If applicable, add the following below this CDDL HEADER, with the 77 extern void mlsvc\_join(smb\_joininfo\_t \*, smb\_joinres\_t \*); 16 \* fields enclosed by brackets "[]" replaced with your own identifying 17 \* information: Portions Copyright [yyyy] [name of copyright owner] 79 extern void smb\_logon\_domain(smb\_logon\_t \*, smb\_token\_t \*);  $18 *$ 80 extern uint32  $t$  smb decode krb5 pac(smb token  $t^*$ , char  $*$ , uint t); 19 \* CDDL HEADER END 81 extern boolean t smb token setup common(smb token t \*);  $20 * /$  $21/$ 22 \* Copyright (c) 2007, 2010, Oracle and/or its affiliates. All rights reserved.  $84 / *$ 23 \* Copyright 2015 Nexenta Systems, Inc. All rights reserved. 85 \* The maximum number of domains (NT limit).  $24 * 1$  $86 * 1$ 87 #define MLSVC DOMAIN MAX  $32$ 26 #ifndef \_LIBMLSVC\_H 27 #define LIBMLSVC H 89 #define MLSVC ANON USER "TPCS" 29 #include <uuid/uuid.h> 91 char \*mlsvc\_ipc\_name(int ipc\_type, char \*username); 29 #include <sys/param.h> 30 #include <sys/types.h> 93  $/*$ 31 #include <sys/uio.h> 94 \* Passthrough negotiation and authentication interface. 32 #include <sys/ksynch.h>  $95 *$ 33 #include <uuid/uuid.h> 96 \* NT supports two forms of password: a Lanman (case-insensitive) 97 \* password and an NT (case-sensitive) password. If either of the 98 \* passwords is not available its pointer and length should be set 35 #include <time h> 36 #include <stdio.h> 99 \* to zero. The session key and vc number are required to validate 37 #include <string.h> 100 \* the encrypted passwords. 38 #include <syslog.h>  $101 *1$ 39 #include <netdb.h> 40 #include <libuutil.h> 103 void mlsvc\_nt\_password\_hash(char \*result, char \*password); 104 int mlsvc\_encrypt\_nt\_password(char \*password, char \*key, int keylen, char \*out, 42 #include <smb/wintypes.h>  $105$  int outmax); 43 #include <libmlrpc/libmlrpc.h> 107 #define SMB AUTOHOME FILE "smbautohome" 39 #include <smbsrv/wintypes.h> 108 #define SMB\_AUTOHOME\_PATH  $" / e^+$   $C"$ 45 #include <smbsrv/hash table.h> 46 #include <smbsrv/smb\_token.h> 110 typedef struct smb\_autohome 47 #include <smbsrv/smb\_privilege.h>  $111$ struct smb\_autohome \*ah\_next; 48 #include <smbsrv/smb share.h> 112  $uint32 + ah hits:$ 49 #include <smbsrv/smb xdr.h> 113 time\_t ah\_timestamp; 50 #include <smbsrv/smb dfs.h> 114 char \*ah name;  $/*$  User account name  $*/$  $char *ah path$  $/*$  Home directory path \*/ 51 #include cambary/libamb h> 115 47 #include <smbsrv/libmlrpc.h>  $char * ah$  container; 116 /\* ADS container distinguished name \*/ 48 #include <smbsrv/ndl/lsarpc.ndl>  $117$  } smb\_autohome\_t; unchanged portion omitted 53 #ifdef \_cplusplus  $54 \text{ extern}$   $\frac{--}{C}$ 130 int srvsvc\_net\_remote\_tod(char \*, char \*, struct timeval \*, struct tm \*); 55 #endif  $133^{-1*}$ 57 uint32 t 1sa lookup name(char \*, uint16 t, smb account t \*);

**new/usr/src/lib/smbsrv/libmlsvc/common/libmlsvc.hh** 3 \* A client\_t is created while binding a client connection to hold the \* context for calls made using that connection. \* \* Handles are RPC call specific and we use an inheritance mechanism to 138 \* ensure that each handle has a pointer to the client t. When the top \* level (bind) handle is released, we close the connection.  $140 *$ / **typedef struct mlrpc\_handle mlsvc\_handle\_t;** typedef struct mlsvc\_handle { ndr\_hdid\_t handle;<br>ndr client t \*clnt; ndr\_client\_t \*clnt; } mlsvc\_handle\_t; **/\* mlsvc\_client.c \*/** void ndr\_rpc\_init(void); 145 void ndr rpc fini(void); uint32\_t ndr\_rpc\_bind(mlsvc\_handle\_t \*, char \*, char \*, char \*, const char \*); 147 void  $ndr\_rpc\_unbind(mlsvc\_handle_t^*)$ ; int ndr\_rpc\_call(mlsvc\_handle\_t \*, int, void \*); void ndr\_rpc\_set\_nonull(mlsvc\_handle\_t \*); int ndr\_rpc\_get\_ssnkey(mlsvc\_handle\_t \*, unsigned char \*, size\_t); void \*ndr\_rpc\_malloc(mlsvc\_handle\_t \*, size\_t); ndr\_heap\_t \*ndr\_rpc\_get\_heap(mlsvc\_handle\_t \*); void ndr\_rpc\_release(mlsvc\_handle\_t \*); boolean\_t ndr\_is\_null\_handle(mlsvc\_handle\_t \*); boolean\_t ndr\_is\_bind\_handle(mlsvc\_handle\_t \*); void ndr\_inherit\_handle(mlsvc\_handle\_t \*, mlsvc\_handle\_t \*); 148 void ndr\_rpc\_status(mlsvc\_handle\_t \*, int, uint32\_t); **/\* These three get info about the connected client. \*/ boolean\_t ndr\_is\_admin(ndr\_xa\_t \*); boolean\_t ndr\_is\_poweruser(ndr\_xa\_t \*); int32\_t ndr\_native\_os(ndr\_xa\_t \*); /\* SRVSVC \*/ int srvsvc\_net\_remote\_tod(char \*, char \*, struct timeval \*, struct tm \*);** /\* SVCCTL service \*/ /\* \* Calculate the wide-char equivalent string length required to \* store a string - including the terminating null wide-char. 162 \*/<br>163 #define SVCCTL\_WNSTRLEN(S)  $((\text{strlen}((S)) + 1) * \text{sizeof } (\text{smb_wchar_t}))$  /\* An AVL-storable node representing each service in the SCM database. \*/ 166 typedef struct svcctl\_svc\_node {<br>167 uu avl node t sn node; 167 uu\_avl\_node\_t sn\_node;<br>168 char \*sn\_name; 168 char \*sn\_name; /\* Service Name (Key) \*/<br>169 char \*sn\_fmri; /\* Display Name (FMRI) \* 169 char \*sn\_fmri; /\* Display Name (FMRI) \*/<br>170 char \*sn desc; /\* Description \*/ 170 char \*sn\_desc; /\* Description \*/<br>171 char \*sn\_state; /\* State \*/ char \*sn\_state; /\* State \*/ <sup>172</sup> } svcctl\_svc\_node\_t; **\_\_\_\_\_\_unchanged\_portion\_omitted\_**

**\*\*\*\*\*\*\*\*\*\*\*\*\*\*\*\*\*\*\*\*\*\*\*\*\*\*\*\*\*\*\*\*\*\*\*\*\*\*\*\*\*\*\*\*\*\*\*\*\*\*\*\*\*\*\*\*\*\* 36898 Sun Mar 18 01:13:03 2018 new/usr/src/lib/smbsrv/libmlsvc/common/lsar\_svc.c 1575 untangle libmlrpc ... (smbsrv) \*\*\*\*\*\*\*\*\*\*\*\*\*\*\*\*\*\*\*\*\*\*\*\*\*\*\*\*\*\*\*\*\*\*\*\*\*\*\*\*\*\*\*\*\*\*\*\*\*\*\*\*\*\*\*\*\*\*** /\* \* CDDL HEADER START \* \* The contents of this file are subject to the terms of the \* Common Development and Distribution License (the "License").  $6 *$  You may not use this file except in compliance with the License.<br>7  $*$  \* <sup>8</sup> \* You can obtain a copy of the license at usr/src/OPENSOLARIS.LICENSE \* or http://www.opensolaris.org/os/licensing. \* See the License for the specific language governing permissions \* and limitations under the License. \* \* When distributing Covered Code, include this CDDL HEADER in each \* file and include the License file at usr/src/OPENSOLARIS.LICENSE. \* If applicable, add the following below this CDDL HEADER, with the \* fields enclosed by brackets "[]" replaced with your own identifying \* information: Portions Copyright [yyyy] [name of copyright owner] \* \* CDDL HEADER END  $20 * /$  $22 / *$  \* Copyright (c) 2009, 2010, Oracle and/or its affiliates. All rights reserved. \* Copyright 2013 Nexenta Systems, Inc. All rights reserved.  $25 * /$  $27 /$  \* Local Security Authority RPC (LSAR) server-side interface. \*/ #include <unistd.h> #include <strings.h> #include <pwd.h> #include <grp.h> **#include <libmlrpc/libmlrpc.h>** #include <smbsrv/libsmb.h> #include <smbsrv/libmlrpc.h> #include <smbsrv/libmlsvc.h> #include <smbsrv/ndl/lsarpc.ndl> #include <lsalib.h> #include <smbsrv/smbinfo.h> #include <smbsrv/nmpipes.h> #include <smbsrv/ntlocale.h> struct local\_group\_table { 46 WORD sid\_name\_use;<br>47 WORD domain ix;  $\frac{47}{48}$  WORD domain\_ix;<br>48 char \*sid; 48 char \*sid;<br>49 char \*name  $char *name;$  }; **\_\_\_\_\_\_unchanged\_portion\_omitted\_**

**new/usr/src/lib/smbsrv/libmlsvc/common/mlsvc\_client.cd 1 \*\*\*\*\*\*\*\*\*\*\*\*\*\*\*\*\*\*\*\*\*\*\*\*\*\*\*\*\*\*\*\*\*\*\*\*\*\*\*\*\*\*\*\*\*\*\*\*\*\*\*\*\*\*\*\*\*\* 5816 Sun Mar 18 01:13:04 2018 new/usr/src/lib/smbsrv/libmlsvc/common/mlsvc\_client.c 1575 untangle libmlrpc ... (smbsrv) \*\*\*\*\*\*\*\*\*\*\*\*\*\*\*\*\*\*\*\*\*\*\*\*\*\*\*\*\*\*\*\*\*\*\*\*\*\*\*\*\*\*\*\*\*\*\*\*\*\*\*\*\*\*\*\*\*\***<sup>1</sup> /\* 2 \* CDDL HEADER START  $\begin{matrix} 3 & * \\ 4 & * \end{matrix}$  \* The contents of this file are subject to the terms of the 5 \* Common Development and Distribution License (the "License").<br>6 \* You may not use this file except in compliance with the Licen  $6 *$  You may not use this file except in compliance with the License.<br>7  $*$  \* <sup>8</sup> \* You can obtain a copy of the license at usr/src/OPENSOLARIS.LICENSE \* or http://www.opensolaris.org/os/licensing. \* See the License for the specific language governing permissions  $*$  and limitations under the License.<br>12  $*$  \* <sup>13</sup> \* When distributing Covered Code, include this CDDL HEADER in each \* file and include the License file at usr/src/OPENSOLARIS.LICENSE.  $*$  If applicable, add the following below this CDDL HEADER, with the 16  $*$  fields enclosed by brackets "[]" replaced with your own identifyir \* fields enclosed by brackets "[]" replaced with your own identifying 17 \* information: Portions Copyright [yyyy] [name of copyright owner] 18 \* \* <sup>19</sup> \* CDDL HEADER END  $20 */$  $22 / *$ 23 \* Copyright (c) 2007, 2010, Oracle and/or its affiliates. All rights reserved.<br>24 \* Copyright 2015 Nexenta Systems, Inc. All rights reserved. \* Copyright 2015 Nexenta Systems, Inc. All rights reserved.  $25 + 1$  $27 /$  \* Client NDR RPC interface. <sup>29</sup> \*/ #include <sys/types.h> #include <sys/errno.h> #include <sys/fcntl.h> #include <time.h> #include <strings.h> <sup>36</sup> #include <assert.h> #include <errno.h> #include <thread.h> #include <syslog.h> #include <synch.h> **#include <libmlrpc/libmlrpc.h>** #include <netsmb/smbfs\_api.h> #include <smbsrv/libsmb.h> #include <smbsrv/libsmbns.h> #include <smbsrv/libmlrpc.h> #include <smbsrv/libmlsvc.h> #include <smbsrv/ndl/srvsvc.ndl> #include <libsmbrdr.h> #include <mlsvc.h> <sup>51</sup> /\* \* This call must be made to initialize an RPC client structure and bind \* to the remote service before any RPCs can be exchanged with that service. <sup>54</sup> \* \* The mlsvc\_handle\_t is a wrapper that is used to associate an RPC handle \* with the client context for an instance of the interface. The handle

- <sup>57</sup> \* is zeroed to ensure that it doesn't look like a valid handle -
- <sup>58</sup> \* handle content is provided by the remove service.

**new/usr/src/lib/smbsrv/libmlsvc/common/mlsvc\_client.c <sup>2</sup>** <sup>59</sup> \* <sup>60</sup> \* The client points to this top-level handle so that we know when to <sup>61</sup> \* unbind and teardown the connection. As each handle is initialized it <sup>62</sup> \* will inherit a reference to the client context. <sup>63</sup> \* <sup>64</sup> **\* Returns 0 or an NT\_STATUS: (failed in...)** 65 **\*** 65 \* Returns 0 or an NT\_STATUS:NT STATUS BAD NETWORK PATH <sup>66</sup> \* NT\_STATUS\_BAD\_NETWORK\_PATH (get server addr) <sup>67</sup> \* NT\_STATUS\_NETWORK\_ACCESS\_DENIED (connect, auth) <sup>68</sup> **\* NT\_STATUS\_BAD\_NETWORK\_NAME (tcon)** <sup>69</sup> **\* RPC\_NT\_SERVER\_TOO\_BUSY (open pipe)** <sup>70</sup> **\* RPC\_NT\_SERVER\_UNAVAILABLE (open pipe)** 68 \* NT\_STATUS\_BAD\_NETWORK\_NAME (tcon, open<br>71 \* NT\_STATUS\_ACCESS\_DENIED (open pipe) 71 \* NT\_STATUS\_ACCESS\_DENIED (open pipe)<br>72 \* NT\_STATUS\_INVALID\_PARAMETER (rpc\_bind) NT\_STATUS\_INVALID\_PARAMETER 71 \*73 \* NT\_STATUS\_INTERNAL\_ERROR (bad args etc)<br>74 \* NT STATUS NO MEMORY NT\_STATUS\_NO\_MEMORY <sup>75</sup> \*/ <sup>76</sup> DWORD 77 ndr\_rpc\_bind(mlsvc\_handle\_t \*handle, char \*server, char \*domain,<br>78 char \*username const char \*service) char \*username, const char \*service) <sup>79</sup> { struct smb\_ctx \*ctx = NULL;<br>ndr client t \*clnt = NULL; 8080  $ndr\_client\_t$  \*clnt<br>81 odr service t. \*svc: 81  $\text{ndr\_service\_t}$  \*svc;<br>82 DWORD status: 82 DWORD status;<br>02 8383  $int$   $fd = -1$ ; 83 int rc;  $85$  if (handle == NULL || server == NULL || server[0] == '\0' ||<br>domain == NULL || username == NULL || server[0] == '\0' ||<br>25 87 return (NT\_STATUS\_INTERNAL\_ERROR); 89  $\frac{1}{2}$  /\* In case the service was not registered... \*/<br>90 if ((syc = ndr syc lookup name(service)) == NUI 90 if  $((svc = ndr_svc_lookup_name(s) = sNULL)$ <br>91  $r = turr(m)$  is the starting internal service): return (NT\_STATUS\_INTERNAL\_ERROR); <sup>93</sup> /\* 94 \* Some callers pass this when they want a NULL session.<br>95 \* Todo: have callers pass an empty string for that. 95  $*$  Todo: have callers pass an empty string for that.<br>96  $*$ / <sup>96</sup> \*/ <sup>97</sup> if (strcmp(username, MLSVC\_ANON\_USER) == 0) 98  $u$ sername =  $"$ ;  $\begin{array}{ccc}\n100 & & \xrightarrow{\quad} & \xrightarrow{\ast} \\
101 & & & \end{array}$ <sup>\*</sup> Setup smbfs library handle, authenticate, connect to<br>102 \* the IPCS share This will reuse an existing connecti 102 \* the IPC\$ share. This will reuse an existing connection 103 \* if the driver already has one for this combination of 103 \* if the driver already has one for this combination of 104 \* server, user, domain It may return any of: 104 \* server, user, domain. It may return any of:<br>105 \* NT STATUS BAD NETWORK PATH (get server addr) 105 \* NT\_STATUS\_BAD\_NETWORK\_PATH (get server addr)<br>106 \* NT\_STATUS\_NETWORK\_ACCESS\_DENIED (connect, auth)<br>2010 \* NT\_STATUS\_NANEWORK\_ACCESS\_DENIED 107 \* NT\_STATUS\_BAD\_NETWORK\_NAME (tcon) 108<br>109 109 status = smbrdr\_ctx\_new(&ctx, server, domain, username);<br>110 if (status != NT STATUS SUCCESS) { 110 if (status != NT\_STATUS\_SUCCESS) {<br>111 syslog(LOG\_ERR "ndr\_rpc } <sup>111</sup> syslog(LOG\_ERR, "ndr\_rpc\_bind: smbrdr\_ctx\_new" 112  $\sqrt{(Sry=\$s\t\t\tDom=\$s\t\tUser=\$s\t\tUser=\$s\t\t\t//\nserver\t\tComain\nusetrname\n$ 113 server, domain, username,<br>114 slate nt status(status). xlate\_nt\_status(status), status); 116 /\* Tell the DC Locator this DC failed. \*/ 117 smb\_ddiscover\_bad\_dc(server); 118 goto errout; 119}

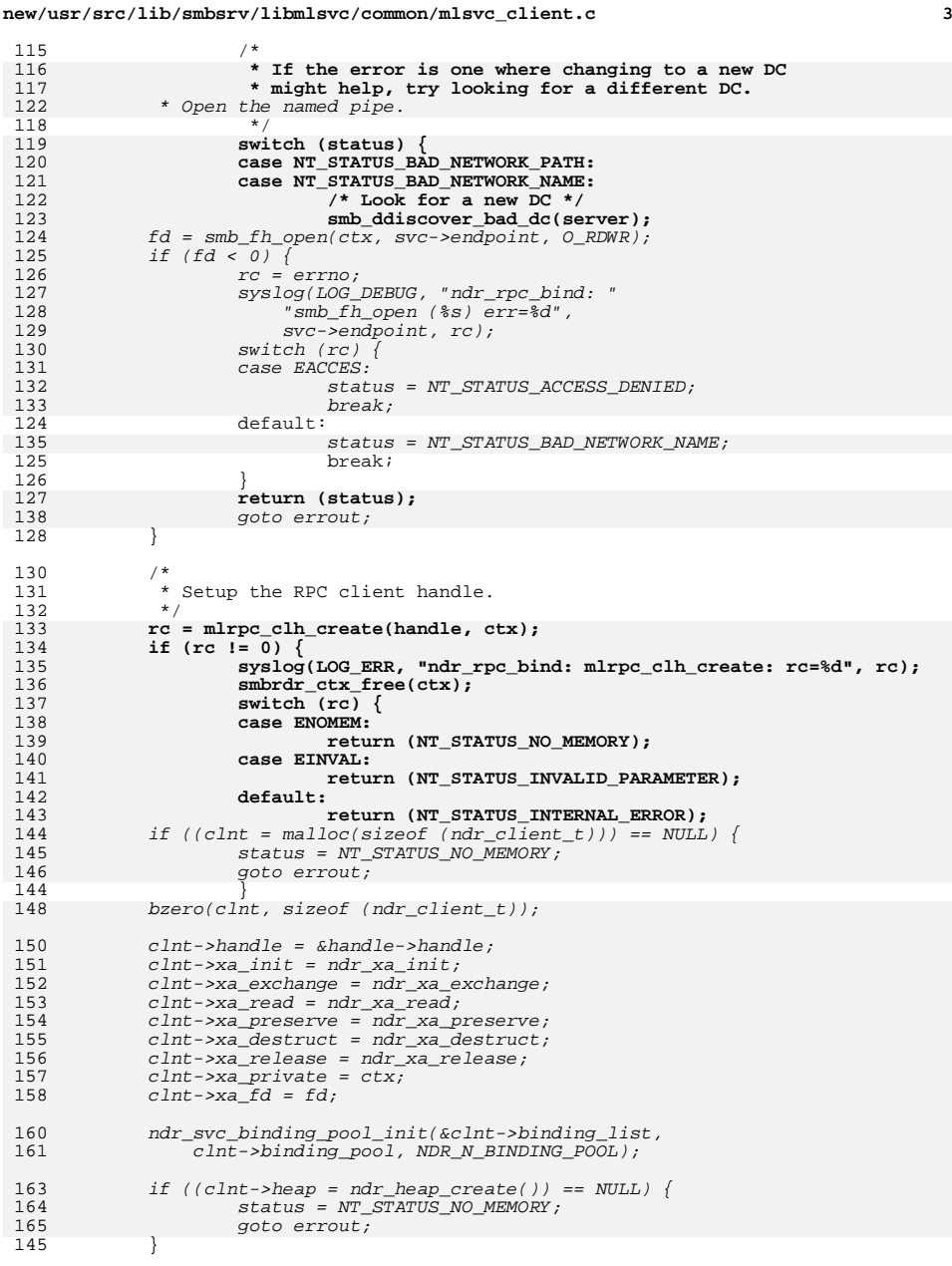

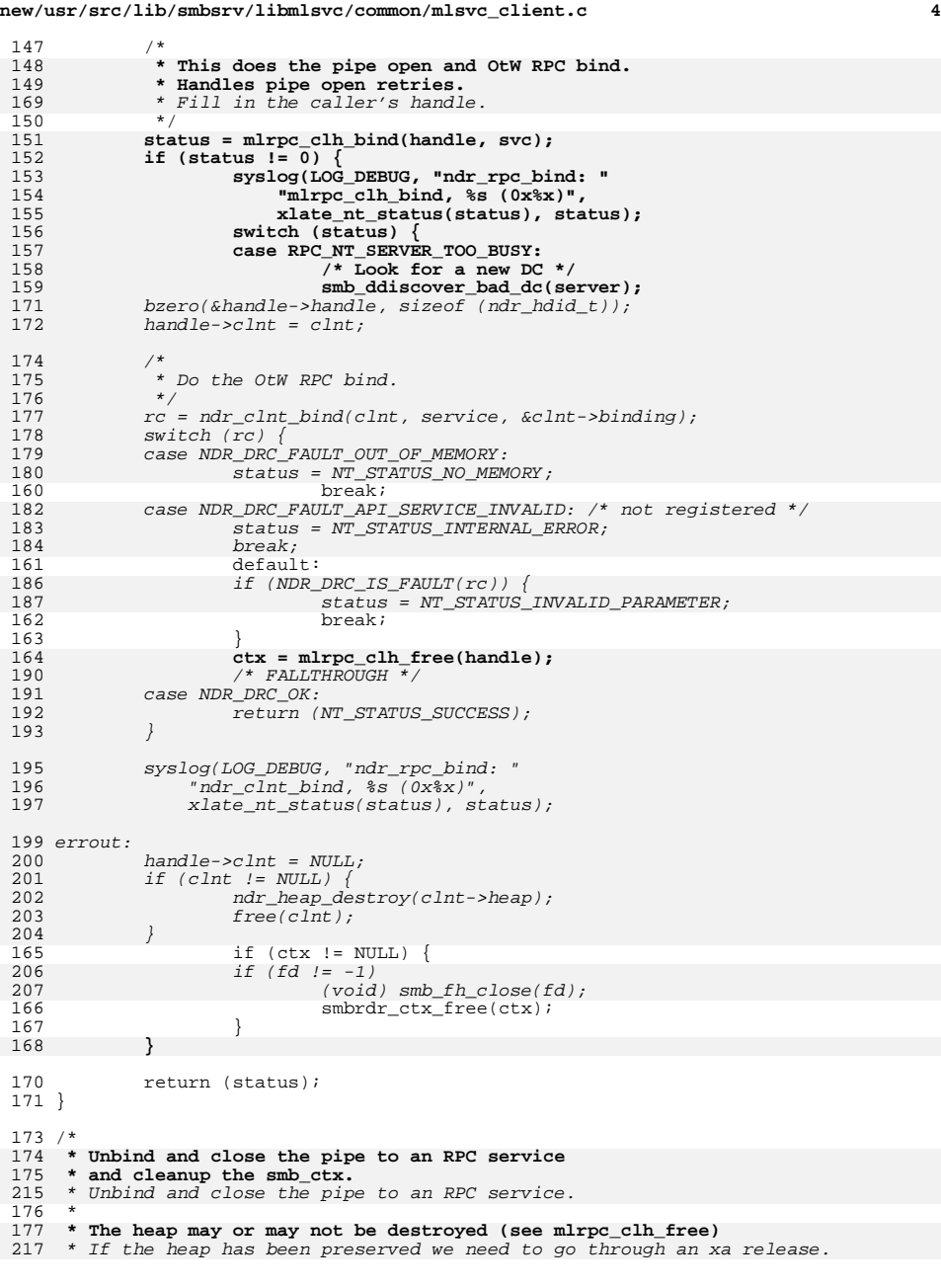

### **new/usr/src/lib/smbsrv/libmlsvc/common/mlsvc\_client.c**

**<sup>5</sup>**

218 \* The heap is preserved during an RPC call because that's where data

- 219 \* returned from the server is stored.
- 220 \*
- 221 \* Otherwise we destroy the heap directly.
- $178 + /$
- <sup>179</sup> void
- <sup>180</sup> ndr\_rpc\_unbind(mlsvc\_handle\_t \*handle)
- <sup>181</sup> {
- 182
- 2 **struct smb\_ctx \*ctx;**<br>
ndr\_client\_t \*clnt = handle->clnt;<br>
5 226
- 227struct smb\_ctx \*ctx = clnt->xa\_private;
- 184**ctx = mlrpc\_clh\_free(handle);**
- 185
- if (ctx != NULL)<br>smbrdr\_ctx\_free(ctx); 186
- **smbrdr\_ctx\_free(ctx);**<br> *if (clnt->heap\_preserved)* 229
- 230 ndr\_clnt\_free\_heap(clnt); 231else
- 232ndr\_heap\_destroy(clnt->heap);
- 
- 234(void) smb\_fh\_close(clnt->xa\_fd);
- 235smbrdr\_ctx\_free(ctx);
- 236236  $free(cint);\n188$  bzero(handle
- bzero(handle, sizeof (mlsvc\_handle\_t)); <sup>189</sup> }
- 

**\_\_\_\_\_\_unchanged\_portion\_omitted\_**

```
new/usr/src/lib/smbsrv/libmlsvc/common/mlsvc util.c
```

```
13043 Sun Mar 18 01:13:04 2018
new/usr/src/lib/smbsrv/libmlsvc/common/mlsvc_util.c
unchanged_portion_omitted_
```
- $429/$ 430 \* A few more helper functions for RPC services.
- $431 *1$

433 /\*

- 434 \* Check whether or not the specified user has administrator privileges,
- 435 \* i.e. is a member of Domain Admins or Administrators. 436 \* Returns true if the user is an administrator, otherwise returns false.

 $\mathbf{1}$ 

- $437 *$ /
- 438 boolean\_t

```
439 ndr_is_admin(ndr_xa_t *xa)
```

```
440 {
```
441  $smb_{n}$ etuserinfo\_t \*ctx = xa->pipe->np\_user;

```
443
           return (ctx->ui_flags & SMB_ATF_ADMIN);
```

```
444}
```
 $446/$ 

- 447 \* Check whether or not the specified user has power-user privileges, 448 \* i.e. is a member of Domain Admins, Administrators or Power Users.
- 449 \* This is typically required for operations such as managing shares.
- 450 \* Returns true if the user is a power user, otherwise returns false.
- $451 * 7$
- 452 boolean\_t
- 453 ndr\_is\_poweruser(ndr\_xa\_t \*xa)
- $454$  {
- 455  $smb_{n}$ etuserinfo\_t \*ctx = xa->pipe->np\_user;

```
457
            return ((ctx->ui_flags & SMB_ATF_ADMIN) ||
458
                (ctx->ui_flags & SMB_ATF_POWERUSER));
```
 $459$ }

```
461 int32_t
```
462 ndr native os(ndr xa t \*xa)

```
463\{
```

```
464
            smb_{n}etuserinfo_t *ctx = xa->pipe->np_user;
```

```
466
           return (ctx->ui_native_os);
467}
```

```
 1
********************************************************** 2466 Sun Mar 18 01:13:04 2018
new/usr/src/lib/smbsrv/libmlsvc/common/msgsvc_svc.c
1575 untangle libmlrpc ... (smbsrv)
**********************************************************1 /*
  2 * CDDL HEADER START
  3 *
  4 * The contents of this file are subject to the terms of the
  5 * Common Development and Distribution License (the "License").
  6 * You may not use this file except in compliance with the License.<br>7 *7 *
8 * You can obtain a copy of the license at usr/src/OPENSOLARIS.LICENSE
  9 * or http://www.opensolaris.org/os/licensing.
 10 * See the License for the specific language governing permissions
 11 * and limitations under the License.
 12 *
 13 * When distributing Covered Code, include this CDDL HEADER in each
 14 * file and include the License file at usr/src/OPENSOLARIS.LICENSE.
 15 * If applicable, add the following below this CDDL HEADER, with the
 16 * fields enclosed by brackets "[]" replaced with your own identifying
 17 * information: Portions Copyright [yyyy] [name of copyright owner]
 18 *
 19 * CDDL HEADER END
 20 * /22 / *23 * Copyright (c) 2008, 2010, Oracle and/or its affiliates. All rights reserved.
 24 * Copyright 2013 Nexenta Systems, Inc. All rights reserved.25 -27 /*
28 * Message Service
 29 */
  31 #include <syslog.h>
 32 #include <stdlib.h>
  34 #include <libmlrpc/libmlrpc.h>
  35 #include <smbsrv/libsmb.h>
  34 #include <smbsrv/libmlrpc.h>
  36 #include <smbsrv/libmlsvc.h>
  37 #include <smbsrv/ndl/msgsvc.ndl>
  38 #include <smbsrv/smbinfo.h>
  39 #include <smbsrv/nmpipes.h>
  41 static int msgsvcsend NetrSendMessage(void *, ndr xa t *);
  43 static ndr_stub_table_t msgsvcsend_stub_table[] = {
44 { msgsvcsend_NetrSendMessage, MSGSVCSEND_OPNUM_NetrSendMessage },
45 {0}
  46 };
      ______unchanged_portion_omitted_
```
**new/usr/src/lib/smbsrv/libmlsvc/common/netr\_logon.c <sup>1</sup> \*\*\*\*\*\*\*\*\*\*\*\*\*\*\*\*\*\*\*\*\*\*\*\*\*\*\*\*\*\*\*\*\*\*\*\*\*\*\*\*\*\*\*\*\*\*\*\*\*\*\*\*\*\*\*\*\*\* 23250 Sun Mar 18 01:13:04 2018 new/usr/src/lib/smbsrv/libmlsvc/common/netr\_logon.c 1575 untangle libmlrpc ... (smbsrv) \*\*\*\*\*\*\*\*\*\*\*\*\*\*\*\*\*\*\*\*\*\*\*\*\*\*\*\*\*\*\*\*\*\*\*\*\*\*\*\*\*\*\*\*\*\*\*\*\*\*\*\*\*\*\*\*\*\***<sup>1</sup> /\* \* CDDL HEADER START <sup>3</sup> \* \* The contents of this file are subject to the terms of the 5 \* Common Development and Distribution License (the "License").<br>6 \* You may not use this file except in compliance with the Licen  $6 *$  You may not use this file except in compliance with the License.<br>7  $*$  \* <sup>8</sup> \* You can obtain a copy of the license at usr/src/OPENSOLARIS.LICENSE \* or http://www.opensolaris.org/os/licensing. \* See the License for the specific language governing permissions  $*$  and limitations under the License.<br>12  $*$  \* <sup>13</sup> \* When distributing Covered Code, include this CDDL HEADER in each \* file and include the License file at usr/src/OPENSOLARIS.LICENSE. \* If applicable, add the following below this CDDL HEADER, with the \* fields enclosed by brackets "[]" replaced with your own identifying \* information: Portions Copyright [yyyy] [name of copyright owner] <sup>18</sup> \* \* CDDL HEADER END  $20 */$  $22 / *$  \* Copyright (c) 2007, 2010, Oracle and/or its affiliates. All rights reserved. \* Copyright 2015 Nexenta Systems, Inc. All rights reserved.  $25 * /$  $27 /$  \* NETR SamLogon and SamLogoff RPC client functions. <sup>29</sup> \*/ #include <stdio.h> #include <strings.h> #include <stdlib.h> #include <time.h> #include <alloca.h> #include <unistd.h> #include <netdb.h> #include <thread.h> **#include <libmlrpc/libmlrpc.h>** #include <smbsrv/libsmb.h> #include <smbsrv/libmlrpc.h> #include <smbsrv/libmlsvc.h> #include <smbsrv/ndl/netlogon.ndl> #include <smbsrv/netrauth.h> #include <smbsrv/smbinfo.h> #include <smbsrv/smb\_token.h> #include <mlsvc.h> #define NETLOGON\_ATTEMPTS <sup>2</sup> static uint32\_t netlogon\_logon(smb\_logon\_t \*, smb\_token\_t \*); 52 static uint32<sup>\_t</sup> netr\_server\_samlogon(mlsvc\_handle\_t \*, netr\_info\_t \*, char \*, 53 smb logon t \*, smb token t \*);  $smb$  logon t \*, smb token t \*); static void netr\_invalidate\_chain(void); 55 static void netr\_interactive\_samlogon(netr\_info\_t \*, smb\_logon\_t \*, 56 struct netr logon infol \*); struct netr\_logon\_infol  $\overline{*}$ ); 57 static void netr\_network\_samlogon(ndr\_heap\_t \*, netr\_info\_t \*, 58 smb logon t \*, struct netr logon info2 \*); smb\_logon\_t \*, struct netr\_logon\_info2 \*); 59 static void netr\_setup\_identity(ndr\_heap\_t \*, smb\_logon\_t \*, 60 metr logon id t \*):

netr\_logon\_id t \*);

**new/usr/src/lib/smbsrv/libmlsvc/common/netr\_logon.c <sup>2</sup>** <sup>61</sup> static boolean\_t netr\_isadmin(struct netr\_validation\_info3 \*); 62 static uint32\_t netr\_setup\_domain\_groups(struct netr\_validation\_info3 \*, smb ids  $t *$ );  $smb\_ids_t$  \*); <sup>64</sup> static uint32\_t netr\_setup\_token\_info3(struct netr\_validation\_info3 \*, 65 smb token  $t$  \*); 66 static uint32\_t netr\_setup\_token\_wingrps(struct netr\_validation\_info3 \*,<br>67 smb token t \*); smb token  $t *$ ); <sup>69</sup> /\* <sup>70</sup> \* Shared with netr\_auth.c <sup>71</sup> \*/ <sup>72</sup> extern netr\_info\_t netr\_global\_info; <sup>74</sup> static mutex\_t netlogon\_mutex; <sup>75</sup> static cond\_t netlogon\_cv; <sup>76</sup> static boolean\_t netlogon\_busy = B\_FALSE; <sup>77</sup> static boolean\_t netlogon\_abort = B\_FALSE; <sup>79</sup> /\* <sup>80</sup> \* Helper for Kerberos authentication <sup>81</sup> \*/ <sup>82</sup> uint32\_t <sup>83</sup> smb\_decode\_krb5\_pac(smb\_token\_t \*token, char \*data, uint\_t len)  $\begin{matrix} 84 \\ 85 \end{matrix}$ 85 struct krb5\_validation\_info info;<br>86 and robut t \*nbuf; 86 ndr\_buf\_t \*nbuf;<br>87 uint32 t status:  $87$  uint  $32\overline{t}$  status = NT\_STATUS\_NO\_MEMORY; int rc; <sup>90</sup> bzero(&info, sizeof (info)); 92 /\* Need to keep this until we're done with  $\sin 6$  \*/<br>93 huf = ndr buf init(&TYPEINFO(netr interface)): 93 hbuf = ndr\_buf\_init(&TYPEINFO(netr\_interface));<br>
if (nbuf == NIII.I.) 94 if  $(nbuf = NUML)$ <br>95 anto  $outi$ goto out; 97 rc = ndr\_buf\_decode(nbuf, NDR\_PTYPE\_PAC,<br>98 NETR\_ODNUM\_decode\_krb5\_pac\_data\_le 98 NETR\_OPNUM\_decode\_krb5\_pac, data, len, &info);<br>99 if (rc != NDR DRC OK) { 99 if (rc !=  $NDR\_DRC\_OK$ )<br>100 status = RPC N 100 status = RPC\_NT\_PROTOCOL\_ERROR;<br>101 soto out; and you goto out; <sup>102</sup> } 104 status = netr setup token info3(&info.info3, token); <sup>106</sup> /\* Deal with the "resource groups"? \*/ <sup>109</sup> out:  $110$  if (nbuf != NULL)<br> $111$   $\frac{1}{2}$   $\frac{1}{2}$  ndr\_buf\_fini(nbuf); 113 return (status); <sup>114</sup> } **\_\_\_\_\_\_unchanged\_portion\_omitted\_**

**new/usr/src/lib/smbsrv/libmlsvc/common/samr\_clnt.c <sup>1</sup> \*\*\*\*\*\*\*\*\*\*\*\*\*\*\*\*\*\*\*\*\*\*\*\*\*\*\*\*\*\*\*\*\*\*\*\*\*\*\*\*\*\*\*\*\*\*\*\*\*\*\*\*\*\*\*\*\*\* 26509 Sun Mar 18 01:13:04 2018 new/usr/src/lib/smbsrv/libmlsvc/common/samr\_clnt.c 1575 untangle libmlrpc ... (smbsrv) \*\*\*\*\*\*\*\*\*\*\*\*\*\*\*\*\*\*\*\*\*\*\*\*\*\*\*\*\*\*\*\*\*\*\*\*\*\*\*\*\*\*\*\*\*\*\*\*\*\*\*\*\*\*\*\*\*\***<sup>1</sup> /\* <sup>2</sup> \* CDDL HEADER START <sup>3</sup> \* <sup>4</sup> \* The contents of this file are subject to the terms of the 5 \* Common Development and Distribution License (the "License").<br>6 \* You may not use this file except in compliance with the Licen  $6 *$  You may not use this file except in compliance with the License.<br>7  $*$ <sup>7</sup> \* <sup>8</sup> \* You can obtain a copy of the license at usr/src/OPENSOLARIS.LICENSE <sup>9</sup> \* or http://www.opensolaris.org/os/licensing. <sup>10</sup> \* See the License for the specific language governing permissions 11  $*$  and limitations under the License.<br>12  $*$ <sup>12</sup> \* <sup>13</sup> \* When distributing Covered Code, include this CDDL HEADER in each <sup>14</sup> \* file and include the License file at usr/src/OPENSOLARIS.LICENSE. <sup>15</sup> \* If applicable, add the following below this CDDL HEADER, with the <sup>16</sup> \* fields enclosed by brackets "[]" replaced with your own identifying <sup>17</sup> \* information: Portions Copyright [yyyy] [name of copyright owner] <sup>18</sup> \* <sup>19</sup> \* CDDL HEADER END  $20 */$  $22 / *$ <sup>23</sup> \* Copyright (c) 2009, 2010, Oracle and/or its affiliates. All rights reserved. <sup>24</sup> \* Copyright 2014 Nexenta Systems, Inc. All rights reserved.  $25 *1$  $27 /$ 28  $*$  Security Accounts Manager RPC (SAMR) client-side interface.<br>29  $*$ <sup>29</sup> \* <sup>30</sup> \* The SAM is a hierarchical database:  $31 * - If you want to talk to the SAM you need a SAM handle.$ <br> $32 * - If you want to work with a domain use the SAM handle.$ \* - If you want to work with a domain, use the SAM handle. <sup>33</sup> \* to obtain a domain handle.  $34 * -$  Use domain handles to obtain user handles etc.<br>35  $*$ <sup>35</sup> \* <sup>36</sup> \* Be careful about returning null handles to the application. Use of a <sup>37</sup> \* null handle may crash the domain controller if you attempt to use it. <sup>38</sup> \*/ <sup>40</sup> #include <stdio.h> 41 #include <strings.h><br>42 #include <stdlib h> <sup>42</sup> #include <stdlib.h> <sup>43</sup> #include <unistd.h> <sup>44</sup> #include <netdb.h> <sup>45</sup> #include <sys/param.h> 47 **#include <libmlrpc/libmlrpc.h>** <sup>48</sup> #include <smbsrv/libsmb.h> 48 #include <smbsrv/libmlrpc.h> <sup>49</sup> #include <smbsrv/libmlsvc.h> <sup>50</sup> #include <smbsrv/smbinfo.h> <sup>51</sup> #include <smbsrv/ntaccess.h> <sup>52</sup> #include <smbsrv/smb\_sid.h> <sup>53</sup> #include <samlib.h> 55 static DWORD samr connect2(char \*, char \*, char \*, DWORD, mlsvc handle t \*); <sup>56</sup> static DWORD samr\_connect4(char \*, char \*, char \*, DWORD, mlsvc\_handle\_t \*); <sup>57</sup> static DWORD samr\_connect5(char \*, char \*, char \*, DWORD, mlsvc\_handle\_t \*); 59 typedef DWORD (\*samr\_connop\_t)(char \*, char \*, char \*, DWORD,  $60$  mlsvc handle  $t *$ ): mlsvc handle  $t$  \*);

**new/usr/src/lib/smbsrv/libmlsvc/common/samr\_clnt.c <sup>2</sup>** 62 static int samr\_setup\_user\_info(WORD, struct samr\_QueryUserInfo \*, 63 union samr user info \*); union samr\_user\_info \*); <sup>65</sup> /\* <sup>66</sup> \* samr\_open <sup>67</sup> \* <sup>68</sup> \* Wrapper round samr\_connect to ensure that we connect using the server <sup>69</sup> \* and domain. We default to the resource domain if the caller doesn't 70  $*$  supply a server name and a domain name.<br>71  $*$ <sup>71</sup> \* <sup>72</sup> \* If username argument is NULL, an anonymous connection will be established. 73 \* Otherwise, an authenticated connection will be established.<br>  $74$  \* <sup>74</sup> \* <sup>75</sup> \* On success 0 is returned. Otherwise a -ve error code.  $76 * /$ <br>77 DWORD 77 DWORD<br>78 samr\_open(char \*server, char \*domain, char \*username, DWORD access\_mask,<br>78 samr-ocean access\_mask, chart is in the state of the state of the state of the state of the state of the st 79 mlsvc handle t \*samr\_handle)  $80 \t{81}$ 81  $s$ mb\_domainex\_t di;<br>82 DWORD status; DWORD status; 84 if (server == NULL  $||$  domain == NULL) {<br>85 if (!smb domain qetinfo(&di)) 85 if (!smb\_domain\_getinfo(&di))<br>86 return (NT STATUS INT 86 **return (NT\_STATUS\_INTERNAL\_ERROR)**;<br>87 server = di.d dci.dc name; 87 server = di.d\_dci.dc\_name;<br>88 domain = di.d primary di.pl 88 domain = di.d\_primary.di\_nbname;<br>89 } 89 } <sup>91</sup> if (username == NULL)  $username = MLSVC ANON USER;$ 94 status = samr\_connect(server, domain, username, access\_mask,  $95$  $samr\_handle$ ); 97 return (status); <sup>98</sup> }

**\_\_\_\_\_\_unchanged\_portion\_omitted\_**

### **new/usr/src/lib/smbsrv/libmlsvc/common/samr\_svc.c**

61 SAMR\_KEY\_GROUP,<br>62 SAMR KEY ALIAS SAMR\_KEY\_ALIAS <sup>63</sup> } samr\_key\_t; **\_\_\_\_\_\_unchanged\_portion\_omitted\_**

**\*\*\*\*\*\*\*\*\*\*\*\*\*\*\*\*\*\*\*\*\*\*\*\*\*\*\*\*\*\*\*\*\*\*\*\*\*\*\*\*\*\*\*\*\*\*\*\*\*\*\*\*\*\*\*\*\*\* 51366 Sun Mar 18 01:13:04 2018 new/usr/src/lib/smbsrv/libmlsvc/common/samr\_svc.c 1575 untangle libmlrpc ... (smbsrv) \*\*\*\*\*\*\*\*\*\*\*\*\*\*\*\*\*\*\*\*\*\*\*\*\*\*\*\*\*\*\*\*\*\*\*\*\*\*\*\*\*\*\*\*\*\*\*\*\*\*\*\*\*\*\*\*\*\*** /\* \* CDDL HEADER START \* \* The contents of this file are subject to the terms of the \* Common Development and Distribution License (the "License").  $6 *$  You may not use this file except in compliance with the License.<br>7  $*$  \* <sup>8</sup> \* You can obtain a copy of the license at usr/src/OPENSOLARIS.LICENSE \* or http://www.opensolaris.org/os/licensing. \* See the License for the specific language governing permissions \* and limitations under the License. \* \* When distributing Covered Code, include this CDDL HEADER in each \* file and include the License file at usr/src/OPENSOLARIS.LICENSE. \* If applicable, add the following below this CDDL HEADER, with the \* fields enclosed by brackets "[]" replaced with your own identifying 17 \* information: Portions Copyright [yyyy] [name of copyright owner] 18 \* \* <sup>19</sup> \* CDDL HEADER END  $20 * /$  $22 / *$  \* Copyright (c) 2009, 2010, Oracle and/or its affiliates. All rights reserved. \* Copyright 2015 Nexenta Systems, Inc. All rights reserved.  $25 * /$  $27 /$  \* Security Accounts Manager RPC (SAMR) server-side interface. \* \* The SAM is a hierarchical database:  $31 * - If you want to talk to the SAM you need a SAM handle.$  \* - If you want to work with a domain, use the SAM handle. \* to obtain a domain handle. \* - Use domain handles to obtain user handles etc. \*/ #include <strings.h> #include <unistd.h> #include <netdb.h> #include <assert.h> #include <grp.h> **#include <libmlrpc/libmlrpc.h>** #include <smbsrv/libsmb.h> #include <smbsrv/libmlrpc.h> #include <smbsrv/libmlsvc.h> #include <smbsrv/smbinfo.h> #include <smbsrv/nmpipes.h> #include <smbsrv/ndl/samrpc.ndl> #include <samlib.h> /\* \* The keys associated with the various handles dispensed by the SAMR \* server. These keys can be used to validate client activity. \* These values are never passed over the wire so security shouldn't \* be an issue. \*/ typedef enum { 57 SAMR\_KEY\_NULL = 0,<br>58 SAMR KEY CONNECT. 58 SAMR\_KEY\_CONNECT,<br>59 SAMR\_KEY\_DOMAIN. 59 SAMR\_KEY\_DOMAIN,<br>60 SAMR\_KEY\_USER SAMR\_KEY\_USER.

 $\mathbf{1}$ 

```
31151 Sun Mar 18 01:13:04 2018
new/usr/src/lib/smbsrv/libmlsvc/common/spoolss_svc.c
1 / *2 * CDDL HEADER START
  3 *
  4 * The contents of this file are subject to the terms of the
  5 * Common Development and Distribution License (the "License").
  6 * You may not use this file except in compliance with the License.
  7 \rightarrow8 * You can obtain a copy of the license at usr/src/OPENSOLARIS.LICENSE
  9 * or http://www.opensolaris.org/os/licensing.
 10 * See the License for the specific language governing permissions
 11 * and limitations under the License.
 12 *
 13 * When distributing Covered Code, include this CDDL HEADER in each
 14 * file and include the License file at usr/src/OPENSOLARIS.LICENSE.
 15 * If applicable, add the following below this CDDL HEADER, with the
 16 * fields enclosed by brackets "[]" replaced with your own identifying
 17 * information: Portions Copyright [yyyy] [name of copyright owner]
 18 *19 * CDDL HEADER END
 20 * /21 / *22 * Copyright (c) 2007, 2010, Oracle and/or its affiliates. All rights reserved.
 23 * Copyright 2013 Nexenta Systems, Inc. All rights reserved.
 24 */
 26/27 * Printing and Spooling RPC service.
 28 *129 #include <sys/types.h>
 30 #include <sys/stat.h>
 31 #include <sys/utsname.h>
 32 #include <sys/atomic.h>
 33 #include <unistd.h>
 34 #include <stdlib.h>
 35 #include <strings.h>
 36 #include <fcntl.h>
 37 #include <errno.h>
 38 #include <libmlrpc/libmlrpc.h>
 39 #include <smbsrv/libsmb.h>
39 #include <smbsrv/libmlrpc.h>
 40 #include <smbsrv/libmlsvc.h>
 41 #include <smbsrv/smb.h>
 42 #include <smbsrv/ndl/spoolss.ndl>
 43 #include <smbsrv/ndl/winreg.ndl>
 44 #include <smb/nterror.h>
 45 #include <smbsrv/smbinfo.h>
 46 #include <smbsrv/nmpipes.h>
 47 #include <mlsvc.h>
 49 #ifdef HAVE CUPS
 51 #define SPOOLSS PRINTER
                                  "Postscript"
 53 typedef struct smb_spool {
                          \dot{\mathrm{sp}}_list;
 54
           list_t
 55
           int
                          sp_{\text{cnt}}56
           rwlock_t
                          sp_rwl57
           int
                           sp_initialized;
 58 } smb_spool_t;
     unchanged_portion_omitted_
```
new/usr/src/lib/smbsrv/libsmb/common/libsmb.h new/usr/src/lib/smbsrv/libsmb/common/libsmb.h  $\mathbf{1}$ 59 #include <smbsrv/smb xdr.h> 30062 Sun Mar 18 01:13:04 2018  $60$  #include  $\langle$ smbsrv/smbinfo.h> new/usr/src/lib/smbsrv/libsmb/common/libsmb.h 61 #include <smbsrv/ntifs.h> 63 #define SMB VARSMB DIR "/var/smb"  $1 / *$ 64 #define SMB\_VARRUN\_DIR "/var/run/smb" 2 \* CDDL HEADER START 65 #define SMB CCACHE FILE "ccache" 66 #define SMB CCACHE PATH SMB VARRUN DIR "/" SMB CCACHE FILE  $3 \star$ 4 \* The contents of this file are subject to the terms of the 5 \* Common Development and Distribution License (the "License"). \* You may not use this file except in compliance with the License. 69 /\* Max value length of all SMB properties \*/ 6 70 #define MAX\_VALUE\_BUFLEN  $7$ 512 8 \* You can obtain a copy of the license at usr/src/OPENSOLARIS.LICENSE 9 \* or http://www.opensolaris.org/os/licensing. 72 #define SMBD FMRI PREFIX "network/smb/server" 10 \* See the License for the specific language governing permissions 73 #define SMBD\_DEFAULT\_INSTANCE\_FMRI "svc:/network/smb/server:default" 11 \* and limitations under the License. 74 #define SMBD PG NAME "smbd" 75 #define SMBD\_PROTECTED\_PG\_NAME  $12 *$ "read" 13 \* When distributing Covered Code, include this CDDL HEADER in each 76 #define SMBD\_EXEC\_PG\_NAME "exec"  $14 *$  file and include the License file at usr/src/OPENSOLARTS LICENSE. 15 \* If applicable, add the following below this CDDL HEADER, with the 78 #define SMBD\_SMF\_OK  $\Omega$ 16 \* fields enclosed by brackets "[]" replaced with your own identifying 79 #define SMBD SMF NO MEMORY  $\overline{1}$ /\* no memory for data structures \*/ 17 \* information: Portions Copyright [yyyy] [name of copyright owner] 80 #define SMBD\_SMF\_SYSTEM\_ERR 2 /\* system error, use errno \*/  $18 *$ 81 #define SMBD\_SMF\_NO\_PERMISSION 3  $/*$  no permission for operation \*/ 19 \* CDDL HEADER END 82 #define SMBD SMF INVALID ARG  $\overline{4}$  $20 * /$ 84 #define SCH\_STATE\_UNINIT  $\cap$  $22/$ 85 #define SCH STATE INITIALIZING 1 23 \* Copyright (c) 2007, 2010, Oracle and/or its affiliates. All rights reserved. 86 #define SCH\_STATE\_INIT  $\mathcal{L}$ 24 \* Copyright 2015 Nexenta Systems, Inc. All rights reserved.  $25 * 7$ 88 typedef struct smb scfhandle { scf handle t \*scf handle; 89 27 #ifndef \_LIBSMB\_H  $90$ int  $scf$  state; 28 #define LIBSMB H  $*$ sc $\overline{f}$  service; 91 scf service t  $*$ sc $t$ scope; 92 scf scope t 30 #ifdef \_cplusplus  $93$ scf\_transaction\_t  $*<sub>scf</sub> + <sub>trans</sub>$ 31 extern  $\sqrt[n]{C}$   $\left\{$ scf\_transaction\_entry\_t \*scf\_entry; 94  $*$ scf\_pg; 32 #endif  $95$ scf\_propertygroup\_t  $96$ scf instance t \*scf instance; scf<sup>-</sup>iter t \*scf\_inst\_iter; 34 #include <sys/types.h> 97 35 #include <sys/list.h> 98 scf\_iter\_t \*scf\_pg\_iter;  $36$  #include  $\langle$ sys/ayl.h> 99  $\frac{1}{2}$  smb scfhandle t; 37 #include <arpa/inet.h> unchanged\_portion\_omitted\_ 38 #include <net/if.h>  $/*$  LIFNAMSIZ \*/  $39$  #include <netdb.h> 40 #include <stdlib.h> 41 #include <libscf.h> 42 #include <libshare.h> 43 #include <uuid/uuid.h> 44 #include <synch.h> 45 #include <stdarg.h> 47 #include <smb/nterror.h> 48 #include <smb/ntstatus.h> 49 #include <smb/wintypes.h> 51 #include <smbsrv/string.h> 52 #include <smbsrv/smb idmap.h> 53 #include <smbsrv/netbios.h> 54 #include <smbsrv/smb share.h>  $51$  #include  $\frac{2}{\sinh(\theta)}$  /nterror.h> 52 #include  $\langle$ smb/ntstatus.h> 55 #include <smbsrv/smb door.h> 56 #include <smbsrv/alloc.h> 57 #include <smbsrv/hash table.h> 58 #include <smbsrv/msgbuf.h>  $57$  #include  $\langle$ smbsrv/wintvpes.h>

 $\sim$ 

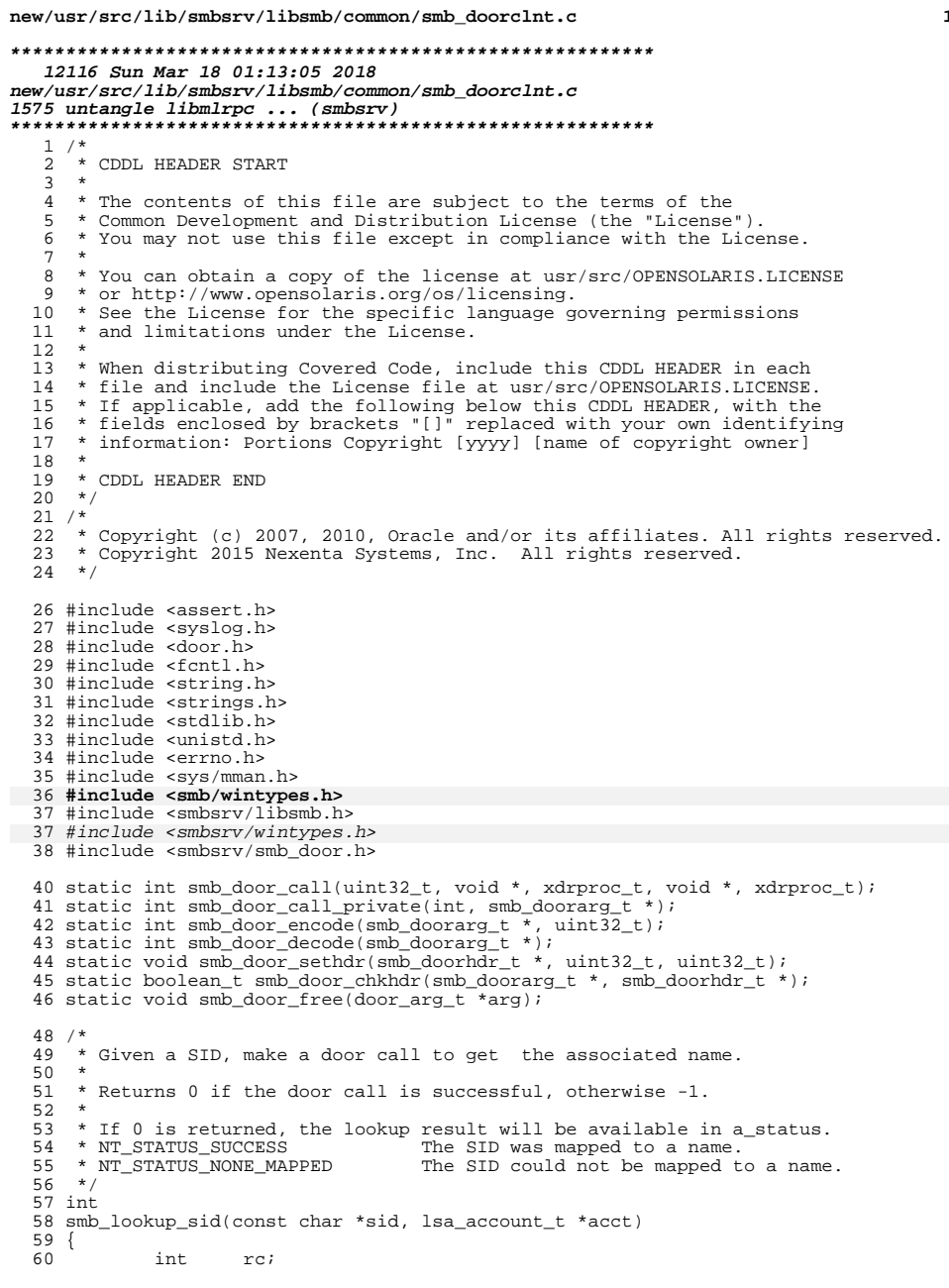

### new/usr/src/lib/smbsrv/libsmb/common/smb\_doorclnt.c

 $\mathbf 1$ 

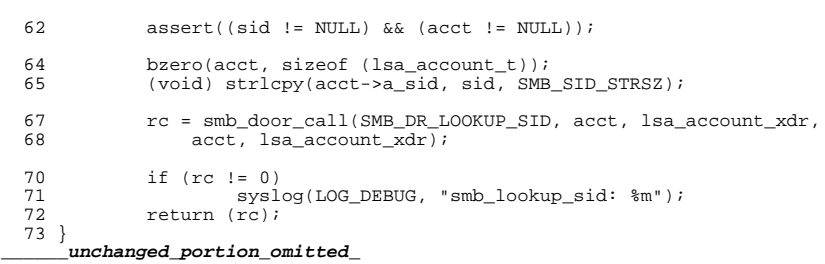

new/usr/src/tools/quick/make-smbsrv

 $\mathbf{1}$ 

7631 Sun Mar 18 01:13:05 2018 new/usr/src/tools/quick/make-smbsrv 

unchanged\_portion\_omitted\_

unchanged\_portion\_omitted\_

 $301$ }

275 # This creates a tarfile one can use to update a test machine.

 $277$  do\_tar() " it\_rev='git rev-parse --short=8 HEAD'<br>files=" 278 279 280 lib/svc/manifest/network/smb/server.xml 281 usr/kernel/drv/\$arch64/smbsrv 282 usr/kernel/kmdb/\$arch64/smbsrv 283 usr/lib/fs/smb/\$arch64/libshare\_smb.so.1 284 usr/lib/fs/smb/libshare\_smb.so.1  $285$  usr/lib/libsmbfs.so.1 286 usr/lib/mdb/kvm/\$arch64/smbsrv.so 287 usr/lib/reparse/libreparse\_smb.so.1 288 usr/lib/security/pam\_smb\_passwd.so.1 289 usr/lib/smbsrv/dtrace 290 usr/lib/libmlrpc.so.1 290 usr/lib/smbsrv/libmlrpc.so.1 291 usr/lib/smbsrv/libmlsvc.so.1 292 usr/lib/smbsrv/libsmb.so.1 293 usr/lib/smbsrv/libsmbns.so.1 294 usr/lib/smbsrv/smbd  $295$  usr/sbin/devfsadm 296 usr/sbin/smbadm 297 usr/sbin/smbstat  $298$  " 300 (cd \$ROOT && tar cfj ../../smbsrv-\${git\_rev}.tar.bz2 \$files)

new/usr/src/uts/common/smbsrv/Makefile new/usr/src/uts/common/smbsrv/Makefile  $\mathbf{1}$ smb2\_kproto.h 61 2118 Sun Mar 18 01:13:05 2018 62  $string.h$ svrapi.h new/usr/src/uts/common/smbsrv/Makefile 63 64 winioctl.h 65 winsyc.h  $1#$ 66  $winsvc.h$  $\sqrt{ }$ 2 # CDDL HEADER START 67 wintypes.h  $3#$ 4 # The contents of this file are subject to the terms of the 67 NDLHDRS= dssetup.ndl eventlog.ndl 5 # Common Development and Distribution License (the "License"). 68 6 # You may not use this file except in compliance with the License. llsrpc.ndl 69  $70$ lsarpc.ndl 7 # 8 # You can obtain a copy of the license at usr/src/OPENSOLARIS.LICENSE 71 msqsvc.ndl 9 # or http://www.opensolaris.org/os/licensing. 74 ndrtypes.ndl 10 # See the License for the specific language governing permissions  $72$ netdfs.ndl  $11$  # and limitations under the License. 73 netlogon.ndl  $12#$ 77 rpcpdu.ndl 13 # When distributing Covered Code, include this CDDL HEADER in each 74 samrpc.ndl  $14$  # file and include the License file at usr/src/OPENSOLARIS LICENSE. 75 security.ndl 15 # If applicable, add the following below this CDDL HEADER, with the spoolss.ndl 76 16 # fields enclosed by brackets "[]" replaced with your own identifying 77 srysyc.ndl 17 # information: Portions Copyright [yyyy] [name of copyright owner] 78 svcctl.ndl 79 winreg.ndl  $18#$ 19 # CDDL HEADER END  $20#$ 81 ROOTDIR= \$(ROOT)/usr/include/smbsrv 82 NDLDIR= \$(ROOTDIR)/ndl  $21 \pm$ 83 ROOTHDRS=  $\frac{1}{2}$  (HDRS:  $\frac{2}{5}$ = \$ (ROOTDIR) /  $\frac{1}{2}$  (NDLHDRS:  $\frac{2}{5}$  (ROOTDIR) /ndl/ $\frac{2}{5}$ 22 # Copyright (c) 2007, 2010, Oracle and/or its affiliates. All rights reserved. 84 CHECKHDRS= \$(HDRS: %.h= %.check) 23 # Copyright 2015 Nexenta Systems, Inc. All rights reserved.  $24#$ 86 \$ (ROOTDIR) /%: % 26 include ../../../Makefile.master 87  $$$  $(INS.file)$  $28$  HDRS=  $alloc.h$ 89 \$ (NDLDIR) / %: ndl / % 29 cp\_unicode.h  $90$  $$$  $(INS.file)$  $cp\_usascii.h$ 30  $31$ hash table.h 92 \$ (ROOTDIR) \$ (NDLDIR): mac\_cifs.h 32  $93$  $S(INS$  dir) 33  $mailslot.h$ 34 mbuf.h 95 .KEEP STATE: 35 msgbuf.h 97 PARALLEL: S(CHECKHDRS) 36  $ndr.h$ 36 netbios.h 37 netrauth.h 99 install\_h: \$(ROOTDIR) \$(NDLDIR) \$(ROOTHDRS) 38 nmpipes.h 39 ntaccess.h 101 check: \$(CHECKHDRS)  $40$ ntifs.h 41 ntlocale.h 42 smb sid.h 43  $smb.h$ 44 smb door.h smb\_dfs.h 45 46 smb fsops.h  $smb$ \_idmap.h 47 48 smb\_inet.h 49  $smb$  ioctl.h 50 smb\_kproto.h  $51$ smb kstat.h 52 smb ktypes.h 53 smb\_privilege.h 54 smb\_share.h 55  $smb$  signing.h 56 smb\_token.h 57  $smb$  vops.h 58 smb\_xdr.h 59 smbinfo h  $smb2.h$  $60$ 

 $\mathcal{L}$ 

new/usr/src/uts/common/smbsrv/ndl/dssetup.ndl 4604 Sun Mar 18 01:13:05 2018 new/usr/src/uts/common/smbsrv/ndl/dssetup.ndl  $1 / *$ 2 \* CDDL HEADER START  $3 *$ 4 \* The contents of this file are subject to the terms of the 5 \* Common Development and Distribution License (the "License"). \* You may not use this file except in compliance with the License. 6  $7^{\circ}$ 8 \* You can obtain a copy of the license at usr/src/OPENSOLARIS.LICENSE \* or http://www.opensolaris.org/os/licensing. 9 10 \* See the License for the specific language governing permissions 11 \* and limitations under the License.  $12$  \* 13 \* When distributing Covered Code, include this CDDL HEADER in each 14 \* file and include the License file at usr/src/OPENSOLARIS.LICENSE. 15 \* If applicable, add the following below this CDDL HEADER, with the 16 \* fields enclosed by brackets "[]" replaced with your own identifying 17 \* information: Portions Copyright [yyyy] [name of copyright owner]  $18 *$ 19 \* CDDL HEADER END  $20 * /$  $21 / *$ 22 \* Copyright 2008 Sun Microsystems, Inc. All rights reserved. 23 \* Use is subject to license terms.  $24$  \* 25 \* Copyright 2013 Nexenta Systems, Inc. All rights reserved. 26  $\star$ 28 #ifndef DSSETUP NDL 29 #define DSSETUP\_NDL\_  $31/$ 32 \* Active Directory Service Setup  $33 *$ 34 \* Originally this interface contained a number of operations, as listed 35 \* below, but due to a buffer overflow security issue, all operations 36 \* except DsRoleGetPrimaryDomainInfo have been deprecated (MS04-011).  $37 * /$ 39 #include <libmlrpc/ndrtypes.ndl> 37 #include "ndrtypes.ndl" 42 #define DSSETUP OPNUM DsRoleGetPrimaryDomainInfo  $0x00$ 43 #define DSSETUP\_OPNUM\_DsRoleDnsNameToFlatName  $0x01$ 44 #define DSSETUP OPNUM DsRoleDcAsDc  $0x02$ 45 #define DSSETUP\_OPNUM\_DsRoleDcAsReplica  $0x03$ 46 #define DSSETUP OPNUM DsRoleDemoteDc  $0 \times 04$ 47 #define DSSETUP\_OPNUM\_DsRoleGetDcOperationProgress  $0 \times 0.5$ 48 #define DSSETUP\_OPNUM\_DsRoleGetDcOperationResults  $0x06$ 49 #define DSSETUP OPNUM DsRoleCancel  $0 \times 07$ 50 #define DSSETUP\_OPNUM\_DsRoleServerSaveStateForUpgrade  $0x08$ 51 #define DSSETUP\_OPNUM\_DsRoleUpgradeDownlevelServer  $0x09$ 52 #define DSSETUP OPNUM DsRoleAbortDownlevelServerUpgrade 0x0a  $54 / *$  $55 \times DS$  roles  $56 *1$ 57 #define DS\_ROLE\_STANDALONE\_WORKSTATION 0 58 #define DS\_ROLE\_MEMBER\_WORKSTATION  $\overline{1}$ 

59 #define DS\_ROLE\_STANDALONE\_SERVER  $\overline{2}$ 60 #define DS ROLE MEMBER SERVER  $\overline{\mathbf{z}}$ 

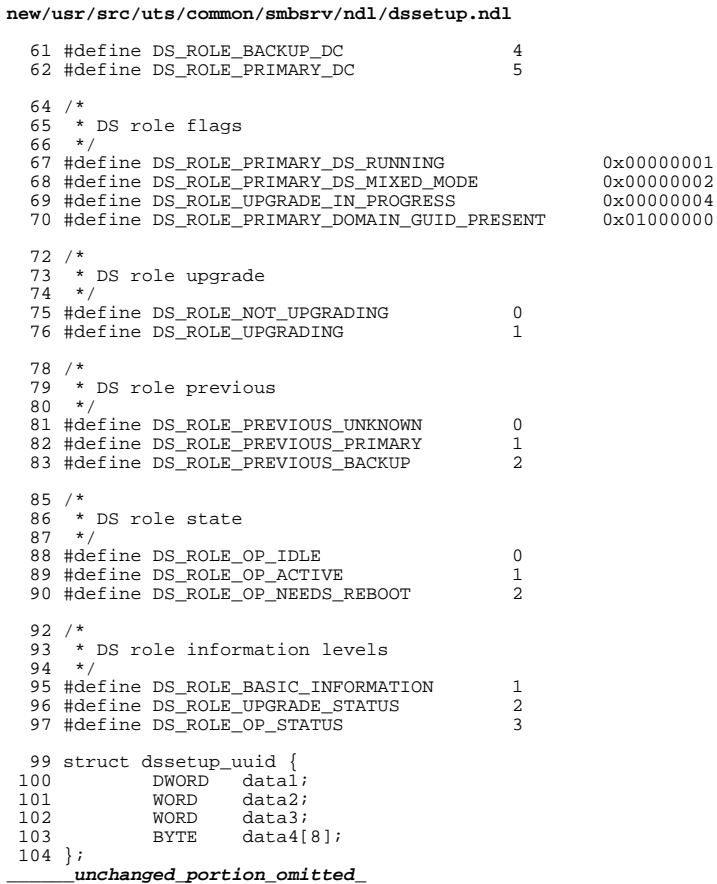

 $\mathcal{L}$ 

 $\mathbf{1}$ 

 **<sup>1</sup> \*\*\*\*\*\*\*\*\*\*\*\*\*\*\*\*\*\*\*\*\*\*\*\*\*\*\*\*\*\*\*\*\*\*\*\*\*\*\*\*\*\*\*\*\*\*\*\*\*\*\*\*\*\*\*\*\*\* 4589 Sun Mar 18 01:13:05 2018 new/usr/src/uts/common/smbsrv/ndl/eventlog.ndl 1575 untangle libmlrpc ... (smbsrv) \*\*\*\*\*\*\*\*\*\*\*\*\*\*\*\*\*\*\*\*\*\*\*\*\*\*\*\*\*\*\*\*\*\*\*\*\*\*\*\*\*\*\*\*\*\*\*\*\*\*\*\*\*\*\*\*\*\*** /\* \* CDDL HEADER START \* \* The contents of this file are subject to the terms of the 5 \* Common Development and Distribution License (the "License").<br>6 \* You may not use this file except in compliance with the Lice 6  $*$  You may not use this file except in compliance with the License.<br>7  $*$  \* <sup>8</sup> \* You can obtain a copy of the license at usr/src/OPENSOLARIS.LICENSE \* or http://www.opensolaris.org/os/licensing. \* See the License for the specific language governing permissions \* and limitations under the License. \* \* When distributing Covered Code, include this CDDL HEADER in each \* file and include the License file at usr/src/OPENSOLARIS.LICENSE. \* If applicable, add the following below this CDDL HEADER, with the \* fields enclosed by brackets "[]" replaced with your own identifying 17 \* information: Portions Copyright [yyyy] [name of copyright owner] 18 \* \* <sup>19</sup> \* CDDL HEADER END  $20 */$  /\* \* Copyright 2009 Sun Microsystems, Inc. All rights reserved. \* Use is subject to license terms.  **\* \* Copyright 2013 Nexenta Systems, Inc. All rights reserved.** $26 */$  #ifndef \_MLSVC\_LOGR\_NDL\_ #define \_MLSVC\_LOGR\_NDL\_ /\* <sup>32</sup> \*\*\*\*\*\*\*\*\*\*\*\*\*\*\*\*\*\*\*\*\*\*\*\*\*\*\*\*\*\*\*\*\*\*\*\*\*\*\*\*\*\*\*\*\*\*\*\*\*\*\*\*\*\*\*\*\*\*\*\*\*\*\*\*\*\*\*\*\*\*\* \* \* Event log RPC (EVENTLOG) interface definition. \* <sup>36</sup> \*\*\*\*\*\*\*\*\*\*\*\*\*\*\*\*\*\*\*\*\*\*\*\*\*\*\*\*\*\*\*\*\*\*\*\*\*\*\*\*\*\*\*\*\*\*\*\*\*\*\*\*\*\*\*\*\*\*\*\*\*\*\*\*\*\*\*\*\*\*\* \*/ **#include <libmlrpc/ndrtypes.ndl>** #include "ndrtypes.ndl" #define LOGR\_OPNUM\_EventLogClose 0x02 <sup>42</sup> #define LOGR\_OPNUM\_EventLogQueryCount 0x04 43 #define LOGR\_OPNUM\_EventLogGetOldestRec 0x05<br>44 #define LOGR OPNUM EventLogOpen 0x07 44 #define LOGR\_OPNUM\_EventLogOpen 0x07<br>45 #define LOGR\_OPNUM\_EventLogRead 0x0A 45 #define LOGR\_OPNUM\_EventLogRead #define LOGR\_MAXENTRYLEN <sup>800</sup> CONTEXT\_HANDLE(logr\_handle) logr\_handle\_t; 52 struct logr\_string {<br>53 WORD leng 53 WORD length;<br>54 WORD allosiz 54 WORD allosize;<br>55 LPTSTR str; LPTSTR str; }; **\_\_\_\_\_\_unchanged\_portion\_omitted\_**

**new/usr/src/uts/common/smbsrv/ndl/llsrpc.ndl <sup>1</sup> \*\*\*\*\*\*\*\*\*\*\*\*\*\*\*\*\*\*\*\*\*\*\*\*\*\*\*\*\*\*\*\*\*\*\*\*\*\*\*\*\*\*\*\*\*\*\*\*\*\*\*\*\*\*\*\*\*\* 2561 Sun Mar 18 01:13:05 2018 new/usr/src/uts/common/smbsrv/ndl/llsrpc.ndl 1575 untangle libmlrpc ... (smbsrv) \*\*\*\*\*\*\*\*\*\*\*\*\*\*\*\*\*\*\*\*\*\*\*\*\*\*\*\*\*\*\*\*\*\*\*\*\*\*\*\*\*\*\*\*\*\*\*\*\*\*\*\*\*\*\*\*\*\*** /\* \* CDDL HEADER START \* \* The contents of this file are subject to the terms of the \* Common Development and Distribution License (the "License").  $6 *$  You may not use this file except in compliance with the License.<br>7  $*$  \* <sup>8</sup> \* You can obtain a copy of the license at usr/src/OPENSOLARIS.LICENSE \* or http://www.opensolaris.org/os/licensing. \* See the License for the specific language governing permissions \* and limitations under the License. \* \* When distributing Covered Code, include this CDDL HEADER in each \* file and include the License file at usr/src/OPENSOLARIS.LICENSE. \* If applicable, add the following below this CDDL HEADER, with the \* fields enclosed by brackets "[]" replaced with your own identifying \* information: Portions Copyright [yyyy] [name of copyright owner] \* \* CDDL HEADER END  $20 */$  /\* \* Copyright 2008 Sun Microsystems, Inc. All rights reserved. \* Use is subject to license terms.  **\* \* Copyright 2013 Nexenta Systems, Inc. All rights reserved.** $26 */$  #ifndef \_MLSVC\_LLSR\_NDL\_ #define \_MLSVC\_LLSR\_NDL\_ /\* \* LLSRPC interface.  $\begin{array}{ccc} 33 & * \\ 34 & * \end{array}$ 

 $34 * 0x50$  takes the 3a handle + DWORD, returns 2 DWORDs  $35 * 0x3c$  $36 * 0x3f$ 36 \* 0x3f list of services?<br>37 \* 0x3d unknown \* 0x3d unknown  $38 * 0x3e$  unknown<br> $39 * 0x4f$ <sup>39</sup> \* 0x4f \* 0x4d \*  $0 \times 4e$ <br> $42$  \*  $0 \times 01$ 42 \* 0x01 closes the handle obtained via 0x00<br>43 \* 0x3b closes the handle obtained via 0x3a closes the handle obtained via 0x3a  $44 *$ /

## **#include <libmlrpc/ndrtypes.ndl>**

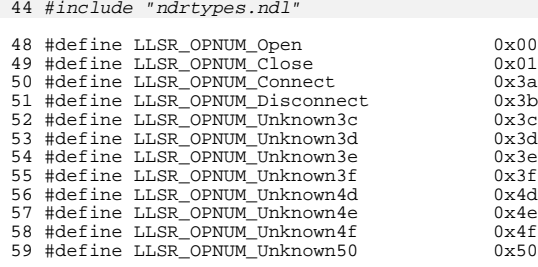

### **new/usr/src/uts/common/smbsrv/ndl/llsrpc.ndl**

62 CONTEXT HANDLE(llsr\_handle) llsr\_handle\_t;

OPERATION(LLSR\_OPNUM\_Open)

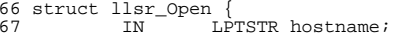

 IN LPTSTR hostname; <sup>68</sup> OUT llsr\_handle\_t open\_handle; OUT DWORD status;

};

**\_\_\_\_\_\_unchanged\_portion\_omitted\_**

new/usr/src/uts/common/smbsrv/ndl/lsarpc.ndl 30141 Sun Mar 18 01:13:05 2018 new/usr/src/uts/common/smbsrv/ndl/lsarpc.ndl  $1 / *$ 2 \* CDDL HEADER START  $3$  \* 4 \* The contents of this file are subject to the terms of the 5 \* Common Development and Distribution License (the "License"). 6 \* You may not use this file except in compliance with the License.  $7$ 8 \* You can obtain a copy of the license at usr/src/OPENSOLARIS.LICENSE 9 \* or http://www.opensolaris.org/os/licensing. 10 \* See the License for the specific language governing permissions 11 \* and limitations under the License.  $12$  \* 13 \* When distributing Covered Code, include this CDDL HEADER in each 14 \* file and include the License file at usr/src/OPENSOLARIS.LICENSE. 15 \* If applicable, add the following below this CDDL HEADER, with the 16 \* fields enclosed by brackets "[]" replaced with your own identifying 17 \* information: Portions Copyright [yyyy] [name of copyright owner]  $18 *$ 19 \* CDDL HEADER END  $20 * /$  $21 / *$ 22 \* Copyright (c) 2007, 2010, Oracle and/or its affiliates. All rights reserved. 23 \* Copyright 2013 Nexenta Systems, Inc. All rights reserved.  $24 *$ 26 #ifndef \_MLSVC\_LSA\_NDL\_ 27 #define MLSVC\_LSA\_NDL\_  $29/$ 30 \* Local Security Authority RPC (LSARPC) interface definition.  $31$ 32 \* Names containing a backslash ('\') are known as qualified or composite 33 \* names. The string preceding the backslash is assumed to be the domain 34 \* name and the string following the slash is assumed to be name to be 35 \* resolved within that domain. 36 37 \* Names that do not contain a backslash are known as isolated names. \* An isolated name may be a single label, such as john, or may be in 38 39 \* user principal name (UPN) form, such as john@example.com.  $40 * /$ 42 #include <libmlrpc/ndrtypes.ndl> 41 #include "ndrtypes.ndl" 45 #define LSARPC OPNUM CloseHandle  $0x00$ 

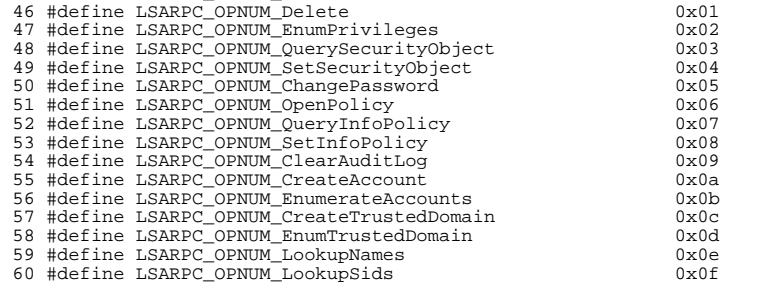

### new/usr/src/uts/common/smbsrv/ndl/lsarpc.ndl

 $\mathbf{1}$ 

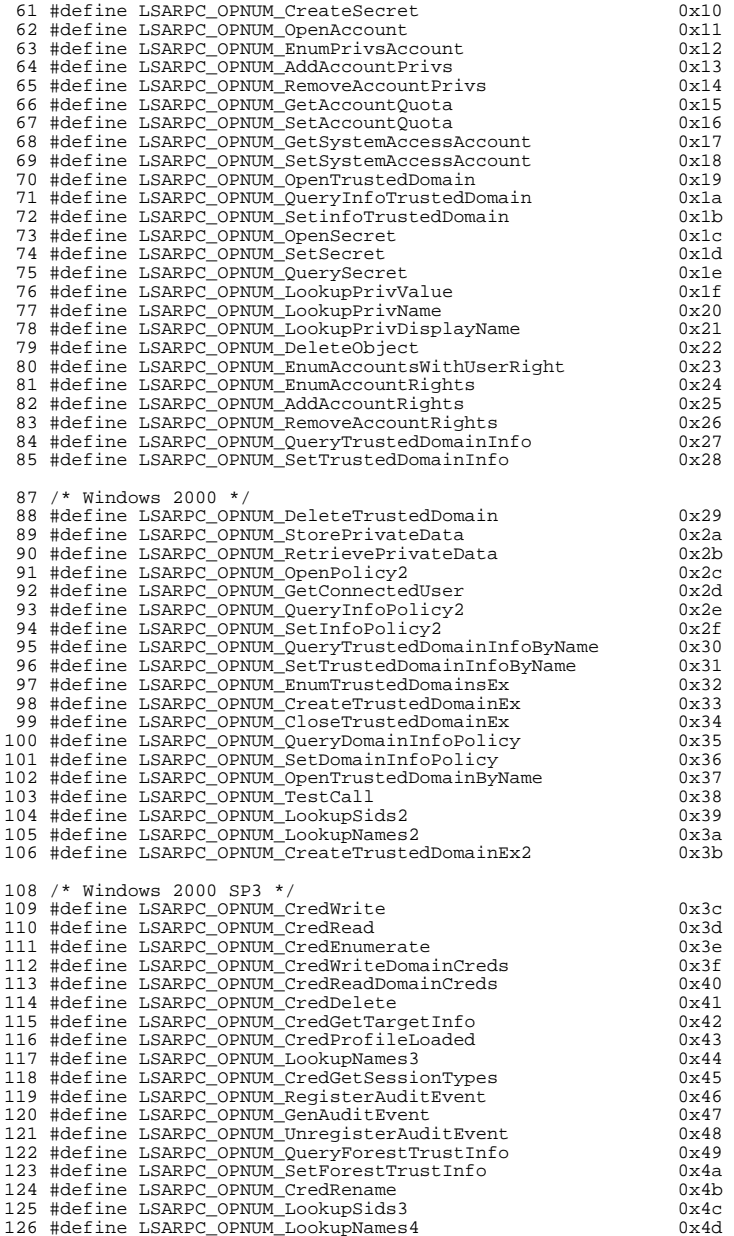

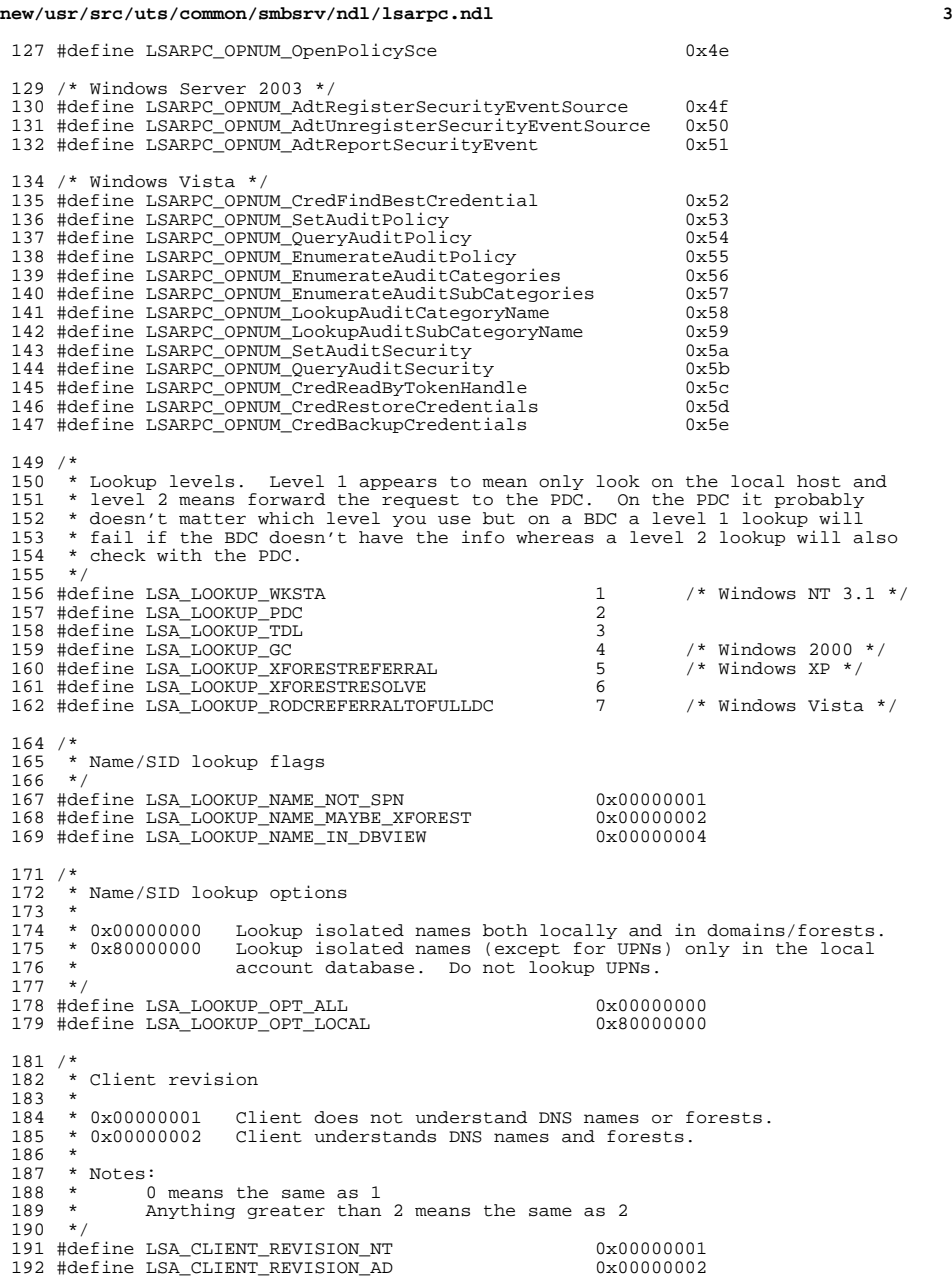

### **new/usr/src/uts/common/smbsrv/ndl/lsarpc.ndl<sup>4</sup>**

 /\* <sup>195</sup> \* Definition for a SID. The ndl compiler won't allow a typedef of <sup>196</sup> \* a structure containing variable size members. <sup>197</sup> \*/ 198 struct mslsa\_sid {<br>199 BYTE 199 BYTE Revision;<br>
200 BYTE SubAuthCou 200 BYTE SubAuthCount;<br>201 BYTE Authority[6]; BYTE Authority[6]; <sup>202</sup> SIZE\_IS(SubAuthCount) 203 DWORD SubAuthority[ANY\_SIZE\_ARRAY]; };<br>ur. **\_\_\_\_\_\_unchanged\_portion\_omitted\_**

```
 1
********************************************************** 1962 Sun Mar 18 01:13:05 2018
new/usr/src/uts/common/smbsrv/ndl/msgsvc.ndl
1575 untangle libmlrpc ... (smbsrv)
**********************************************************1 /*
  2 * CDDL HEADER START
  3 *
  4 * The contents of this file are subject to the terms of the
  5 * Common Development and Distribution License (the "License").
  6 * You may not use this file except in compliance with the License.<br>7 *7 *
8 * You can obtain a copy of the license at usr/src/OPENSOLARIS.LICENSE
  9 * or http://www.opensolaris.org/os/licensing.
 10 * See the License for the specific language governing permissions
 11 * and limitations under the License.
 12 *
 13 * When distributing Covered Code, include this CDDL HEADER in each
 14 * file and include the License file at usr/src/OPENSOLARIS.LICENSE.
 15 * If applicable, add the following below this CDDL HEADER, with the
 16 * fields enclosed by brackets "[]" replaced with your own identifying
 17 * information: Portions Copyright [yyyy] [name of copyright owner] 18 *
  18 *
19 * CDDL HEADER END
 20 */21 /*
 22 * Copyright 2008 Sun Microsystems, Inc. All rights reserved.
 23 * Use is subject to license terms.
 24 *
25 * Copyright 2013 Nexenta Systems, Inc. All rights reserved.26 */28 #ifndef _MSGSVC_NDL_
 29 #define _MSGSVC_NDL_
 31 /*
 32 * Message Service
 33 */
  35 #include <libmlrpc/ndrtypes.ndl>
  33 #include "ndrtypes.ndl"
 37 #define MSGSVCSEND_OPNUM_NetrSendMessage 0x00
 39 struct msgsvc_uuid {
 40 DWORD data1;<br>41 WORD data2;
 41 WORD data2;<br>42 WORD data3;
 42 WORD data3;<br>43 BYTE data4[
                    data4[8];
 44 };
     ______unchanged_portion_omitted_
```
**new/usr/src/uts/common/smbsrv/ndl/netdfs.ndl<sup>1</sup>**

### **new/usr/src/uts/common/smbsrv/ndl/netdfs.ndl**

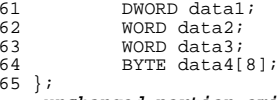

**\_\_\_\_\_\_unchanged\_portion\_omitted\_**

**\*\*\*\*\*\*\*\*\*\*\*\*\*\*\*\*\*\*\*\*\*\*\*\*\*\*\*\*\*\*\*\*\*\*\*\*\*\*\*\*\*\*\*\*\*\*\*\*\*\*\*\*\*\*\*\*\*\* 12452 Sun Mar 18 01:13:06 2018 new/usr/src/uts/common/smbsrv/ndl/netdfs.ndl 1575 untangle libmlrpc ... (smbsrv) \*\*\*\*\*\*\*\*\*\*\*\*\*\*\*\*\*\*\*\*\*\*\*\*\*\*\*\*\*\*\*\*\*\*\*\*\*\*\*\*\*\*\*\*\*\*\*\*\*\*\*\*\*\*\*\*\*\***<sup>1</sup> /\* <sup>2</sup> \* CDDL HEADER START <sup>3</sup> \* <sup>4</sup> \* The contents of this file are subject to the terms of the 5 \* Common Development and Distribution License (the "License").<br>6 \* You may not use this file except in compliance with the Licen  $6 *$  You may not use this file except in compliance with the License.<br>7  $*$ <sup>7</sup> \* <sup>8</sup> \* You can obtain a copy of the license at usr/src/OPENSOLARIS.LICENSE <sup>9</sup> \* or http://www.opensolaris.org/os/licensing. <sup>10</sup> \* See the License for the specific language governing permissions 11  $*$  and limitations under the License.<br>12  $*$ <sup>12</sup> \* <sup>13</sup> \* When distributing Covered Code, include this CDDL HEADER in each <sup>14</sup> \* file and include the License file at usr/src/OPENSOLARIS.LICENSE. <sup>15</sup> \* If applicable, add the following below this CDDL HEADER, with the <sup>16</sup> \* fields enclosed by brackets "[]" replaced with your own identifying 17 \* information: Portions Copyright [yyyy] [name of copyright owner] 18 \* <sup>18</sup> \* <sup>19</sup> \* CDDL HEADER END  $20 */$ <sup>21</sup> /\* <sup>22</sup> \* Copyright 2010 Sun Microsystems, Inc. All rights reserved. <sup>23</sup> \* Use is subject to license terms. 24 **\*** 25 **\* Copyright 2013 Nexenta Systems, Inc. All rights reserved.** $26 *$ <sup>28</sup> #ifndef \_NETDFS\_NDL\_ <sup>29</sup> #define \_NETDFS\_NDL\_ <sup>31</sup> /\* <sup>32</sup> \* NT Distributed File Service (NETDFS) RPC interface definition. <sup>33</sup> \*/ 35 **#include <libmlrpc/ndrtypes.ndl>** 33 #include "ndrtypes.ndl" <sup>38</sup> #define NETDFS\_ABSTRACT\_UUID "4fc742e0-4a10-11cf-8273-00aa004ae673" <sup>39</sup> #define NETDFS\_ABSTRACT\_VERS <sup>3</sup> <sup>41</sup> #define NETDFS\_TRANSFER\_UUID "8a885d04-1ceb-11c9-9fe8-08002b104860" <sup>42</sup> #define NETDFS\_TRANSFER\_VERS <sup>2</sup> 44 #define NETDFS\_OPNUM\_GETVER 0x00<br>45 #define NETDES\_OPNUM\_ADD 0x01 45 #define NETDFS\_OPNUM\_ADD 0x01 0x01<br>46 #define NETDFS OPNUM REMOVE 0x02 46 #define NETDFS\_OPNUM\_REMOVE 0x02<br>47 #define NETDFS\_OPNUM\_SETINFO 0x03 <sup>47</sup> #define NETDFS\_OPNUM\_SETINFO 0x03 48 #define NETDFS\_OPNUM\_GETINFO 0x04<br>49 #define NETDFS\_OPNUM\_ENUM 49 #define NETDFS\_OPNUM\_ENUM 0x05<br>50 #define NETDFS OPNUM\_MOVE 0x06 50 #define NETDFS\_OPNUM\_MOVE 0x06<br>51 #define NETDFS OPNUM RENAME 0x07 51 #define NETDFS\_OPNUM\_RENAME 0x07<br>52 #define NETDES OPNUM ADDSTDROOT 0x0c 52 #define NETDFS\_OPNUM\_ADDSTDROOT 0x0c<br>53 #define NETDFS OPNUM REMSTDROOT 0x0d 53 #define NETDFS\_OPNUM\_REMSTDROOT 0x0d<br>54 #define NETDFS\_OPNUM\_ENUMEX 0x15 54 #define NETDFS\_OPNUM\_ENUMEX 56 #define DFS\_MANAGER\_VERSION\_NT4 0x01<br>57 #define DFS\_MANAGER\_VERSION\_W2K 0x02 57 #define DFS\_MANAGER\_VERSION\_W2K 0x02<br>58 #define DFS MANAGER VERSION W2K3 0x04 58 #define DFS\_MANAGER\_VERSION\_W2K3

<sup>60</sup> struct netdfs\_uuid {

 **<sup>1</sup> \*\*\*\*\*\*\*\*\*\*\*\*\*\*\*\*\*\*\*\*\*\*\*\*\*\*\*\*\*\*\*\*\*\*\*\*\*\*\*\*\*\*\*\*\*\*\*\*\*\*\*\*\*\*\*\*\*\* 11376 Sun Mar 18 01:13:06 2018 new/usr/src/uts/common/smbsrv/ndl/netlogon.ndl 1575 untangle libmlrpc ... (smbsrv) \*\*\*\*\*\*\*\*\*\*\*\*\*\*\*\*\*\*\*\*\*\*\*\*\*\*\*\*\*\*\*\*\*\*\*\*\*\*\*\*\*\*\*\*\*\*\*\*\*\*\*\*\*\*\*\*\*\***<sup>1</sup> /\* <sup>2</sup> \* CDDL HEADER START <sup>3</sup> \* <sup>4</sup> \* The contents of this file are subject to the terms of the <sup>5</sup> \* Common Development and Distribution License (the "License").  $6 *$  You may not use this file except in compliance with the License.<br>7  $*$ <sup>7</sup> \* <sup>8</sup> \* You can obtain a copy of the license at usr/src/OPENSOLARIS.LICENSE <sup>9</sup> \* or http://www.opensolaris.org/os/licensing. <sup>10</sup> \* See the License for the specific language governing permissions <sup>11</sup> \* and limitations under the License. <sup>12</sup> \* <sup>13</sup> \* When distributing Covered Code, include this CDDL HEADER in each <sup>14</sup> \* file and include the License file at usr/src/OPENSOLARIS.LICENSE. <sup>15</sup> \* If applicable, add the following below this CDDL HEADER, with the <sup>16</sup> \* fields enclosed by brackets "[]" replaced with your own identifying 17 \* information: Portions Copyright [yyyy] [name of copyright owner] 18 \* <sup>18</sup> \* <sup>19</sup> \* CDDL HEADER END  $20 */$ <sup>21</sup> /\* <sup>22</sup> \* Copyright 2008 Sun Microsystems, Inc. All rights reserved. 23  $*$  Use is subject to license terms.<br>24  $*$ <sup>24</sup> \* <sup>25</sup> \* Copyright 2014 Nexenta Systems, Inc. All rights reserved.  $26 * /$ <sup>28</sup> #ifndef \_MLSVC\_NETR\_NDL\_ <sup>29</sup> #define \_MLSVC\_NETR\_NDL\_ <sup>31</sup> /\* <sup>32</sup> \*\*\*\*\*\*\*\*\*\*\*\*\*\*\*\*\*\*\*\*\*\*\*\*\*\*\*\*\*\*\*\*\*\*\*\*\*\*\*\*\*\*\*\*\*\*\*\*\*\*\*\*\*\*\*\*\*\*\*\*\*\*\*\*\*\*\*\*\*\*\* <sup>33</sup> \* <sup>34</sup> \* NetLogon RPC (NETR) interface definition. <sup>35</sup> \* <sup>36</sup> \*\*\*\*\*\*\*\*\*\*\*\*\*\*\*\*\*\*\*\*\*\*\*\*\*\*\*\*\*\*\*\*\*\*\*\*\*\*\*\*\*\*\*\*\*\*\*\*\*\*\*\*\*\*\*\*\*\*\*\*\*\*\*\*\*\*\*\*\*\*\* <sup>37</sup> \*/ 39 **#include <libmlrpc/ndrtypes.ndl>** 39 #include "ndrtypes.ndl" 42 #define NETR\_OPNUM\_UasLogon 0x00<br>43 #define NETR\_OPNUM\_UasLogoff 0x01 43 #define NETR\_OPNUM\_UasLogoff<br>44 #define NETR OPNUM SamLogon 0x02 0x02 44 #define NETR\_OPNUM\_SamLogon 0x02<br>45 #define NETR OPNUM SamLogoff 0x03 45 #define NETR\_OPNUM\_SamLogoff<br>46 #define NETR OPNUM ServerRegChallenge 0x04 46 #define NETR\_OPNUM\_ServerReqChallenge 0x04<br>47 #define NETR OPNUM ServerAuthenticate 0x05 47 #define NETR\_OPNUM\_ServerAuthenticate 0x05<br>48 #define NETR\_OPNUM\_ServerPasswordSet 0x06 48 #define NETR\_OPNUM\_ServerPasswordSet 0x06<br>49 #define NETR OPNUM DatabaseDeltas 0x07 49 #define NETR\_OPNUM\_DatabaseDeltas 0x07<br>50 #define NETR\_OPNUM\_DatabaseSync 0x08 50 #define NETR\_OPNUM\_DatabaseSync 0x08 0x08<br>51 #define NETR OPNUM AccountDeltas 0x09 0x09 51 #define NETR\_OPNUM\_AccountDeltas 0x09<br>52 #define NETR\_OPNUM\_AccountSync 0x0a 52 #define NETR\_OPNUM\_AccountSync<br>53 #define NETR OPNUM GetDCName<br>0x0b 53 #define NETR\_OPNUM\_GetDCName 0x0b<br>54 #define NETR\_OPNUM\_LogonControl 0x0c 54 #define NETR\_OPNUM\_LogonControl 0x0c 0x0c<br>55 #define NETR OPNUM GetAnvDCName 0x0d 0x0d 55 #define NETR\_OPNUM\_GetAnyDCName 0x0d<br>56 #define NETR OPNUM LogonControl2 0x0E

## <sup>56</sup> #define NETR\_OPNUM\_LogonControl2 0x0E 57 #define NETR\_OPNUM\_ServerAuthenticate2 0x0F<br>58 #define NETR OPNUM DatabaseSync2 0x10 58 #define NETR\_OPNUM\_DatabaseSync2 0x10<br>59 #define NETR OPNUM DatabaseRedo 0x11 59 #define NETR\_OPNUM\_DatabaseRedo 0x11<br>60 #define NETR OPNUM LogonControl2Ex 0x12

60  $\#$ define NETR\_OPNUM\_LogonControl2Ex

#### **new/usr/src/uts/common/smbsrv/ndl/netlogon.ndl<sup>2</sup>**

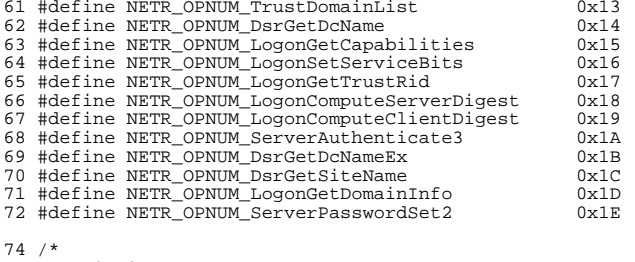

<sup>74</sup> /\* <sup>75</sup> \* This is not a real NETR OPNUM. It's used to unpack the <sup>76</sup> \* struct krb5\_validation\_info found in the Kerberos PAC.

<sup>77</sup> \*/ <sup>78</sup> #define NETR\_OPNUM\_decode\_krb5\_pac <sup>1000</sup>

81 struct netr\_sid {

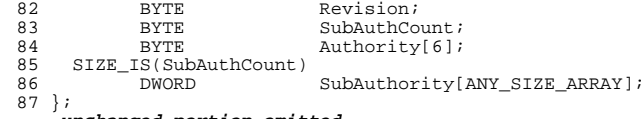

**\_\_\_\_\_\_unchanged\_portion\_omitted\_**

new/usr/src/uts/common/smbsrv/ndl/samrpc.ndl 39157 Sun Mar 18 01:13:06 2018 new/usr/src/uts/common/smbsrv/ndl/samrpc.ndl 1575 untangle libmlrpc ... (smbsrv)  $1 / *$ 2 \* CDDL HEADER START  $3 \star$ 4 \* The contents of this file are subject to the terms of the 5 \* Common Development and Distribution License (the "License"). \* You may not use this file except in compliance with the License. 6  $7$ 8 \* You can obtain a copy of the license at usr/src/OPENSOLARIS.LICENSE 9 \* or http://www.opensolaris.org/os/licensing. 10 \* See the License for the specific language governing permissions 11 \* and limitations under the License.  $12 *$ 13 \* When distributing Covered Code, include this CDDL HEADER in each 14 \* file and include the License file at usr/src/OPENSOLARIS LICENSE. 15 \* If applicable, add the following below this CDDL HEADER, with the 16 \* fields enclosed by brackets "[]" replaced with your own identifying 17 \* information: Portions Copyright [yyyy] [name of copyright owner]  $18 *$ 19 \* CDDL HEADER END  $20 * /$  $22/^*$ 23 \* Copyright (c) 2007, 2010, Oracle and/or its affiliates. All rights reserved. 24 \* Copyright 2015 Nexenta Systems, Inc. All rights reserved.  $25 * 1$ 27 #ifndef \_MLSVC\_SAM NDL 28 #define MLSVC SAM NDL  $30/$ 31 \* Security Accounts Manager RPC (SAMR) interface definition.  $32 * 7$ 34 #include <libmlrpc/ndrtypes.ndl> 34 #include "ndrtypes.ndl" 36 /\* Windows NT \*/ 37 #define SAMR\_OPNUM\_Connect  $0x00$  $/*$  SamrConnect \*/ 38 #define SAMR OPNUM CloseHandle  $0 \times 01$ 39 #define SAMR\_OPNUM\_SetSecObject  $0 \times 02$ 40 #define SAMR OPNUM OuerySecobject  $0 \times 03$ 41 #define SAMR OPNUM ShutdownSamServer  $0 \times 04$ /\* NotUsedOnWire \*/ 42 #define SAMR OPNUM LookupDomain  $0x05$ 43 #define SAMR\_OPNUM\_EnumLocalDomains  $0x06$ 44 #define SAMR OPNUM OpenDomain  $0x07$ 45 #define SAMR\_OPNUM\_QueryDomainInfo  $0 \times 0.8$ 46 #define SAMR OPNUM SetDomainInfo  $0 \times 09$ 47 #define SAMR\_OPNUM\_CreateDomainGroup  $0x0a$ 48 #define SAMR\_OPNUM\_QueryDomainGroups  $0x0b$ 49 #define SAMR OPNUM CreateDomainUser  $0 \times 0$ c 50 #define SAMR\_OPNUM\_EnumDomainUsers  $0x0d$ 51 #define SAMR OPNUM CreateDomainAlias  $0x0e$ 117 52 #define SAMR OPNUM EnumDomainAliases  $0 \times 0$ f 53 #define SAMR OPNUM LookupIds  $0x10$ /\* GetAliasMembership \*/ 54 #define SAMR\_OPNUM\_LookupNames  $0x11$ 55 #define SAMR OPNUM LookupDomainIds  $0 \times 12$ 56 #define SAMR\_OPNUM\_OpenGroup  $0x13$ 57 #define SAMR\_OPNUM\_QueryGroupInfo  $0x14$ 58 #define SAMR\_OPNUM\_StoreGroupInfo  $0 \times 15$ 59 #define SAMR\_OPNUM\_AddGroupMember  $0x16$ 60 #define SAMR OPNUM DeleteDomainGroup  $0 \times 17$ 

 $\mathbf{1}$ 

#### new/usr/src/uts/common/smbsrv/ndl/samrpc.ndl 61 #define SAMR\_OPNUM\_DeleteGroupMember  $0 \times 18$ 62 #define SAMR OPNUM ListGroupMembers  $0x19$ 63 #define SAMR\_OPNUM\_SetGroupMemberAttributes  $0 \times 1$ 64 #define SAMR\_OPNUM\_OpenAlias  $0x1h$ 65 #define SAMR OPNUM OuervAliasInfo  $0x1c$ 66 #define SAMR\_OPNUM\_SetAliasInfo  $0x1d$ 67 #define SAMR OPNUM DeleteDomainAlias  $0x1e$ 68 #define SAMR OPNUM AddAliasMember  $0x1f$ 69 #define SAMR OPNUM DeleteAliasMember  $0 \times 20$ 70 #define SAMR OPNUM ListAliasMembers  $0x21$ 71 #define SAMR OPNUM OpenUser  $0 \times 22$ 72 #define SAMR\_OPNUM\_DeleteUser  $0x23$ 73 #define SAMR\_OPNUM\_QueryUserInfo  $0x24$ 74 #define SAMR OPNUM SetUserInfo0  $0x25$ /\* SetUserInfo \*/ /\* ChangeUserPassword \*/ 75 #define SAMR\_OPNUM\_ChangeUserPassword0  $0x26$ 76 #define SAMR OPNUM OueryUserGroups  $0x27$ 77 #define SAMR\_OPNUM\_QueryDispInfo  $0x28$ /\* QueryDispInfol \*/ 78 #define SAMR\_OPNUM\_GetDisplayEnumIndex  $0x29$ 79 #define SAMR OPNUM TestPrivateDomainFunctions /\* NotUsedOnWire \*/  $0x2a$ 80 #define SAMR\_OPNUM\_TestPrivateUserFunctions /\* NotUsedOnWire \*/  $0x2h$ 81 #define SAMR OPNUM GetUserPwInfo  $0x2c$ 83 /\* Windows 2000 \*/ 84 #define SAMR OPNUM RemoveMemberFromForeignDomain  $0 \times 2d$ 85 #define SAMR OPNUM OueryInfoDomain2  $0x2e$ 86 #define SAMR\_OPNUM\_QueryInfoUser2  $0 \times 2f$ 87 #define SAMR OPNUM EnumDomainGroups  $0 \times 30$ /\* OueryDispInfo2 \*/ 88 #define SAMR OPNUM GetDisplayEnumIndex2  $0x31$ 89 #define SAMR OPNUM CreateUser  $0x32$ 90 #define SAMR OPNUM OueryDispInfo4  $0 \times 33$ 91 #define SAMR\_OPNUM\_AddMultipleAliasMembers  $0x34$ 92 #define SAMR OPNUM RemoveMultipleAliasMembers  $0x35$ 93 #define SAMR\_OPNUM\_ChangeUserOemPassword  $0x36$ 94 #define SAMR OPNUM ChangePasswordUser2  $0x37$ /\* UnicodePasswd \*/ 95 #define SAMR\_OPNUM\_GetDomainPwInfo  $0x38$ 96 #define SAMR OPNUM Connect2  $0x39$ /\* SamrConnect2 \*/ 97 #define SAMR\_OPNUM\_SetUserInfo /\* SetInfoUser2 \*/  $0x3a$ 98 #define SAMR\_OPNUM\_SetBootKeyInformation  $0x3b$ 99 #define SAMR\_OPNUM\_GetBootKeyInformation  $0 \times 3c$ 100 #define SAMR\_OPNUM\_Connect3  $0 \times 3d$ /\* NotUsedOnWire \*/ 101 #define SAMR OPNUM Connect4  $/*$  SamrConnect4  $*/$  $0x3a$ 102 #define SAMR\_OPNUM\_ChangeUserUnicodePassword3  $0 \times 3f$ 104 /\* Windows XP and Windows Server 2003 \*/ 105 #define SAMR\_OPNUM\_Connect5  $0x40$  $/*$  SamrConnect5 \*/ 106 #define SAMR OPNUM RidToSid  $0 \times 41$ 107 #define SAMR OPNUM SetDSRMPassword  $0x42$ 108 #define SAMR OPNUM ValidatePassword  $0x43$ 110  $/*$  Windows Vista  $*/$ 111 #define SAMR\_OPNUM\_QueryLocalizableAccountsInDomain  $0 \times 44$ 112 #define SAMR OPNUM PerformGenericOperation  $0 \times 45$  $115 /$ 116 \* Sam account flags used when creating an account. These flags seem \* to be very similar to the USER\_INFO\_X flags (UF\_XXX) in lmaccess.h 118 \* but the values are different.  $119 * /$ 120 #define SAMR\_AF\_ACCOUNTDISABLE  $0 \times 0001$ 121 #define SAMR AF HOMEDIR REQUIRED  $0 \times 0002$ 122 #define SAMR\_AF\_PASSWD\_NOTREQD  $0 \times 0004$ 123 #define SAMR\_AF\_TEMP\_DUPLICATE\_ACCOUNT  $0 \times 0008$ 124 #define SAMR\_AF\_NORMAL\_ACCOUNT  $0 \times 0010$  $0 \times 0020$

125 #define SAMR\_AF\_MNS\_LOGON\_ACCOUNT 126 #define SAMR AF INTERDOMAIN TRUST ACCOUNT  $0 \times 0040$   $\sim$ 

**new/usr/src/uts/common/smbsrv/ndl/samrpc.ndl <sup>3</sup>** 127 #define SAMR\_AF\_WORKSTATION\_TRUST\_ACCOUNT 0x0080<br>128 #define SAMR AF SERVER TRUST ACCOUNT 0x0100 128 #define SAMR\_AF\_SERVER\_TRUST\_ACCOUNT 0x0100<br>129 #define SAMR\_AF\_DONT\_EXPIRE\_PASSWD 0x0200 129 #define SAMR\_AF\_DONT\_EXPIRE\_PASSWD 0x0200 0x0200<br>130 #define SAMR\_AF\_ACCOUNT\_AUTOLOCK 0x0400 130 #define SAMR\_AF\_ACCOUNT\_AUTOLOCK 133 #define SAMR\_AF\_MACHINE\_ACCOUNT\_MASK ( \ 134SAMR\_AF\_INTERDOMAIN\_TRUST\_ACCOUNT \ 135SAMR\_AF\_WORKSTATION\_TRUST\_ACCOUNT \ 136SAMR\_AF\_SERVER\_TRUST\_ACCOUNT) <sup>138</sup> #define SAMR\_AF\_ACCOUNT\_TYPE\_MASK ( \ 139SAMR\_AF\_TEMP\_DUPLICATE\_ACCOUNT \ 140 $SAMR$   $AF$  NORMAL ACCOUNT \ 141 | SAMR\_AF\_INTERDOMAIN\_TRUST\_ACCOUNT \ 142SAMR\_AF\_WORKSTATION\_TRUST\_ACCOUNT \ 143 | SAMR\_AF\_SERVER\_TRUST\_ACCOUNT)  $145 / *$ <sup>146</sup> \* QueryUserInfo UserAllInformation WhichFields <sup>147</sup> \*/ <sup>148</sup> #define SAMR\_USER\_ALL\_USERNAME 0x00000001 <sup>149</sup> #define SAMR\_USER\_ALL\_FULLNAME 0x00000002 <sup>150</sup> #define SAMR\_USER\_ALL\_USERID 0x00000004 <sup>151</sup> #define SAMR\_USER\_ALL\_PRIMARYGROUPID 0x00000008 152 #define SAMR\_USER\_ALL\_ADMINCOMMENT 0x00000010<br>153 #define SAMR\_USER\_ALL\_USERCOMMENT 0x00000020 153 #define SAMR\_USER\_ALL\_USERCOMMENT 0x00000020<br>154 #define SAMR USER ALL HOMEDIRECTORY 0x00000040 154 #define SAMR\_USER\_ALL\_HOMEDIRECTORY 0x00000040<br>155 #define SAMR USER ALL HOMEDIRECTORYDRIVE 0x00000080 <sup>155</sup> #define SAMR\_USER\_ALL\_HOMEDIRECTORYDRIVE 0x00000080 156 #define SAMR\_USER\_ALL\_SCRIPTPATH 0x00000100<br>157 #define SAMR USER ALL PROFILEPATH 0x00000200 <sup>157</sup> #define SAMR\_USER\_ALL\_PROFILEPATH 0x00000200 158 #define SAMR\_USER\_ALL\_WORKSTATIONS 0x00000400<br>159 #define SAMR\_USER\_ALL\_LASTLOGON 0x00000800 <sup>159</sup> #define SAMR\_USER\_ALL\_LASTLOGON 0x00000800 160 #define SAMR\_USER\_ALL\_LASTLOGOFF 0x00001000<br>161 #define SAMR\_USER\_ALL\_LOGONHOURS 0x00002000 161 #define SAMR\_USER\_ALL\_LOGONHOURS 0x00002000<br>162 #define SAMR USER ALL BADPASSWORDCOUNT 0x00004000 162 #define SAMR\_USER\_ALL\_BADPASSWORDCOUNT 0x00004000<br>163 #define SAMR\_USER\_ALL\_LOGONCOUNT 0x00008000 163 #define SAMR\_USER\_ALL\_LOGONCOUNT 0x00008000<br>164 #define SAMR USER ALL PASSWORDCANCHANGE 0x00010000 164 #define SAMR\_USER\_ALL\_PASSWORDCANCHANGE 0x00010000<br>165 #define SAMR\_USER\_ALL\_PASSWORDMUSTCHANGE 0x00020000 165 #define SAMR\_USER\_ALL\_PASSWORDMUSTCHANGE 0x00020000<br>166 #define SAMR USER ALL PASSWORDLASTSET 0x00040000 166 #define SAMR\_USER\_ALL\_PASSWORDLASTSET 0x00040000<br>167 #define SAMR USER ALL ACCOUNTEXPIRES 0x00080000 167 #define SAMR\_USER\_ALL\_ACCOUNTEXPIRES 0x00080000<br>168 #define SAMR\_USER\_ALL\_USERACCOUNTCONTROL 0x00100000 168 #define SAMR\_USER\_ALL\_USERACCOUNTCONTROL 0x001000000<br>169 #define SAMR USER ALL PARAMETERS 0x002000000 <sup>169</sup> #define SAMR\_USER\_ALL\_PARAMETERS 0x00200000 170 #define SAMR\_USER\_ALL\_COUNTRYCODE 0x00400000<br>171 #define SAMR USER ALL CODEPAGE 0x00800000 171 #define SAMR\_USER\_ALL\_CODEPAGE 0x00800000 0x00800000<br>172 #define SAMR USER ALL NTPASSWORDPRESENT 0x01000000 <sup>172</sup> #define SAMR\_USER\_ALL\_NTPASSWORDPRESENT 0x01000000 173 #define SAMR\_USER\_ALL\_LMPASSWORDPRESENT 0x020000000<br>174 #define SAMR USER ALL PRIVATEDATA 0x04000000 <sup>174</sup> #define SAMR\_USER\_ALL\_PRIVATEDATA 0x04000000 175 #define SAMR\_USER\_ALL\_PASSWORDEXPIRED 0x080000000<br>176 #define SAMR USER ALL SECURITYDESCRIPTOR 0x10000000 <sup>176</sup> #define SAMR\_USER\_ALL\_SECURITYDESCRIPTOR 0x10000000 177 #define SAMR\_USER\_ALL\_OWF\_PASSWORD 0x200000000<br>178 #define SAMR\_USER\_ALL\_UNDEFINED\_MASK 0xC0000000 178 #define SAMR\_USER\_ALL\_UNDEFINED\_MASK <sup>180</sup> /\* <sup>181</sup> \* Alias Access Mask values for SAMR <sup>182</sup> \* Section 2.2.1.6 of MS-SAMR <sup>183</sup> \*/ 184 #define SAMR\_ALIAS\_ACCESS\_EXECUTE 0x00020008<br>185 #define SAMR ALIAS ACCESS WRITE 0x00020013 185 #define SAMR\_ALIAS\_ACCESS\_WRITE 0x00020013<br>186 #define SAMR ALIAS ACCESS READ 0x00020004 186 #define SAMR\_ALIAS\_ACCESS\_READ 0x00020004<br>187 #define SAMR\_ALIAS\_ACCESS\_ALL\_ACCESS 0x000F001F 187 #define SAMR\_ALIAS\_ACCESS\_ALL\_ACCESS 0x000F001F<br>188 #define SAMR\_ALIAS\_ACCESS\_WRITE ACCOUNT 0x00000010 188 #define SAMR\_ALIAS\_ACCESS\_WRITE\_ACCOUNT 0x00000010<br>189 #define SAMR\_ALIAS\_ACCESS\_READ\_INFO 0x000000008 <sup>189</sup> #define SAMR\_ALIAS\_ACCESS\_READ\_INFO 0x00000008 <sup>190</sup> #define SAMR\_ALIAS\_ACCESS\_LIST\_MEMBERS 0x00000004 191 #define SAMR\_ALIAS\_ACCESS\_REMOVE\_MEMBER 0x000000002<br>192 #define SAMR\_ALIAS\_ACCESS\_ADD\_MEMBER 0x000000001 192 #define SAMR\_ALIAS\_ACCESS\_ADD\_MEMBER

**new/usr/src/uts/common/smbsrv/ndl/samrpc.ndl<sup>4</sup>**

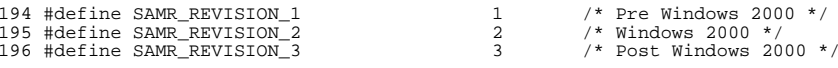

<sup>198</sup> /\*

<sup>199</sup> \* Definition for a SID. The ndl compiler does not allow a typedef of <sup>200</sup> \* a structure containing variable size members.

- 
- 201  $*$  Note: cast compatible with smb\_sid\_t, and code depends on that.<br>202  $*$ /

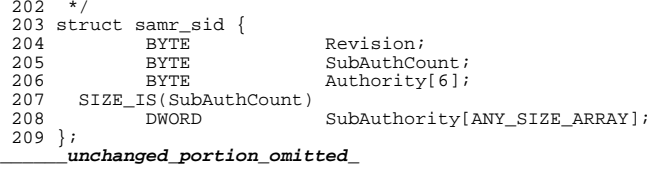

- <sup>354</sup> /\* <sup>355</sup> \* SAMPR\_USER\_PASSWORD (in the MS Net API) or
- <sup>356</sup> \* struct samr\_user\_password (internal use) is
- 
- <sup>357</sup> \* the "clear" form of struct samr\_encr\_passwd <sup>358</sup> \* (SAMPR\_ENCRYPTED\_USER\_PASSWORD in MS Net).
- <sup>359</sup> \* It's not used by ndrgen, but is declared here
- <sup>360</sup> \* to help clarify the relationship between these,
- <sup>361</sup> \* and for the benefit of our client-side code.
- <sup>362</sup> \*/
- <sup>363</sup> #ifndef NDRGEN

366

- <sup>364</sup> #define SAMR\_USER\_PWLEN <sup>256</sup>
- 365 struct samr\_user\_password<br>366 **ndr wchar t** Bu
	- **ndr\_wchar\_t**<br> **Buffer[SAMR\_USER\_PWLEN];**<br>  $\begin{array}{ll}\n\text{sub} \text{wchar } t \\
	\end{array}$
- 366366  $smb_wchar\_t$  Buffer[SAMR\_USER\_PWLEN];<br>367 DWORD Length;

DWORD Length; <sup>368</sup> };

**\_\_\_\_\_\_unchanged\_portion\_omitted\_**

new/usr/src/uts/common/smbsrv/ndl/spoolss.ndl 19981 Sun Mar 18 01:13:06 2018 new/usr/src/uts/common/smbsrv/ndl/spoolss.ndl  $1 / *$ 2 \* CDDL HEADER START  $3$  \* 4 \* The contents of this file are subject to the terms of the 5 \* Common Development and Distribution License (the "License"). 6 \* You may not use this file except in compliance with the License.  $7^{\circ}$ 8 \* You can obtain a copy of the license at usr/src/OPENSOLARIS.LICENSE 9 \* or http://www.opensolaris.org/os/licensing. 10 \* See the License for the specific language governing permissions 11 \* and limitations under the License.  $12$  \* 13 \* When distributing Covered Code, include this CDDL HEADER in each 14 \* file and include the License file at usr/src/OPENSOLARIS.LICENSE. 15 \* If applicable, add the following below this CDDL HEADER, with the 16 \* fields enclosed by brackets "[]" replaced with your own identifying 17 \* information: Portions Copyright [yyyy] [name of copyright owner]  $18 *$ 19 \* CDDL HEADER END  $20 * /$  $21 / *$ 22 \* Copyright (c) 2007, 2010, Oracle and/or its affiliates. All rights reserved. 23 \* Copyright 2013 Nexenta Systems, Inc. All rights reserved.  $24 *$ 26 #ifndef \_SPOOLSS\_NDL\_ 27 #define SPOOLSS NDL 29 #include <libmlrpc/ndrtypes.ndl>

28 #include "ndrtypes.ndl"

- 30 #include "security.ndl"
- 32 #define TABLE STRING 1
- 33 #define TABLE DWORD 2
- 34 #define TABLE\_TIME 3
- 35 #define TABLE DEVMODE 4
- 36 #define TABLE\_SECURITY\_DESCRIPTOR 5

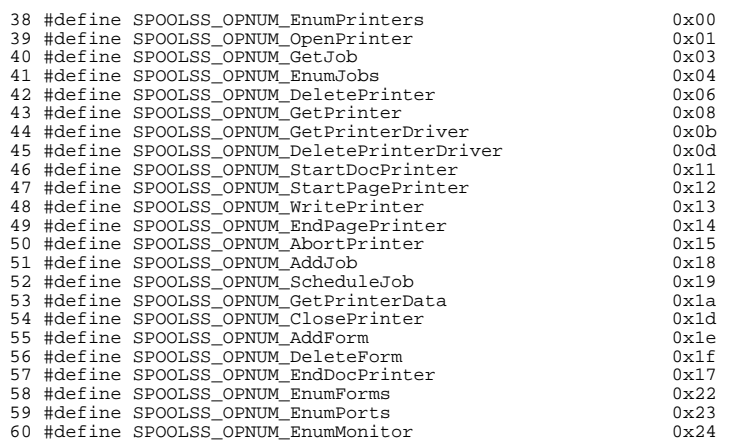

### new/usr/src/uts/common/smbsrv/ndl/spoolss.ndl

 $\mathbf{1}$ 

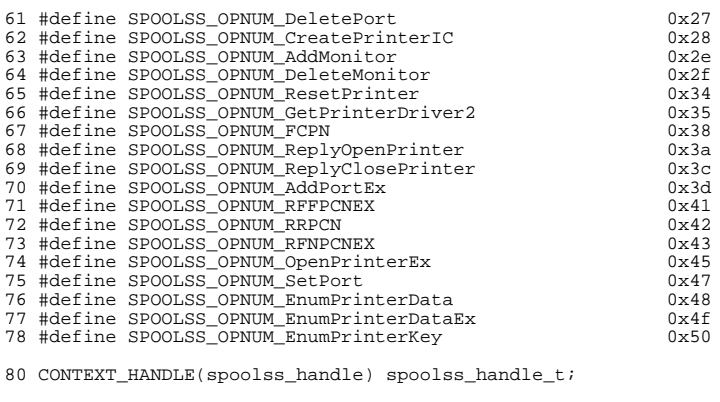

 $\overline{2}$ 

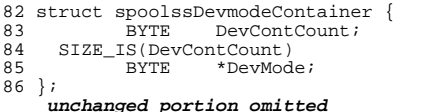

**new/usr/src/uts/common/smbsrv/ndl/srvsvc.ndl <sup>1</sup> \*\*\*\*\*\*\*\*\*\*\*\*\*\*\*\*\*\*\*\*\*\*\*\*\*\*\*\*\*\*\*\*\*\*\*\*\*\*\*\*\*\*\*\*\*\*\*\*\*\*\*\*\*\*\*\*\*\* 51723 Sun Mar 18 01:13:06 2018 new/usr/src/uts/common/smbsrv/ndl/srvsvc.ndl1575 untangle libmlrpc ... (smbsrv) \*\*\*\*\*\*\*\*\*\*\*\*\*\*\*\*\*\*\*\*\*\*\*\*\*\*\*\*\*\*\*\*\*\*\*\*\*\*\*\*\*\*\*\*\*\*\*\*\*\*\*\*\*\*\*\*\*\***<sup>1</sup> /\* <sup>2</sup> \* CDDL HEADER START  $\begin{matrix} 3 & * \\ 4 & * \end{matrix}$ 4 \* The contents of this file are subject to the terms of the 5 \* Common Development and Distribution License (the "License" 5 \* Common Development and Distribution License (the "License").<br>6 \* You may not use this file except in compliance with the Licen  $6 *$  You may not use this file except in compliance with the License.<br>7  $*$ <sup>7</sup> \* <sup>8</sup> \* You can obtain a copy of the license at usr/src/OPENSOLARIS.LICENSE <sup>9</sup> \* or http://www.opensolaris.org/os/licensing. <sup>10</sup> \* See the License for the specific language governing permissions <sup>11</sup> \* and limitations under the License.  $\begin{matrix}12 & *\\ 13 & * \end{matrix}$ 13 \* When distributing Covered Code, include this CDDL HEADER in each  $14$  \* file and include the License file at usr/src/OPENSOLARIS LICENSE <sup>14</sup> \* file and include the License file at usr/src/OPENSOLARIS.LICENSE. <sup>15</sup> \* If applicable, add the following below this CDDL HEADER, with the <sup>16</sup> \* fields enclosed by brackets "[]" replaced with your own identifying <sup>17</sup> \* information: Portions Copyright [yyyy] [name of copyright owner] <sup>18</sup> \* <sup>19</sup> \* CDDL HEADER END  $20 */$  $21 /$ <sup>22</sup> \* Copyright 2010 Sun Microsystems, Inc. All rights reserved. <sup>23</sup> \* Use is subject to license terms. 24 **\*** 25 **\* Copyright 2013 Nexenta Systems, Inc. All rights reserved.** $26 *$ <sup>28</sup> #ifndef \_MLSVC\_LANMAN\_NDL\_ <sup>29</sup> #define \_MLSVC\_LANMAN\_NDL\_ <sup>31</sup> /\* <sup>32</sup> \* LanMan RPC (WKSSVC and SRVSVC) interface definitions. <sup>33</sup> \*/ 35 **#include <libmlrpc/ndrtypes.ndl>** 33 #include "ndrtypes.ndl" <sup>37</sup> /\* <sup>38</sup> \* WARNING: The cpp(1) macros in this file are not understood by <sup>39</sup> \* /usr/bin/cpp. Use /usr/libexec/cpp instead.  $40 *$  $42 / *$ <br> $43 *$ <sup>43</sup> \* TYPE CONSTRUCTOR MACROS FOR INFORMATION RESULTS <sup>44</sup> \*\*\*\*\*\*\*\*\*\*\*\*\*\*\*\*\*\*\*\*\*\*\*\*\*\*\*\*\*\*\*\*\*\*\*\*\*\*\*\*\*\*\*\*\*\*\*\*\*\*\*\*\*\*\*\*\*\*\*\*\*\*\*\*  $\frac{45}{46}$ <sup>46</sup> \* This is an explanation of the macros that follow this comment.  $47 \atop 48 \atop 48 \atop 48 \atop 48$ <sup>48</sup> \* The LANMAN API's look something like this: <sup>49</sup> \* 50 \* NetXXXGetInfo (<br>51 \* IN chai 51 \* IN char \* servername,<br>52 \* TN char \* XXX name 52 \* IN char \* XXX\_name,<br>53 \* IN int level. <sup>53</sup> \* IN int level, <sup>54</sup> \* OUT char \*\* bufptr); 55<br>56 56 \* The bufptr is a pointer-to-pointer  $(**)$ . The NetXXXGetInfo() function  $57$  \* malloc()s memory, and sets \*bufptr to the memory. The API's \* malloc()s memory, and sets \*bufptr to the memory. The API's 58  $*$  are undiscriminated about what bufptr really points to.<br>59  $*$ <sup>59</sup> \* <sup>60</sup> \* However, for RPI (Remote Procedure Interface), this just won't fly. **new/usr/src/uts/common/smbsrv/ndl/srvsvc.ndl**<sup>63</sup> \*  $66$  \*<br>67 \* <sup>75</sup> \*  $80 *$ <sup>87</sup> \* <sup>93</sup> \*  $100 *$ <br>101 \*  $102 *$ <br>103 \*  $104 *$  $\begin{array}{cc} 105 & * \\ 106 & * \end{array}$ 107  $\begin{array}{ccc} 111 & * & \cdots \\ 112 & * & \end{array}$  $119 *$ <br> $120 *$  $\begin{matrix} 123 & * \\ 124 & * \end{matrix}$ 

 **<sup>2</sup>** <sup>61</sup> \* We have to know what the result data looks like in order to <sup>62</sup> \* properly (un)marshall it. <sup>64</sup> \* As best we can determine, the MSC developers use an RPI that looks <sup>65</sup> \* like this (approximately in IDL): 67 \* RemoteNetXXXGetInfo (68 \* TN char \* s <sup>68</sup> \* IN char \* servername, 69 \* IN char \* XXX\_name,<br>70 \* IN int level 70 \* IN int level,<br>71 \* OUT union switch(level){<br>72 \* 72 \* case(1):  $\text{XXX}$  INFO\_1 \* infol;<br>73 \* case(2):  $\text{YXY}$  INFO 2 \* info?: 73 \* case(2):  $\text{XXX}$  INFO\_2 \* info2;<br>
74 \* } bufptr);  $74 *$  } bufptr);  $*$  The level quides the (un)marshalling as it follows the pointer. 77  $*$  DCE(MS) IDL will automatically form a structure for the union 78  $*$  which looks about like this (much as Sun/RPC does): <sup>78</sup> \* which looks about like this (much as Sun/RPC does):  $80 *$  struct {<br> $81 *$  int 81  $*$  int \_keyvalue\_;<br>82  $*$  union {  $82 \div$  union {  $83 \times 84 \times 1$  XXX\_INFO\_1 \*infol;<br> $84 \times 84 \times 1$  XXX\_INFO 2 \*info?:  $84 \times 21 \times 10^{-2} \times 10^{2}$ <br> $85 \times 85 \times 10^{2}$ <br> $86 \times 10^{2}$ <br> $87 \times 10^{2}$ <br> $88 \times 10^{2}$ <sup>85</sup> \* } \_u\_; <sup>86</sup> \* } bufptr; <sup>88</sup> \* This struct is not made visible to the application. It is purely 89 \* an internal (automagic) thing. However, ndrgen does not do this.<br>90 \* The ndrgen input MIST remain a valid C header file, and all \* The ndrgen input MUST remain a valid C header file, and all 91  $*$  struct and union declarations must be exact, and we (would) have  $92 *$  to tediously code sequences like this (approximately NDL)): 92 \* to tediously code sequences like this (approximately NDL)):<br>93 \* 94 \* union XXXGetInfo\_result\_u { <sup>95</sup> \* [case(1)] 96 \* XXX\_INFO\_1 \* infol;<br>97 \* [case(2)] 97  $*$  [case(2)]<br>98  $*$  xxx T 98 \*  $\begin{array}{ccc} 98 & * & \text{XXX\_INFO\_2} & * & \text{info2}; \\ 99 & * & * \end{array}$  $\begin{matrix} * & 1 \\ * & 1 \end{matrix}$ ; struct XXXGetInfo\_result {<br>int level; <sup>104</sup> \* union XXXGetInfo\_result\_u bufptr; 107 \* struct XXXGetInfo\_param { // still have to code this one 108 \* [in] char \* servername; 108 \* [in] char \* server:<br>109 \* [in] ushort level; <sup>109</sup> \* [in] ushort level; <sup>110</sup> \* [out] struct XXXGetInfo\_result result; <sup>112</sup> \* <sup>113</sup> \* This is error prone and difficult to write, and more difficult 114  $*$  and distracting to read. It is hard to pick through the<br>115  $*$  necessary evils and see what's really going on To mitic 115  $*$  necessary evils and see what's really going on. To mitigate 116  $*$  the situation, we have a series of macros which generate 116  $*$  the situation, we have a series of macros which generate  $117 *$  the tedious code, and are easily recognized as supporting 117  $*$  the tedious code, and are easily recognized as supporting<br>118  $*$  fluff rather than important structures: \* fluff rather than important structures: 120 \* INFO1RES\_DEFINITION(XXXGetInfo,<br>121 \* TNFO1RES UNION ENTRY(XX 121 \* INFO1RES\_UNION\_ENTRY(XXXGetInfo, 1)<br>122 \* INFO1RES UNION ENTRY(XXXGetInfo, 2) INFO1RES\_UNION\_ENTRY(XXXGetInfo, 2)) 124 \* structt XXXGetInfo\_param { // still have to code this one 125 \* [in] char \* servername; 125 \* [in] char \* serverness = 126 \* [in] ushort. [in] level; [in] ushort

**new/usr/src/uts/common/smbsrv/ndl/srvsvc.ndl <sup>3</sup>** 127 \* [out] struct XXXGetInfo\_result result;<br>128 \* };  $128 *$ <sup>129</sup> \* 130 \* The INFO1RES\_DEFINITION macro defines two types:<br>131 \*  $132 *$ <sup>132</sup> \* union ...\_\_ru {...} <sup>133</sup> \* struct ...\_result { DWORD level; union ...\_ru bufptr; } <sup>134</sup> \* 135 \* There is a similar macro, INFO1RESBUF DEFINITION, which defines 136 \* actual space rather than just pointers. It defines:<br>137 \*  $138 *$ 138 \* union ....\_rb {...}<br>139 \* typedefunion ... rh typedef union ... rb ... rb; <sup>140</sup> \* <sup>141</sup> \* Which is handy in functions because the initial coding sequence 142 \* looks something like:<br>143 \* <sup>143</sup> \* 144 \* XXXGetInfoParam (struct XXXGetInfo\_param \*param) {<br>145 \* XXXGetInfo rb rb; XXXGetInforb rb;  $146$  \*<br>147 \* 147 \* param->result.level = param->level; // for marshalling 148 \* param->result.bufptr.nullptr = &rb; // anything fits param->result.bufptr.nullptr = &rb; <sup>149</sup> \* <sup>150</sup> \* There are two flavors of Info results. The first is the <sup>151</sup> \* single XXX\_INFO\_x result, which the foregoing example <sup>152</sup> \* uses. The second flavor is when there are multiple entries <sup>153</sup> \* possible. Again, for the sake of guiding the marshalling, <sup>154</sup> \* the RPIs use something accommodating:  $155$  \*<br>156 \* 156 \* struct XXX\_INFO\_1\_result {<br>157 \* unsigned entriesread; <sup>157</sup> \* unsigned entriesread; <sup>158</sup> \* [size\_is(entriesread)]  $\frac{159}{160}$  \*  $\frac{159}{160}$  \*  $\frac{1}{160}$  \*  $\frac{1}{160}$  \*  $\frac{1}{160}$  \*  $\frac{1}{160}$  \*  $\frac{1}{160}$  \*  $\frac{1}{160}$  \*  $\frac{1}{160}$  \*  $\frac{1}{160}$  \*  $\frac{1}{160}$  \*  $\frac{1}{160}$  \*  $\frac{1}{160}$  \*  $\frac{1}{160}$  \*  $\frac{1}{160}$  \*  $\frac{1}{1$  $160 *$  $161 *$ <br>162 \* union  $\{$  XXX INFO 1 result \*info1; ...} <sup>163</sup> \* 164 \* Notice this is using XXX\_INFO\_1\_result rather than just XXX\_INFO\_1. 165 \* The requirements from this point are much like before. Because of <sup>166</sup> \* the variable-length value, there is no realistic way to do something 167 \* like INFO1RESBUF\_DEFINITION.<br>168 \* <sup>168</sup> \* <sup>169</sup> \* There are two sets of macros here. INFO1RES\_xxx are for the <sup>170</sup> \* single result case, and INFONRES\_xxx for the multiple entry case. <sup>171</sup> \*/ <sup>173</sup> /\* <sup>174</sup> \* INFO1RES\_... 175 \* Type constructors for single-result case <sup>176</sup> \*/ 178 #define INFO1RES\_DEFINITION(INFOPREF, ENTRIES) \ 179 INFO1RES\_UNION(INFOPREF, ENTRIES) \<br>180 INFO1RES STRUCT(INFOPREF) <sup>180</sup> INFO1RES\_STRUCT(INFOPREF) 182 #define INFO1RES\_UNION(INFOPREF, ENTRIES) \ <sup>183</sup> union INFOPREF##\_\_ru { \ <sup>184</sup> INFO1RES\_UNION\_NULLPTR \ 185 ENTRIES \ <sup>186</sup> }; 188 #define INFO1RES\_UNION\_NULLPTR \ DEFAULT char \* nullptr; 191 #define INFO1RES\_UNION\_ENTRY(INFOPREF,NUM) \  $CASE(NUM)$  struct INFOPREF##\_##NUM \* bufptr##NUM;

 **<sup>4</sup>** 194 #define INFO1RES\_STRUCT(INFOPREF) \ <sup>195</sup> struct INFOPREF##\_result { \  $196$  DWORD level;  $\setminus$  197 SWITCH(level) 197 SWITCH(level) \ union INFOPREF##\_ru bufptr;  $\iota$ <sup>199</sup> }; <sup>201</sup> /\* <sup>202</sup> \* INFO1RESBUF\_... <sup>203</sup> \* Type constructors for single-result buffering. <sup>204</sup> \*/ <sup>207</sup> #ifndef NDRGEN 208 #define INFO1RESBUF\_DEFINITION(INFOPREF, ENTRIES) \ 209 typedef union INFOPREF## rb  $\{\ \}$ 209 typedef union INFOPREF##\_rb {  $\backslash$  210  $211$  NFOPREF## rb; 211 } INFOPREF##\_rb;<br>212 #define INFO1RESBUF\_UNION\_ENTRY(INFOPREF,NUM) \<br>212 #define Caroliwales <sup>213</sup> CASE(NUM) struct INFOPREF##\_##NUM buf##NUM; <sup>214</sup> #else 215 #define INFO1RESBUF DEFINITION(INFOPREF, ENTRIES) <sup>216</sup> #define INFO1RESBUF\_UNION\_ENTRY(INFOPREF,NUM) <sup>217</sup> #endif  $222 /$  $223$  \* INFONRES\_...<br>224 \* Type CO Type constructors for multiple-result case  $225 + 1$ 227 #define INFONRES\_RESULT(INFOPREF, NUM) \ 228 struct INFOPREF##\_##NUM##\_result  $\{\ \ \}$ 229 DWORD entriesread:  $229$  DWORD entriesread;  $\sqrt{230}$  STZE IS(entriesread) \ 230 SIZE\_IS(entriesread) \<br>231 struct INFOPREF##  $\overline{\text{struct}}$  INFOPREF##\_##NUM \*entries; \  $232$ 234 #define INFONRES\_DEFINITION(INFOPREF, ENTRIES) \ 235 INFONRES\_UNION(INFOPREF, ENTRIES) \ <sup>236</sup> INFONRES\_STRUCT(INFOPREF) 238 #define INFONRES\_UNION(INFOPREF, ENTRIES)  $\lambda$ <br>239 Winion INFOPRETH# ru { \ 239 union INFOPREF##\_\_ru { \ 240 240 INFONRES\_UNION\_NULLPTR 241 INFONRES\_UNION\_INFONRES  $242$ <br>  $243$ <br>  $\}$ ;<br>
ENTRIES  $\sqrt{ }$  $\}$  ; 245 #define INFONRES\_UNION\_NULLPTR \<br>246 DEFAULT char \* DEFAULT char \* nullptr; <sup>248</sup> #ifndef NDRGEN 249 #define INFONRES\_UNION\_INFONRES  $\sqrt{250}$ struct mslm infonres \* p; <sup>251</sup> #else <sup>252</sup> #define INFONRES\_UNION\_INFONRES <sup>253</sup> #endif 255 #define INFONRES\_UNION\_ENTRY(INFOPREF,NUM) \<br>256 (CASE(NUM) struct INFOPREF## ##NUM## 1 CASE(NUM) struct INFOPREF##\_##NUM##\_result \* bufptr##NUM;

**new/usr/src/uts/common/smbsrv/ndl/srvsvc.ndl**

<sup>258</sup> #define INFONRES\_STRUCT(INFOPREF) \

### **new/usr/src/uts/common/smbsrv/ndl/srvsvc.ndl<sup>5</sup>**

259 struct INFOPREF##\_result  $\{\ \ \}$  260 DWORD level;  $\{\ \ \}$  $260$  DWORD level; \  $261$  SWITCH(level) \ 261 SWITCH(level) \<br>262 union INFO union  $\text{INFOPREF}\#$  ru bufptr; \

<sup>265</sup> #ifndef NDRGEN

<sup>263</sup> };

<sup>266</sup> /\* <sup>267</sup> \* This just makes things a little easier on the stub modules:  $\frac{268}{269}$  \* <sup>269</sup> \* XXXGetInfoParam (struct XXXGetInfo\_param \*param) { <sup>270</sup> \* struct mslm\_infonres infonres;  $271 *$ <br>272 \* 272 \* infonres.entriesread =  $0i$ <br>273 \* infonres.entries =  $0i$ 273 \* infonres.entries = 0;<br>274 \* param->result.level = 274 \* param->result.level = param->level; // for marshalling 275 \* param->result.bufptr.p = &infonres; 275 \* param->result.bufptr.p =  $\&$  infonres;<br>276 \*/ <sup>276</sup> \*/ <sup>277</sup> struct mslm\_infonres { 278 DWORD entriesread;<br>279 void \* entries;  $entries;$ <sup>280</sup> }; **\_\_\_\_\_\_unchanged\_portion\_omitted\_**

 **<sup>1</sup> \*\*\*\*\*\*\*\*\*\*\*\*\*\*\*\*\*\*\*\*\*\*\*\*\*\*\*\*\*\*\*\*\*\*\*\*\*\*\*\*\*\*\*\*\*\*\*\*\*\*\*\*\*\*\*\*\*\* 19461 Sun Mar 18 01:13:06 2018 new/usr/src/uts/common/smbsrv/ndl/svcctl.ndl 1575 untangle libmlrpc ... (smbsrv) \*\*\*\*\*\*\*\*\*\*\*\*\*\*\*\*\*\*\*\*\*\*\*\*\*\*\*\*\*\*\*\*\*\*\*\*\*\*\*\*\*\*\*\*\*\*\*\*\*\*\*\*\*\*\*\*\*\*** /\* \* CDDL HEADER START \* \* The contents of this file are subject to the terms of the 5 \* Common Development and Distribution License (the "License").<br>6 \* You may not use this file except in compliance with the Lice 6  $*$  You may not use this file except in compliance with the License.<br>7  $*$  \* <sup>8</sup> \* You can obtain a copy of the license at usr/src/OPENSOLARIS.LICENSE \* or http://www.opensolaris.org/os/licensing. \* See the License for the specific language governing permissions \* and limitations under the License. \* \* When distributing Covered Code, include this CDDL HEADER in each \* file and include the License file at usr/src/OPENSOLARIS.LICENSE. \* If applicable, add the following below this CDDL HEADER, with the \* fields enclosed by brackets "[]" replaced with your own identifying 17 \* information: Portions Copyright [yyyy] [name of copyright owner] 18 \* \* <sup>19</sup> \* CDDL HEADER END  $20 * /$  /\* \* Copyright 2009 Sun Microsystems, Inc. All rights reserved. \* Use is subject to license terms.  **\* \* Copyright 2013 Nexenta Systems, Inc. All rights reserved.** $26 *$  #ifndef \_MLSVC\_SVCCTL\_NDL\_ #define \_MLSVC\_SVCCTL\_NDL\_ /\* \* NT Service Control Services (SVCCTL) RPC interface definition. \* This interface provides remote access to add, remove, start and \* stop services. \*/ **#include <libmlrpc/ndrtypes.ndl>** #include "ndrtypes.ndl" /\* Windows NT \*/ 40 #define SVCCTL\_OPNUM\_Close 0x00<br>41 #define SVCCTL\_OPNUM\_ControlService 0x01 41 #define SVCCTL\_OPNUM\_ControlService 0x01<br>42 #define SVCCTL\_OPNUM\_DeleteService 0x02 42 #define SVCCTL\_OPNUM\_DeleteService 0x02<br>43 #define SVCCTL\_OPNUM\_LockServiceDatabase 0x03 43 #define SVCCTL\_OPNUM\_LockServiceDatabase 0x03<br>44 #define SVCCTL OPNUM OueryServiceSecurity 0x04 44 #define SVCCTL\_OPNUM\_QueryServiceSecurity 0x04<br>45 #define SVCCTL OPNUM SetServiceSecurity 0x05 45 #define SVCCTL\_OPNUM\_SetServiceSecurity 0x05<br>46 #define SVCCTL\_OPNUM\_OueryServiceStatus 0x06 46 #define SVCCTL\_OPNUM\_QueryServiceStatus 0x06<br>47 #define SVCCTL\_OPNUM\_SetServiceStatus 0x07 47 #define SVCCTL\_OPNUM\_SetServiceStatus 0x07<br>48 #define SVCCTL\_OPNUM\_UnlockServiceDatabase 0x08 #define SVCCTL\_OPNUM\_UnlockServiceDatabase 0x08 #define SVCCTL\_OPNUM\_NotifyBootConfigStatus 0x09 #define SVCCTL\_OPNUM\_SetServiceBits 0x0a 51 #define SVCCTL\_OPNUM\_ChangeServiceConfig 0x0b<br>52 #define SVCCTL\_OPNUM\_CreateService 0x0c 52 #define SVCCTL\_OPNUM\_CreateService 0x0c<br>53 #define SVCCTL OPNUM EnumDependentServices 0x0d 53 #define SVCCTL\_OPNUM\_EnumDependentServices 0x0d<br>54 #define SVCCTL\_OPNUM\_EnumServicesStatus 0x0E 54 #define SVCCTL\_OPNUM\_EnumServicesStatus 0x0E<br>55 #define SVCCTL OPNUM OpenManager 0x0F 55 #define SVCCTL\_OPNUM\_OpenManager 0x0F<br>56 #define SVCCTL\_OPNUM\_OpenService 0x10 56 #define SVCCTL\_OPNUM\_OpenService 0x10<br>57 #define SVCCTL\_OPNUM\_QueryServiceConfig 0x11 57 #define SVCCTL\_OPNUM\_QueryServiceConfig 0x11<br>58 #define SVCCTL OPNUM OueryServiceLockStatus 0x12

#define SVCCTL\_OPNUM\_QueryServiceLockStatus 0x12

59 #define SVCCTL\_OPNUM\_StartService 0x13<br>60 #define SVCCTL OPNUM GetServiceDisplayNameW 0x14 60 #define SVCCTL\_OPNUM\_GetServiceDisplayNameW

# **new/usr/src/uts/common/smbsrv/ndl/svcctl.ndl**

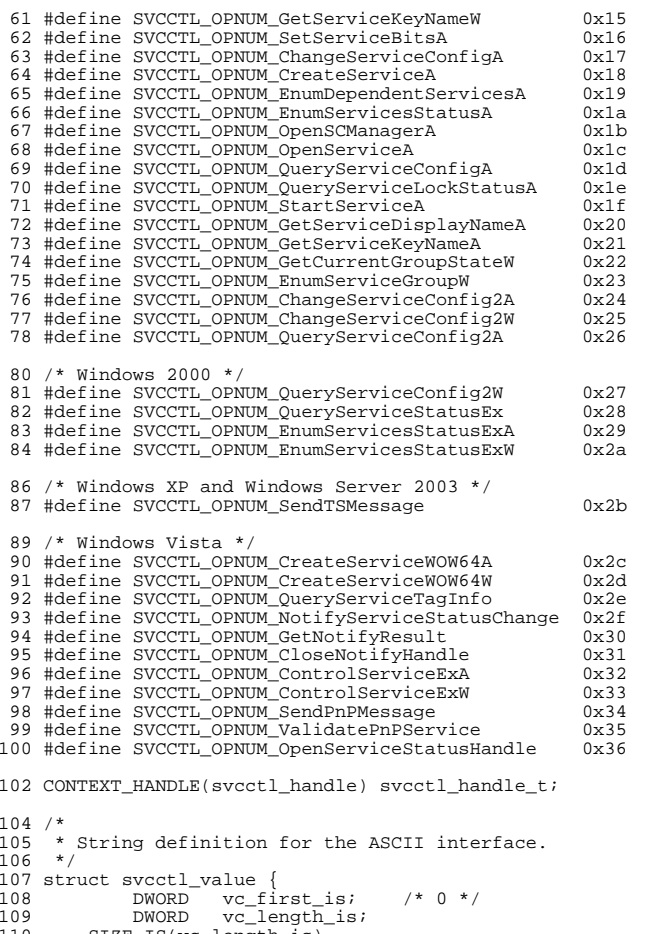

110 SIZE\_IS(vc\_length\_is)<br>111 BYTE value[ANY  $value[ANT\_SIZE\_ARRAY];$ 

};

**\_\_\_\_\_\_unchanged\_portion\_omitted\_**

new/usr/src/uts/common/smbsrv/ndl/winreg.ndl 12197 Sun Mar 18 01:13:06 2018 new/usr/src/uts/common/smbsrv/ndl/winreg.ndl 1575 untangle libmlrpc ... (smbsrv)  $1 / *$ 2 \* CDDL HEADER START  $3 \star$  $\overline{4}$ \* The contents of this file are subject to the terms of the 5 \* Common Development and Distribution License (the "License"). \* You may not use this file except in compliance with the License. 6  $7^{\circ}$ 8 \* You can obtain a copy of the license at usr/src/OPENSOLARIS.LICENSE \* or http://www.opensolaris.org/os/licensing. -9 10 \* See the License for the specific language governing permissions 11 \* and limitations under the License.  $12 *$ 13 \* When distributing Covered Code, include this CDDL HEADER in each 14 \* file and include the License file at usr/src/OPENSOLARIS.LICENSE. 15 \* If applicable, add the following below this CDDL HEADER, with the 16 \* fields enclosed by brackets "[]" replaced with your own identifying 17 \* information: Portions Copyright [yyyy] [name of copyright owner]  $18 *$ 19 \* CDDL HEADER END  $20 * /$  $21 / *$ 22 \* Copyright 2010 Sun Microsystems, Inc. All rights reserved. 23 \* Use is subject to license terms.  $24$  \* 25 \* Copyright 2013 Nexenta Systems, Inc. All rights reserved.  $26$  $\star$  / 28 #ifndef MLSVC WINREG NDL 29 #define MLSVC\_WINREG NDL  $31 / *$ 32 \* Windows Registry (WINREG) RPC interface definition.  $33 *$ 34 \* The Windows registry is split into a number of hives, which are divided 35 \* by function. The hive names are abbreviated and prefixed by HKEY or HK.  $36 *$ 37 \* HKEY\_CLASSES\_ROOT (HKCR) Information about registered applications 38 \* HKEY\_CURRENT\_USER (HKCU) Settings for the current logged in user. 39 \* HKEY\_LOCAL\_MACHINE (HKLM) Settings for all users on the computer. 40 \* HKEY\_USERS (HKU) HKEY\_CURRENT\_USER subkeys for user accounts. 41 \* HKEY CURRENT CONFIG (HKCC) Runtime configuration information. 42 \* HKEY PERFORMANCE DATA (HKPD) Runtime performance data. (HKDD) Runtime data for Windows 9x applications. 43 \* HKEY DYN DATA 44 \* HKEY\_PERFORMANCE\_TEXT (HKPT) Runtime performance information. 45 \* HKEY PERFORMANCE NLS (HKPN) Runtime performance information.  $46 * 7$ 48 #include <libmlrpc/ndrtypes.ndl> 46 #include "ndrtypes.ndl"

#### 50  $/*$  Windows NT  $*/$ 51 #define WINREG OPNUM OpenHKCR  $0x00$ 52 #define WINREG OPNUM OpenHKCU  $0 \times 01$ 53 #define WINREG OPNUM OpenHKLM  $0x02$ 54 #define WINREG\_OPNUM\_OpenHKPD  $0 \times 03$ 55 #define WINREG OPNUM OpenHKUsers  $0 \times 04$ 56 #define WINREG\_OPNUM\_Close  $0 \times 05$ 57 #define WINREG\_OPNUM\_CreateKey  $0x06$ 58 #define WINREG\_OPNUM\_DeleteKey  $0 \times 07$ 59 #define WINREG\_OPNUM\_DeleteValue  $0 \times 08$ 60 #define WINREG OPNUM EnumKey  $0 \times 09$

 $\mathbf{1}$ 

new/usr/src/uts/common/smbsrv/ndl/winreg.ndl 61 #define WINREG\_OPNUM\_EnumValue  $0x0a$ 62 #define WINREG OPNUM FlushKey  $0 \times 0$ b 63 #define WINREG\_OPNUM\_GetKeySec  $0 \times 0 \times$ 64 #define WINREG\_OPNUM\_LoadKey  $0x0d$ 65 #define WINREG OPNUM NotifyChange  $0 \times 0e$ 66 #define WINREG\_OPNUM\_OpenKey  $0x0f$ 67 #define WINREG OPNUM OuervKey  $0x10$ 68 #define WINREG OPNUM OueryValue  $0x11$ 69 #define WINREG OPNUM ReplaceKey  $0x12$ 70 #define WINREG OPNUM RestoreKey  $0x13$ 71 #define WINREG OPNUM SaveKey  $0 \times 14$ 72 #define WINREG\_OPNUM\_SetKeySec  $0x15$ 74 /\* Windows 2000 \*/ 75 #define WINREG\_OPNUM\_CreateValue  $0x16$ 76 #define WINREG OPNUM UnloadKey  $0 \times 17$ 77 #define WINREG\_OPNUM\_Shutdown  $0x18$ 78 #define WINREG\_OPNUM\_AbortShutdown  $0x19$ 79 #define WINREG OPNUM GetVersion  $0x1a$ 80 #define WINREG\_OPNUM\_OpenHKCC  $0x1h$ 81 #define WINREG OPNUM OpenHKDD  $0x1c$ 82 #define WINREG\_OPNUM\_QueryMultiValues  $0x1d$ 83 #define WINREG\_OPNUM\_ShutdownEx  $0x1e$ 85 /\* Windows XP and Windows Server 2003 \*/ 86 #define WINREG\_OPNUM\_SavekeyEx  $0x1f$ 87 #define WINREG OPNUM OpenHKPT  $0 \times 20$ 88 #define WINREG\_OPNUM\_OpenHKPN  $0 \times 21$ 

90 /\* Windows 2003 SP1 \*/ 91 #define WINREG\_OPNUM\_QueryMultiValues2 0x22

92 #define WINREG\_OPNUM\_DeleteKeyEx  $0x23$ 94 #define WINREG TYPE NONE  $\Omega$ 95 #define WINREG\_SZ  $\overline{1}$ 96 #define WINREG EXPAND SZ  $\mathfrak{D}$ 97 #define WINREG\_BINARY  $\mathcal{R}$ 98 #define WINREG DWORD  $\overline{4}$ 99 #define WINREG\_DWORD\_BIG\_ENDIAN -5 100 #define WINREG\_LINK 6 101 #define WINREG MULTI SZ  $\overline{7}$ 102 #define WINREG\_RESOURCE\_LIST 8 103 #define WINREG\_RESOURCE\_DESC q 104 #define WINREG RESOURCE REO LIST  $10$ 105 #define WINREG\_QWORD  $11$ 107 #define WINREG ACCESS OUERY VALUE  $0 \times 00000001$ 108 #define WINREG\_ACCESS\_SET\_VALUE 0x00000002  $10$ 

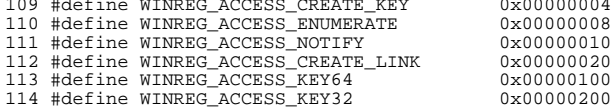

116 CONTEXT\_HANDLE(winreg\_handle) winreg\_handle\_t;

```
118 struct winreg string desc {
119
           WORD length;
           WORD
                   allosize;
120121LPTSTR str;
122 } ;
     unchanged_portion_omitted_
```
 $\sim$ 

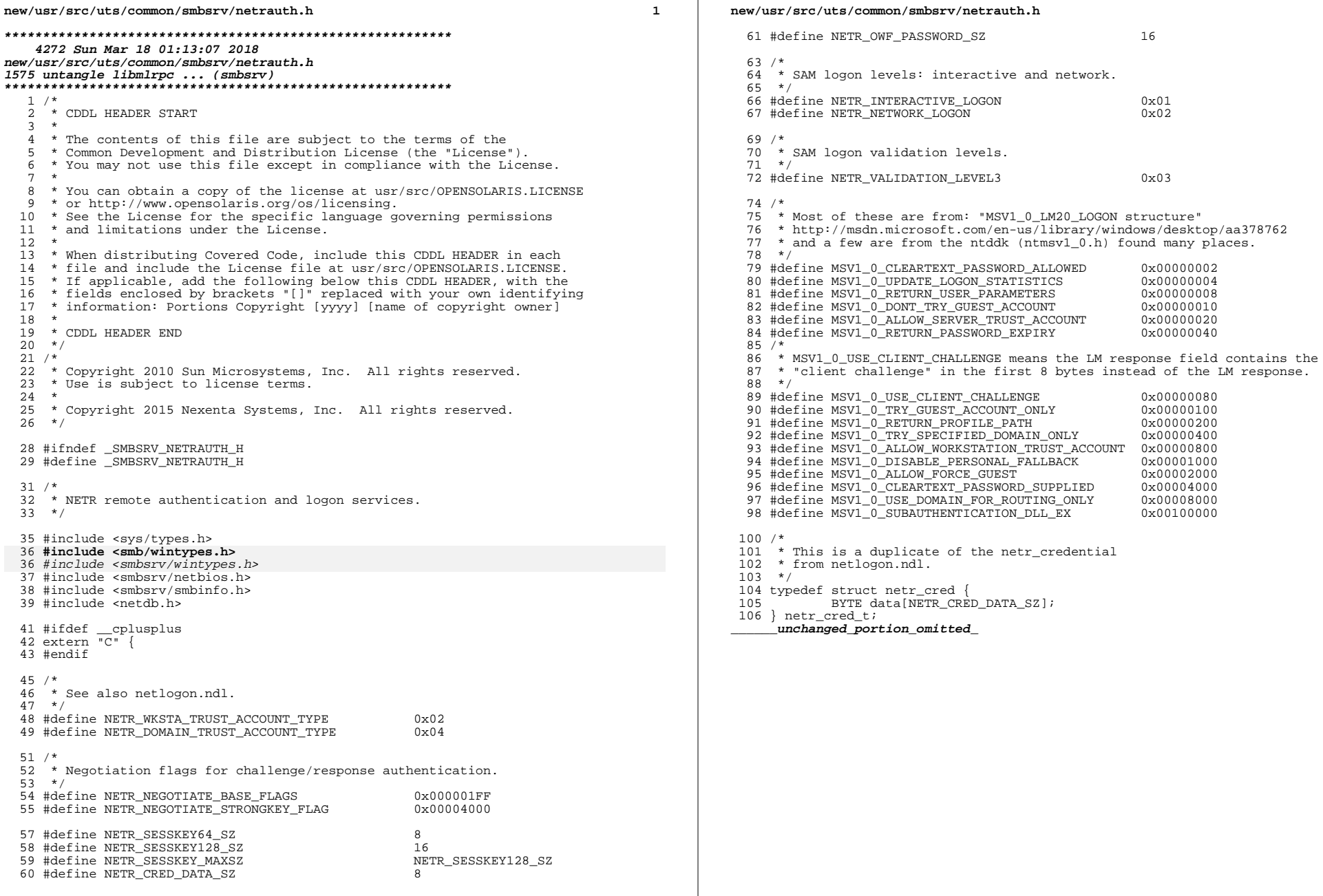

 $\overline{\mathbf{2}}$ 

new/usr/src/uts/common/smbsrv/smb door.h 5170 Sun Mar 18 01:13:07 2018 new/usr/src/uts/common/smbsrv/smb door.h  $1 / *$ 2 \* CDDL HEADER START  $3 \star$ 4 \* The contents of this file are subject to the terms of the 5 \* Common Development and Distribution License (the "License"). \* You may not use this file except in compliance with the License. 6  $7$ 8 \* You can obtain a copy of the license at usr/src/OPENSOLARIS.LICENSE 9 \* or http://www.opensolaris.org/os/licensing. 10 \* See the License for the specific language governing permissions 11 \* and limitations under the License.  $12$  \* 13 \* When distributing Covered Code, include this CDDL HEADER in each 14 \* file and include the License file at usr/src/OPENSOLARIS.LICENSE. 15 \* If applicable, add the following below this CDDL HEADER, with the 16 \* fields enclosed by brackets "[]" replaced with your own identifying 17 \* information: Portions Copyright [yyyy] [name of copyright owner]  $18 *$ 19 \* CDDL HEADER END  $20 * /$  $21/$ 22 \* Copyright (c) 2007, 2010, Oracle and/or its affiliates. All rights reserved. 23 \* Copyright 2014 Nexenta Systems, Inc. All rights reserved.  $24 *$ 26 #ifndef \_SMBSRV\_SMB\_DOOR\_H 27 #define SMBSRV SMB DOOR H 29 #include <sys/door.h> 30 #include <smb/wintypes.h> 30 #include <smbsrv/wintypes.h>  $31$  #include <smbsrv/smb  $xdr.h$ > 32 #include <smbsrv/smb token.h> 34 #ifdef \_cplusplus<br>35 extern "C" { 36 #endif 38 #define SMBD DOOR NAME "/var/run/smbd\_door" 40 #define SMB DOOR CALL RETRIES  $\overline{z}$  $42/$ 43 \* Opcodes for smbd door.  $44$  \* 45 \* SMB\_DR\_NULL is the equivalent of the NULL RPC. It ensures that an 46 \* opcode of zero is not misinterpreted as an operational door call  $47$  \* and it is available as a test interface. 48 49 \* SMB DR ASYNC RESPONSE delivers the response part of an asynchronous 50 \* request and must be processed as a synchronous request. 51 \* See also: smb\_doorhdr\_opname() 52 53  $*/$ 54 typedef enum smb\_dopcode { 55 SMB DR NULL =  $0$ . SMB\_DR\_ASYNC\_RESPONSE, 56 57 SMB\_DR\_USER\_AUTH\_LOGON, 58 SMB DR USER NONAUTH LOGON,  $59$ SMB\_DR\_USER\_AUTH\_LOGOFF, SMB DR LOOKUP SID.  $60$ 

SMB\_DR\_LOOKUP\_NAME, 61 62 SMB DR JOIN, SMB\_DR\_GET\_DCINFO, 63 64 SMB\_DR\_VSS\_GET\_COUNT SMB DR VSS GET SNAPSHOTS. 65 SMB\_DR\_VSS\_MAP\_GMTTOKEN, 66 SMB DR ADS FIND HOST, 67 SMB\_DR\_QUOTA\_QUERY, 68 69 SMB DR OUOTA SET.  $70$ SMB DR DFS GET REFERRALS, SMB DR SHR HOSTACCESS, 71  $SMB$  DR  $SHR$  EXEC. 72  $73$ SMB DR NOTIFY DC CHANGED 74 } smb\_dopcode\_ $t$ ;

unchanged\_portion\_omitted\_

### new/usr/src/uts/common/smbsrv/smb door.h

 $\mathbf{1}$ 

 $\mathcal{L}$ 

7232 Sun Mar 18 01:13:07 2018 new/usr/src/uts/common/smbsrv/smb\_privilege.h 1575 untangle libmlrpc ... (smbsrv) 

 $1 / *$ 2 \* CDDL HEADER START  $3 \star$  $\overline{4}$ \* The contents of this file are subject to the terms of the  $\sqrt{2}$ \* Common Development and Distribution License (the "License"). \* You may not use this file except in compliance with the License. 6  $7^{\circ}$ 8 \* You can obtain a copy of the license at usr/src/OPENSOLARIS.LICENSE 9 \* or http://www.opensolaris.org/os/licensing. 10 \* See the License for the specific language governing permissions 11 \* and limitations under the License.  $12 *$  $13$ \* When distributing Covered Code, include this CDDL HEADER in each \* file and include the License file at usr/src/OPENSOLARIS LICENSE.  $14$ 15 \* If applicable, add the following below this CDDL HEADER, with the \* fields enclosed by brackets "[]" replaced with your own identifying  $16$ 17 \* information: Portions Copyright [yyyy] [name of copyright owner]  $18 *$ 19 \* CDDL HEADER END  $20 * /$  $21/$ 22 \* Copyright 2009 Sun Microsystems, Inc. All rights reserved. 23 \* Use is subject to license terms. 24 25 \* Copyright 2014 Nexenta Systems, Inc. All rights reserved.  $26 * /$ 28 #ifndef SMB PRIVILEGE H 29 #define SMB\_PRIVILEGE\_H 31 #include <smb/wintypes.h> 31 #include <smbsrv/wintypes.h> 33 #ifdef \_cplusplus<br>34 extern "C" { 35 #endif  $37 / *$ 38 \* Privileges  $39 *$ 40 \* Privileges apply to all objects and over-ride the access controls 41 \* in an object's security descriptor in a manner specific to each 42 \* privilege. Privileges are still not full defined. Privileges are 43 \* defined in a set structure (LUID = Locally Unique Identifier).  $44$  \* <sup>11</sup> \* The default LUID, name and display names defined on NT 4.0 are: 46 \* LUID Privilege Name Display Name 47 \* ---- --------------------------48 \* 0:2 SeCreateTokenPrivilege Create a token object 49 \* 0:3 SeAssignPrimaryTokenPrivilege Replace a process level token 50 \* 0:4 SeLockMemoryPrivilege Lock pages in memory 51 \* 0:5 SeIncreaseOuotaPrivilege Increase quotas 52 \* 0:6 SeMachineAccountPrivilege Add workstations to domain Act as part of the operating system 53 \* 0:7 SeTcbPrivilege 54 \* 0:8 SeSecurityPrivilege Manage auditing and security log 55 \* 0:9 SeTakeOwnershipPrivilege Take ownership of files or other objects 56 \* 0:10 SeLoadDriverPrivilege Load and unload device drivers 57 \* 0:11 SeSystemProfilePrivilege Profile system performance 58 \* 0:12 SeSystemtimePrivilege Change the system time 59 \* 0:13 SeProfileSingleProcessPrivilege Profile single process  $60 \times 0.14$  SelncreaseBasePriorityPrivilege Increase scheduling priority

#### 61 \* 0:15 SeCreatePagefilePrivilege Create a pagefile 62 \* 0:16 SeCreatePermanentPrivilege 63 \* 0:17 SeBackupPrivilege 64 \* 0:18 SeRestorePrivilege 65 \* 0:19 SeShutdownPrivilege 66 \* 0:20 SeDebugPrivilege \* 0:21 SeAuditPrivilege 67 68 \* 0:22 SeSystemEnvironmentPrivilege

69 \* 0:23 SeChangeNotifyPrivilege

new/usr/src/uts/common/smbsrv/smb privilege.h

70 \* 0:24 SeRemoteShutdownPrivilege

## $71 *1$

 $\mathbf{1}$ 

 $73/$ 74 \* Privilege names  $75 * /$ 76 #define SE CREATE TOKEN NAME 77 #define SE\_ASSIGNPRIMARYTOKEN\_NAME 78 #define SE\_LOCK\_MEMORY\_NAME 79 #define SE INCREASE OUOTA NAME 80 #define SE\_UNSOLICITED\_INPUT\_NAME 81 #define SE MACHINE ACCOUNT NAME 82 #define SE\_TCB\_NAME 83 #define SE\_SECURITY\_NAME 84 #define SE TAKE OWNERSHIP NAME 85 #define SE LOAD DRIVER NAME 86 #define SE\_SYSTEM\_PROFILE\_NAME 87 #define SE SYSTEMTIME NAME 88 #define SE\_PROF\_SINGLE\_PROCESS\_NAME 89 #define SE INC BASE PRIORITY NAME 90 #define SE CREATE PAGEFILE NAME 91 #define SE\_CREATE\_PERMANENT\_NAME 92 #define SE\_BACKUP\_NAME 93 #define SE RESTORE NAME 94 #define SE SHUTDOWN NAME 95 #define SE\_DEBUG\_NAME 96 #define SE AUDIT NAME 97 #define SE\_SYSTEM\_ENVIRONMENT\_NAME 98 #define SE CHANGE NOTIFY NAME 99 #define SE REMOTE SHUTDOWN NAME 101 #define SE MIN LUID  $\overline{2}$ 102 #define SE\_CREATE\_TOKEN\_LUID  $\overline{2}$ 103 #define SE\_ASSIGNPRIMARYTOKEN\_LUID  $\overline{\mathbf{3}}$ 104 #define SE LOCK MEMORY LUID  $\overline{4}$ 105 #define SE\_INCREASE\_QUOTA\_LUID 5 106 #define SE\_MACHINE\_ACCOUNT\_LUID 6 107 #define SE TCB LUID  $7$ 108 #define SE SECURITY LUID  $\mathsf{R}$ 109 #define SE TAKE OWNERSHIP\_LUID  $\mathsf{q}$ 110 #define SE LOAD DRIVER LUID  $10$ 111 #define SE\_SYSTEM\_PROFILE\_LUID 11 112 #define SE SYSTEMTIME LUID  $12$ 113 #define SE\_PROF\_SINGLE\_PROCESS\_LUID 13 114 #define SE\_INC\_BASE\_PRIORITY\_LUID 14 115 #define SE CREATE PAGEFILE LUID 1.5 116 #define SE\_CREATE\_PERMANENT\_LUID 16 117 #define SE BACKUP LUID 17 118 #define SE RESTORE LUID  $18$ 119 #define SE SHUTDOWN LUID 19 120 #define SE\_DEBUG\_LUID  $20$ 121 #define SE AUDIT LUID  $21$ 122 #define SE\_SYSTEM\_ENVIRONMENT\_LUID  $22$ 123 #define SE\_CHANGE\_NOTIFY\_LUID  $23$ 124 #define SE\_REMOTE\_SHUTDOWN\_LUID  $2.4$ 

125 #define SE\_MAX\_LUID

Create permanent shared objects Back up files and directories Restore files and directories Shut down the system Debug programs Generate security audits Modify firmware environment values Bypass traverse checking Force shutdown from a remote system

"SeCreateTokenPrivilege" "SeAssignPrimaryTokenPrivilege" "SeLockMemoryPrivilege" "SeIncreaseQuotaPrivilege" "SeUnsolicitedInputPrivilege" "SeMachineAccountPrivilege "SeTcbPrivilege" "SeSecuritvPrivilege" "SeTakeOwnershipPrivilege" "SeLoadDriverPrivilege" "SeSystemProfilePrivilege" "SeSystemtimePrivilege" "SeProfileSingleProcessPrivilege" "SeIncreaseBasePrioritvPrivilege" "SeCreatePagefilePrivilege" "SeCreatePermanentPrivilege" "SeBackupPrivilege" "SeRestorePrivilege" "SeShutdownPrivilege" "SeDebugPrivilege" "SeAuditPrivilege" "SeSystemEnvironmentPrivilege" "SeChangeNotifyPrivilege" "SeRemoteShutdownPrivilege"

 $2.4$ 

 $\sim$ 

### **new/usr/src/uts/common/smbsrv/smb\_privilege.hh** 3

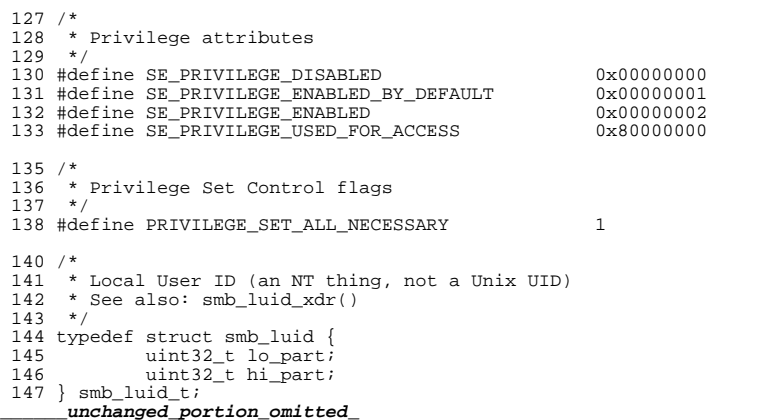

new/usr/src/uts/common/smbsrv/smb share.h new/usr/src/uts/common/smbsrv/smb share.h  $\mathbf{1}$  $60 *$ will be published  $61 *$ 8222 Sun Mar 18 01:13:07 2018 new/usr/src/uts/common/smbsrv/smb share.h  $62 * abc$ Determines whether Access Based Enumeration is applied  $63 *$ to a share  $64 *$  $1 / *$  $65 * \csc$ Client-side caching (CSC) options applied to this share 2 \* CDDL HEADER START disabled The client MUST NOT cache any files 66  $\star$  $67 *$ The client should not automatically cache every file  $3 \star$ manual 4 \* The contents of this file are subject to the terms of the  $68 *$ that it opens 5 \* Common Development and Distribution License (the "License").  $69 *$  $\mathsf{a}$ uto The client may cache every file that it opens The client may cache every file that it opens<br>and satisfy file requests from its local cache. \* You may not use this file except in compliance with the License.  $70 *$ 6 vdo  $71 *$  $7$  $72 *$ 8 \* You can obtain a copy of the license at usr/src/OPENSOLARIS.LICENSE 9 \* or http://www.opensolaris.org/os/licensing. 73 \* catia CATIA character substitution 10 \* See the License for the specific language governing permissions  $74$  \* 11 \* and limitations under the License. 75 \* questok Determines whether quest access is allowed  $12 *$  $76 *$ 13 \* When distributing Covered Code, include this CDDL HEADER in each 77 \* next three properties use access-list a al NFS  $14 *$  file and include the License file at usr/src/OPENSOLARTS LICENSE.  $78 *$ 15 \* If applicable, add the following below this CDDL HEADER, with the 79 \* ro list of hosts that will have read-only access 16 \* fields enclosed by brackets "[]" replaced with your own identifying  $80 * rw$ list of hosts that will have read/write access 17 \* information: Portions Copyright [yyyy] [name of copyright owner] 81 \* none list of hosts that won't be allowed access  $18 *$  $82 * 7$ 19 \* CDDL HEADER END 83 #define SHOPT AD CONTAINER "ad-container"  $20 * /$ 84 #define SHOPT ABE "abe" 85 #define SHOPT NAME  $"$ name  $22/$ 86 #define SHOPT CSC "csc" 23 \* Copyright (c) 2008, 2010, Oracle and/or its affiliates. All rights reserved. 87 #define SHOPT CATIA  $"c$ atia' 24 \* Copyright 2013 Nexenta Systems, Inc. All rights reserved. 88 #define SHOPT\_GUEST "questok" 25 \* Copyright (c) 2016 by Delphix. All rights reserved. 89 #define SHOPT RO  $\overline{r}$  ro $\overline{r}$ 90 #define SHOPT RW  $26 * /$  $"rw"$ 91 #define SHOPT NONE "none" 28 #ifndef SMB SHARE H 92 #define SHOPT DFSROOT "dfsroot" 29 #define SMB\_SHARE\_H 93 #define SHOPT DESCRIPTION "description" 95 #define SMB DEFAULT SHARE GROUP "smb" 31 #include <sys/param.h> 32 #include <smb/lmerr.h> 96 #define SMB\_PROTOCOL\_NAME "smb" 33 #include <smb/wintypes.h> 34 #include <smbsrv/string.h>  $98/$ 35 #include <smbsrv/smb\_inet.h> 99 \* RAP protocol share related commands only understand  $36$  #include <smbsrv/hash table.h> 100 \* share names in OEM format and there is a 13 char size 35 #include <smbsrv/wintypes.h> 101 \* limitation  $36$  #include <smb/lmerr.h>  $102 * /$ 103 #define SMB SHARE OEMNAME MAX  $13$ 38 #if !defined(\_KERNEL) && !defined(\_FAKE\_KERNEL) 104 #define SMB\_SHARE\_NTNAME\_MAX 39 #include <libshare.h> 105 #define SMB SHARE CMNT MAX (64 \* MTS MB CHAR MAX)  $40$   $\text{Hendif}$  $107/2$  $108 +$ struct SHARE INFO 1 { 42 #ifdef \_cplusplus 43 extern  $\overline{C}$ " {  $109 *$  $char$ shil netname[13]  $110 *$ 44 #endif char shil pad;  $111 *$ unsigned short shil type  $112 *$ 46 #define SMB CVOL "/var/smb/cvol" char \*shil remark; 47 #define SMB\_SYSROOT SMB\_CVOL "/windows"  $113 *$  $114 *$ 48 #define SMB SYSTEM32 SMB\_SYSROOT "/system32" 49 #define SMB\_VSS SMB SYSTEM32 "/vss" 115 #define SHARE INFO 1 SIZE  $(SMB\_SHARE\_OEMNAME\_MAX + 1 + 2 + 4)$ 51 /\* Exported named pipes are in... \*/  $117/$ 52 #define SMB PIPE DIR 118 \* Share flags: "/var/smb/pipe"  $119 *$  $54/$ 120 \* There are two types of flags: 55 \* Share Properties:  $121 *$ 122 \* - flags that represent a share property 56  $\rightarrow$  $57 * name$ 123 \* - other flags set at runtime Advertised name of the share 58 :  $124$  $59 * ad-contrainer$ Active directory container in which the share 125 \* Property flags:

 $\sim$ 

### **new/usr/src/uts/common/smbsrv/smb\_share.h**

**h** 3 126 \*<br>127 \* SMB\_SHRF\_CSC\_DISABLED <sup>127</sup> \* SMB\_SHRF\_CSC\_DISABLED Client-side caching is disabled for this share <sup>128</sup> \* SMB\_SHRF\_CSC\_MANUAL Manual client-side caching is allowed <sup>129</sup> \* SMB\_SHRF\_CSC\_AUTO Automatic client-side caching (CSC) is allowed Automatic CSC and local cache lookup is allowed<br>No restrictions set 131 \* SMB\_SHRF\_ACC\_OPEN No restrictions set<br>132 \* SMB\_SHRF\_ACC\_NONE "none" property set 132 \* SMB\_SHRF\_ACC\_NONE<br>133 \* SMB SHRF ACC RO <sup>133</sup> \* SMB\_SHRF\_ACC\_RO "ro" (readonly) property set "rw" (read/write) property set<br>All of the access bits 135 \* SMB\_SHRF\_ACC\_ALL<br>136 \* SMB SHRF CATIA 136 \* SMB\_SHRF\_CATIA CATIA character translation on/off<br>137 \* SMB SHRF GUEST OK Guest access on/off 137 \* SMB\_SHRF\_GUEST\_OK<br>138 \* SMB\_SHRF\_ABE 138 \* SMB\_SHRF\_ABE <br>139 \* SMB SHRF DFSROOT Share is a standalone DFS root 139 \* SMB\_SHRF\_DFSROOT Share is a standalone DFS root 140 \* <sup>140</sup> \* <sup>141</sup> \* Runtime flags: <sup>142</sup> \* 143 \* SMB\_SHRF\_TRANS Transient share<br>144 \* SMB SHRF PERM Permanent share 114 \* SMB\_SHRF\_PERM Permanent share<br>145 \* SMB\_SHRF\_AUTOHOME Autohome share. 145 \* SMB\_SHRF\_AUTOHOME Autohome share.<br>146 \* SMB\_SHRF\_ADMIN Admin\_share.  $146$  \* SMB\_SHRF\_ADMIN  $147$  \* 147 \*<br>148 \* All autohome shares are transient but not all transient shares are autohome.<br>148 \* ISO website in the share <sup>149</sup> \* IPC\$ and drive letter shares (e.g. d\$, e\$, etc) are transient but <sup>150</sup> \* not autohome.  $151 * /$  $153$  /\* <sup>154</sup> \* Property flags <sup>155</sup> \*/ 156 #define SMB\_SHRF\_DFSROOT 0x0001<br>157 #define SMB\_SHRF\_CATIA 0x0002 <sup>157</sup> #define SMB\_SHRF\_CATIA 0x0002 <sup>158</sup> #define SMB\_SHRF\_GUEST\_OK 0x0004 <sup>159</sup> #define SMB\_SHRF\_ABE 0x0008 161 #define SMB\_SHRF\_CSC\_DISABLED 0x0010<br>162 #define SMB\_SHRF\_CSC\_MANUAL 0x0020 162 #define SMB\_SHRF\_CSC\_MANUAL 0x0020<br>163 #define SMB SHRF CSC AUTO 0x0040 163 #define SMB\_SHRF\_CSC\_AUTO 0x0040<br>164 #define SMB\_SHRF\_CSC\_VDO 0x0080 164 #define SMB\_SHRF\_CSC\_VDO 0x0080<br>165 #define SMB\_SHRF\_CSC\_MASK 0x00F0 165 #define SMB\_SHRF\_CSC\_MASK 167 #define SMB\_SHRF\_ACC\_OPEN 0x0000<br>168 #define SMB\_SHRF\_ACC\_NONE 0x0100 168 #define SMB\_SHRF\_ACC\_NONE 0x0100<br>169 #define SMB SHRF ACC\_RO 0x0200 169 #define SMB\_SHRF\_ACC\_RO 0x0200<br>170 #define SMB\_SHRF\_ACC\_RW 0x0400 170 #define SMB\_SHRF\_ACC\_RW 0x0400<br>171 #define SMB SHRF ACC ALL 0x0F00 171 #define SMB\_SHRF\_ACC\_ALL <sup>173</sup> /\* <sup>174</sup> \* Runtime flags <sup>175</sup> \*/ 176 #define SMB\_SHRF\_ADMIN 0x01000000<br>177 #define SMB SHRF TRANS 0x10000000 177 #define SMB\_SHRF\_TRANS 0x10000000<br>178 #define SMB SHRF PERM 0x20000000 178 #define SMB\_SHRF\_PERM 0x20000000<br>179 #define SMB SHRF AUTOHOME 0x40000000 179 #define SMB\_SHRF\_AUTOHOME 181 #define SMB\_SHARE\_PRINT "print\$"<br>182 #define SMB SHARE PRINT LEN 6 <sup>182</sup> #define SMB\_SHARE\_PRINT\_LEN <sup>6</sup> <sup>183</sup> /\* <sup>184</sup> \* refcnt is currently only used for autohome. autohome needs a refcnt 185  $*$  because a user can map their autohome share from more than one client 186  $*$  at the same time and the share should only be removed when the last \* at the same time and the share should only be removed when the last <sup>187</sup> \* one is disconnected  $188$  \*/ 189 typedef struct smb\_share {<br>190 char sh 190 char shr\_name[MAXNAMELEN];<br>191 char shr\_path[MAXPATHLEN];  $\sin$ <sub>r</sub> path[MAXPATHLEN];

#### **new/usr/src/uts/common/smbsrv/smb\_share.h<sup>4</sup>**

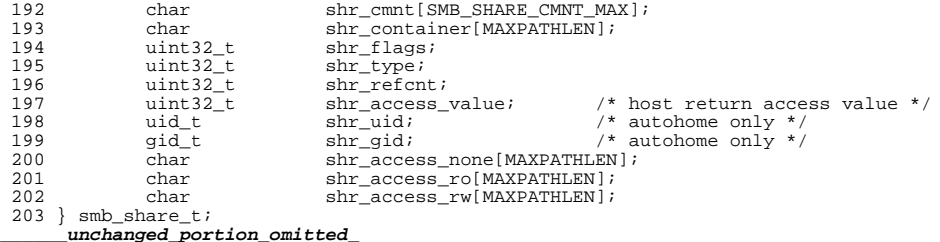

new/usr/src/uts/common/smbsrv/smb sid.h 10353 Sun Mar 18 01:13:07 2018 new/usr/src/uts/common/smbsrv/smb sid.h  $1 / *$ 2 \* CDDL HEADER START  $3 \star$ 4 \* The contents of this file are subject to the terms of the 5 \* Common Development and Distribution License (the "License"). \* You may not use this file except in compliance with the License. 6  $7 \rightarrow$ 8 \* You can obtain a copy of the license at usr/src/OPENSOLARIS.LICENSE 9 \* or http://www.opensolaris.org/os/licensing. 10 \* See the License for the specific language governing permissions 11 \* and limitations under the License.  $12$  \* 13 \* When distributing Covered Code, include this CDDL HEADER in each 14 \* file and include the License file at usr/src/OPENSOLARIS.LICENSE. 15 \* If applicable, add the following below this CDDL HEADER, with the 16 \* fields enclosed by brackets "[]" replaced with your own identifying 17 \* information: Portions Copyright [yyyy] [name of copyright owner]  $18 *$ 19 \* CDDL HEADER END  $20 * /$  $21 / *$ 22 \* Copyright (c) 2007, 2010, Oracle and/or its affiliates. All rights reserved. 23 \* Copyright 2014 Nexenta Systems, Inc. All rights reserved.  $24 *$ / 26 #ifndef \_SMB\_SID\_H 27 #define SMB SID H  $29/$ 30 \* Security Identifier (SID) interface definition.  $31 * /$ 32 #include <smb/wintypes.h> 32 #include <smbsrv/wintypes.h> 34 #ifdef \_cplusplus<br>35 extern "C" { 36 #endif  $38/$ 39 \* Predefined global user RIDs.  $40 * /$ 41 #define DOMAIN USER RID ADMIN  $(0 \times 000001F4L)$  /\* 500 \*/  $(0x000001F5L)$  /\* 501 \*/ 42 #define DOMAIN USER RID GUEST 43 #define DOMAIN\_USER\_RID\_KRBTGT  $(0x000001F6L)$  /\* 502 \*/  $45/$ 46 \* Predefined global group RIDs.  $47 * /$ 48 #define DOMAIN\_GROUP\_RID\_ADMINS  $(0x00000200L)$  $/* 512 * /$ 49 #define DOMAIN GROUP RID USERS  $(0 \times 00000201L)$  $/ * 513 * /$ 50 #define DOMAIN\_GROUP\_RID\_GUESTS  $(0x00000202L)$  /\* 514 \*/ 51 #define DOMAIN\_GROUP\_RID\_COMPUTERS  $/* 515 * /$  $(0x00000203L)$  $7 * 516 *$ 52 #define DOMAIN GROUP RID CONTROLLERS  $(0x00000204L)$ 53 #define DOMAIN\_GROUP\_RID\_CERT\_ADMINS  $(0x00000205L)$  $/* 517 * /$ 

 $7 * 518 *7$ 

 $7* 519 *7$ 

 $(0x00000206L)$ 

 $(0 \times 00000207L)$ 

 $(0x00000208L)$  /\* 520 \*/

 $59/$ 

 $60 *$  Predefined local alias RIDs.

54 #define DOMAIN\_GROUP\_RID\_SCHEMA\_ADMINS

55 #define DOMAIN GROUP RID EP ADMINS

56 #define DOMAIN\_GROUP\_RID\_GP\_CREATOR

new/usr/src/uts/common/smbsrv/smb sid.h

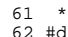

 $\mathbf{1}$ 

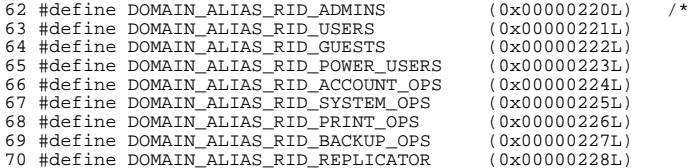

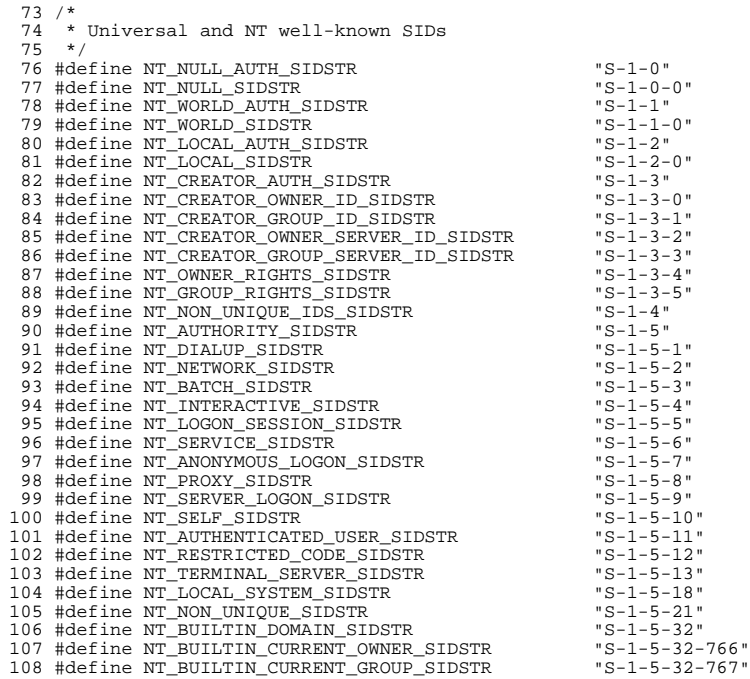

 $111 /$ 112 \* SID type indicators (SID NAME USE).  $113 * /$ 

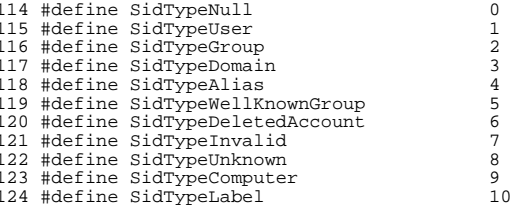

 $544 *$ 

#### **new/usr/src/uts/common/smbsrv/smb\_sid.hh** 3

<sup>127</sup> /\* <sup>128</sup> \* Identifier authorities for various domains. 129 \*/<br>130 #define NT SID NULL AUTH <sup>130</sup> #define NT\_SID\_NULL\_AUTH <sup>0</sup> 131 #define NT\_SID\_WORLD\_AUTH 1<br>132 #define NT\_SID\_LOCAL\_AUTH 2<br>2 133 #define NT\_SID\_CREATOR\_AUTH 34 #define NT SID NON UNIOUE AUTH 4 134 #define NT\_SID\_NON\_UNIQUE\_AUTH 4<br>135 #define NT SID NT AUTH 135 #define NT\_SID\_NT\_AUTH 138 #define NT\_SECURITY\_NULL\_AUTH  $\{0, 0, 0, 0, 0, 0\}$ <br>139 #define NT SECURITY WORLD AUTH  $\{0, 0, 0, 0, 0, 1\}$ 139 #define NT\_SECURITY\_WORLD\_AUTH  $\begin{array}{cc} \{0, 0, 0, 0, 0, 1\} \\ 140 \text{ } \text{Hdefine NT\_SCURITY\_LOCAL\_AUTH} \end{array}$ 140 #define NT\_SECURITY\_LOCAL\_AUTH  $\{0, 0, 0, 0, 0, 2\}$ <br>141 #define NT\_SECURITY\_CREATOR\_AUTH  $\{0, 0, 0, 0, 0, 3\}$ 141 #define NT\_SECURITY\_CREATOR\_AUTH  $\{0, 0, 0, 0, 0, 3\}$ <br>142 #define NT SECURITY NON UNIOUE AUTH  $\{0, 0, 0, 0, 0, 4\}$ 142 #define NT\_SECURITY\_NON\_UNIQUE\_AUTH  $\{0, 0, 0, 0, 0, 0, 4\}$ <br>143 #define NT\_SECURITY\_NT\_AUTH  $\{0, 0, 0, 0, 0, 5\}$ 143 #define NT\_SECURITY\_NT\_AUTH  $\begin{bmatrix} 1 & 0 & 0 & 0 & 0 & 0 \\ 1 & 4 & 4 & 4 & 6 \\ 1 & 4 & 6 & 6 & 7 \\ 1 & 1 & 1 & 1 & 1 \end{bmatrix}$ 144 #define NT\_SECURITY\_UNIX\_AUTH 147 #define SECURITY\_NULL\_RID (0x00000000L)<br>148 #define SECURITY WORLD RID (0x00000000L) 148 #define SECURITY\_WORLD\_RID (0x0000000000)<br>149 #define SECURITY\_LOCAL\_RID (0X00000000000) 149 #define SECURITY\_LOCAL\_RID 151 #define SECURITY\_CREATOR\_OWNER\_RID (0x0000000001)<br>152 #define SECURITY CREATOR GROUP RID (0x000000011) <sup>152</sup> #define SECURITY\_CREATOR\_GROUP\_RID (0x00000001L) <sup>153</sup> #define SECURITY\_CREATOR\_OWNER\_SERVER\_RID (0x00000002L) <sup>154</sup> #define SECURITY\_CREATOR\_GROUP\_SERVER\_RID (0x00000003L) <sup>155</sup> #define SECURITY\_OWNER\_RIGHTS\_RID (0x00000004L) 156 #define SECURITY\_GROUP\_RIGHTS\_RID (0x00000005L)<br>157 #define SECURITY\_CURRENT\_OWNER\_RID (0x000002FEL)<br>157 #define SECURITY\_CURRENT\_ONGER\_RID <sup>158</sup> #define SECURITY\_CURRENT\_GROUP\_RID (0x000002FFL) 160 #define SECURITY\_DIALUP\_RID (0x00000001L)<br>161 #define SECURITY NETWORK RID (0x00000002L) 161 #define SECURITY\_NETWORK\_RID (0x00000002L)<br>162 #define SECURITY\_BATCH\_RID (0x00000003L) 162 #define SECURITY\_BATCH\_RID (0x00000003L)<br>163 #define SECURITY INTERACTIVE RID (0x00000004L) 163 #define SECURITY\_INTERACTIVE\_RID (0x000000004L)<br>164 #define SECURITY LOGON IDS RID (0x00000005L) <sup>164</sup> #define SECURITY\_LOGON\_IDS\_RID (0x00000005L) 165 #define SECURITY\_LOGON\_IDS\_RID\_COUNT (3L)<br>166 #define SECURITY\_SERVICE\_RID (0x00000006L) <sup>166</sup> #define SECURITY\_SERVICE\_RID (0x00000006L) <sup>167</sup> #define SECURITY\_ANONYMOUS\_LOGON\_RID (0x00000007L) <sup>168</sup> #define SECURITY\_PROXY\_RID (0x00000008L) <sup>169</sup> #define SECURITY\_ENTERPRISE\_CONTROLLERS\_RID (0x00000009L) 170 #define SECURITY\_SERVER\_LOGON\_RID SECURITY\_ENTERPRISE\_CONTROLLERS\_RID<br>171 #define SECURITY\_PRINCIPAL SELF RID (0x0000000AL) 171 #define SECURITY\_PRINCIPAL\_SELF\_RID (0x0000000AL)<br>172 #define SECURITY\_AUTHENTICATED USER RID (0x0000000BL) 172 #define SECURITY\_AUTHENTICATED\_USER\_RID (0x0000000BL)<br>173 #define SECURITY RESTRICTED CODE RID (0x0000000CL) 173 #define SECURITY\_RESTRICTED CODE RID 175 #define SECURITY\_LOCAL\_SYSTEM\_RID (0x00000012L)<br>176 #define SECURITY NT NON UNIQUE (0x00000015L) 176 #define SECURITY\_NT\_NON\_UNIQUE (0x00000015L)<br>177 #define SECURITY BUILTIN DOMAIN RID (0x00000020L) 177 #define SECURITY\_BUILTIN\_DOMAIN\_RID <sup>180</sup> #define NT\_SID\_NON\_UNIQUE\_SUBAUTH 21

<sup>183</sup> /\* 184  $*$  Common definition for a SID.<br>185  $*/$ <sup>185</sup> \*/ <sup>186</sup> #define NT\_SID\_REVISION <sup>1</sup> 187 #define NT\_SID\_AUTH\_MAX 6<br>188 #define NT\_SID\_SUBAUTH\_MAX 15 <sup>188</sup> #define NT\_SID\_SUBAUTH\_MAX <sup>15</sup>

<sup>191</sup> /\* <sup>192</sup> \* Security Identifier (SID)

**new/usr/src/uts/common/smbsrv/smb\_sid.h<sup>4</sup>**

 \* <sup>194</sup> \* The security identifier (SID) uniquely identifies a user, group or \* a domain. It consists of a revision number, the identifier authority, \* and a list of sub-authorities. The revision number is currently 1. \* The identifier authority identifies which system issued the SID. The 198 \* sub-authorities of a domain SID uniquely identify a domain. A user<br>199 \* or group SID consists of a domain SID with the user or group id \* or group SID consists of a domain SID with the user or group id <sup>200</sup> \* appended. The user or group id (also known as a relative id (RID) \* uniquely identifies a user within a domain. A user or group SID \* uniquely identifies a user or group across all domains. The SidType 203 \* values identify the various types of SID.<br>204 \*  $205 *$  $205 \times 111111111$ <br>  $206 \times 543210$  \* 5 4 3 2 1 0 9 8 7 6 5 4 3 2 1 0 \* +---------------------------------------------------------------+ <sup>208</sup> \* | SubAuthorityCount |Reserved1 (SBZ)| Revision | \* +---------------------------------------------------------------+ \* | IdentifierAuthority[0] | \* +---------------------------------------------------------------+ <sup>212</sup> \* | IdentifierAuthority[1] | \* +---------------------------------------------------------------+ <sup>214</sup> \* | IdentifierAuthority[2] | \* +---------------------------------------------------------------+ 216 \* |<br>217 \* +- - - - - - - SubAuthority[] - - - - - - - - - -<br>212 \* + \* | | <sup>219</sup> \* +---------------------------------------------------------------+ <sup>220</sup> \* <sup>221</sup> \*/  $222 / *$  \* Note: NT defines the Identifier Authority as a separate \* structure (SID\_IDENTIFIER\_AUTHORITY) containing a literal \* definition of a 6 byte vector but the effect is the same \* as defining it as a member value.  $227 * See also: smb\_sid\_xdr()$ <br> $228 * /$  \*/ <sup>229</sup> typedef struct smb\_sid { 230 uint8\_t sid\_revision;<br>231 uint8 t sid subauthen  $\text{uint8}$   $\text{tid}$  sid subauthcnt;<br>232  $\text{uint8}$  t sid authority N'  $\text{uint8}$   $\frac{1}{2}$  sid\_authority[NT\_SID\_AUTH\_MAX]; uint32 t sid\_subauth[ANY\_SIZE\_ARRAY]; } smb\_sid\_t;

**\_\_\_\_\_\_unchanged\_portion\_omitted\_**

 $\mathbf{1}$ 

 $char * but i$ 60  $61$  smb string t;  $\mu$ unchanged portion omitted

10025 Sun Mar 18 01:13:07 2018 new/usr/src/uts/common/smbsrv/smb xdr.h  $1 / *$ 2 \* CDDL HEADER START  $3 *$ 4 \* The contents of this file are subject to the terms of the 5 \* Common Development and Distribution License (the "License"). 6 \* You may not use this file except in compliance with the License.  $7$ 8 \* You can obtain a copy of the license at usr/src/OPENSOLARIS.LICENSE 9 \* or http://www.opensolaris.org/os/licensing. 10 \* See the License for the specific language governing permissions 11 \* and limitations under the License.  $12$  \* 13 \* When distributing Covered Code, include this CDDL HEADER in each 14 \* file and include the License file at usr/src/OPENSOLARIS.LICENSE. 15 \* If applicable, add the following below this CDDL HEADER, with the 16 \* fields enclosed by brackets "[]" replaced with your own identifying 17 \* information: Portions Copyright [yyyy] [name of copyright owner]  $18 *$ 19 \* CDDL HEADER END  $20 * /$  $21 / *$ 22 \* Copyright (c) 2007, 2010, Oracle and/or its affiliates. All rights reserved. 23 \* Copyright 2015 Nexenta Systems, Inc. All rights reserved.  $24 *$ / 26 #ifndef \_SMBSRV\_SMB\_XDR\_H 27 #define SMBSRV SMB XDR H 29 #ifdef \_cplusplus<br>30 extern "C" { 31 #endif 33 #include <rpc/xdr.h> 34 #include <sys/param.h> 35 #include <sys/avl.h>  $36$  #include  $\langle$ svs/list.h> 37 #include <smb/wintypes.h> 37 #include <smbsrv/wintypes.h>  $38$  #include  $\langle \text{smb} \rangle$ smbsrv/smb sid.h> 39 #include <smbsrv/smbinfo.h> 40 #include <smbsrv/smb ioctl.h> 41 #include <smbsrv/smb sid.h> 42 #include <smbsrv/smb share.h> 43 #include <smbsrv/smb\_dfs.h> 44 #include <smbsrv/wintypes.h> 45 #if defined( KERNEL) || defined( FAKE KERNEL) 46 #include <sys/sysmacros.h> 47 #define xdr\_int8\_t xdr\_char 48 #define  $xdr$  uint $\overline{8}$  t xdr u char 49 #define xdr\_int16\_t xdr\_short 50 #define xdr uint16 t xdr\_u\_short 51 #else /\* KERNEL \*/ 52 #include <stddef.h>  $/*$  offsetof \*/ 53 #endif /\* KERNEL \*/  $55 / *$ 56 \* null-terminated string 57 \* See also: smb\_string\_xdr() 58  $*/$ 59 typedef struct smb string {